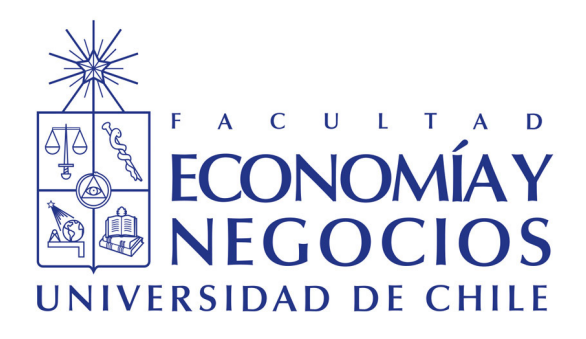

# **Internalización del estudio de IMS a la cartera de servicios de la Unidad de Anatomía Patológica del HSJD**

**Actividad Formativa Equivalente (AFE) para optar al grado de MAGÍSTER EN ADMINISTRACIÓN DE SALUD (MAS)**

> **Alumna: Claudia Bolados Á. Profesor Guía: Arturo Toutin D. Profesor Co-Guía: José Olivares R.**

Santiago, 18 de enero 2021

# Índice

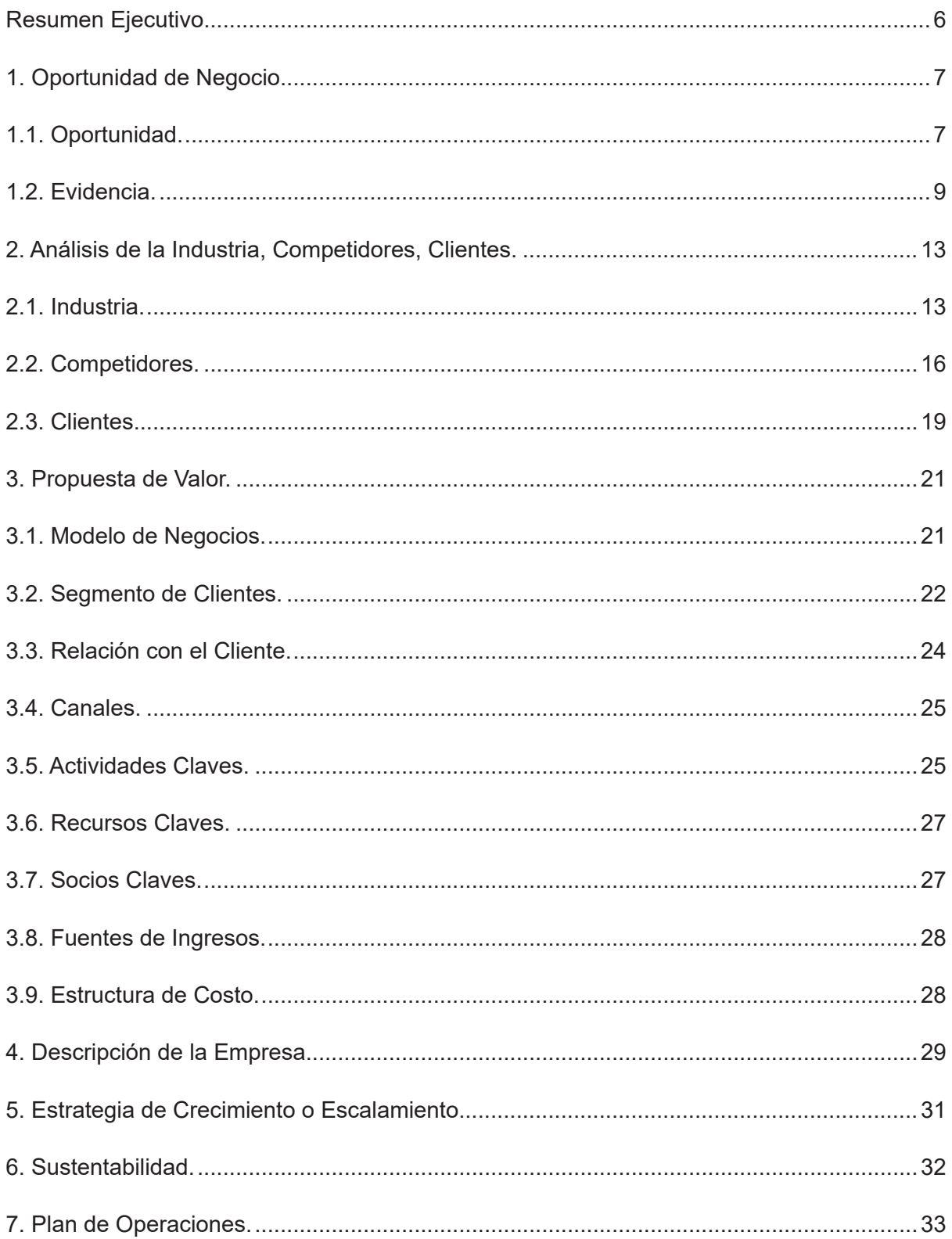

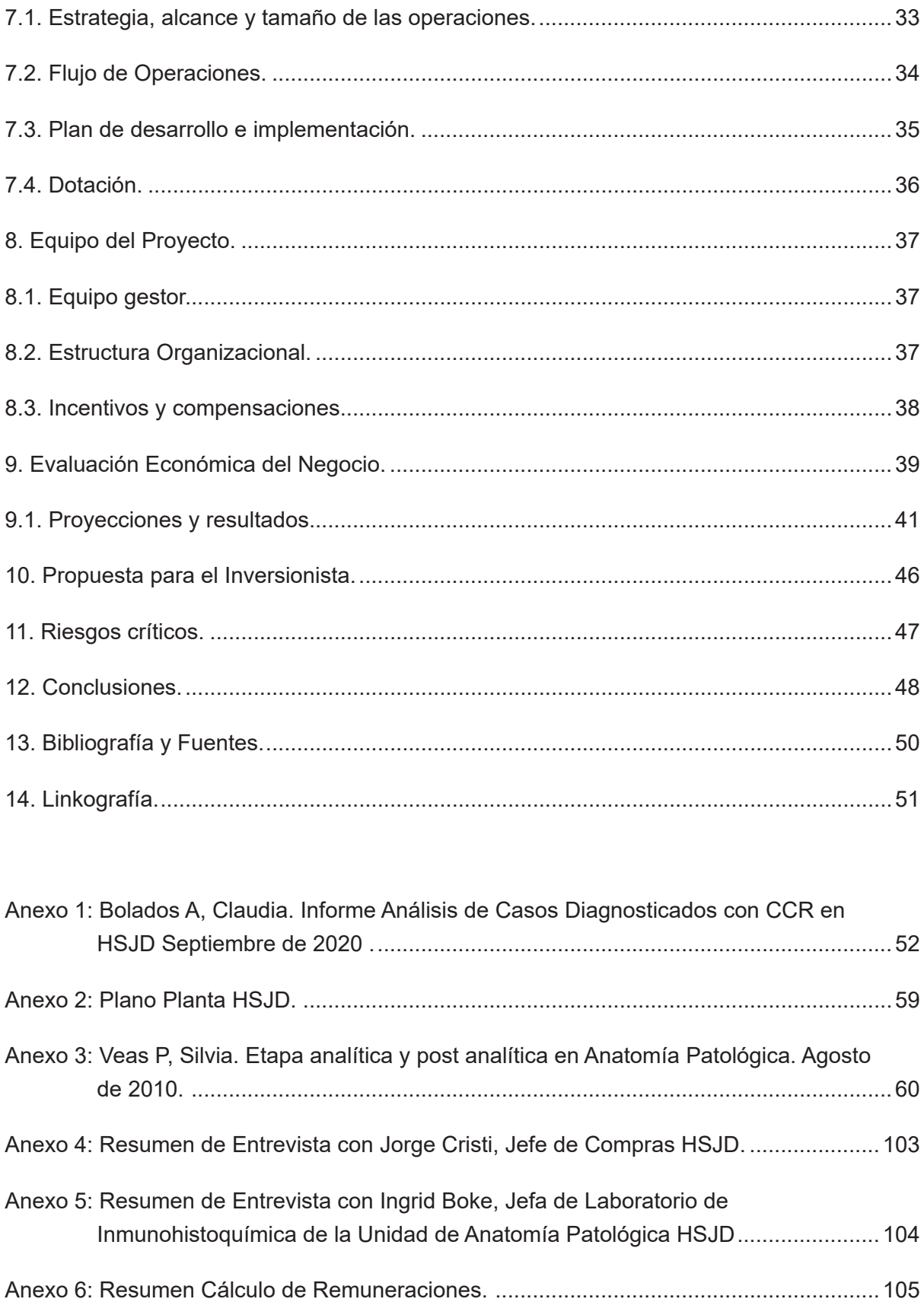

# **Índice de Tablas, Figuras y Gráficos.**

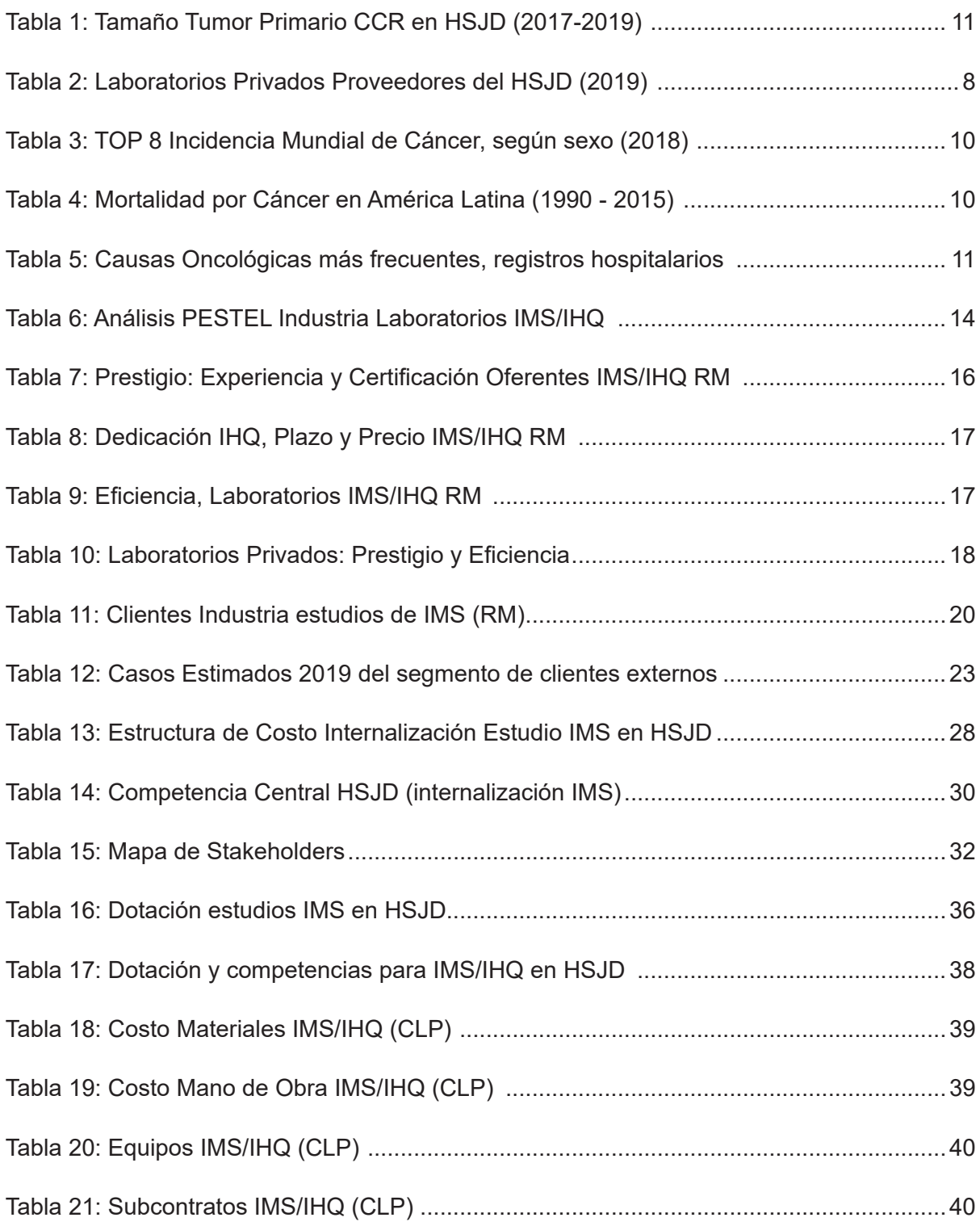

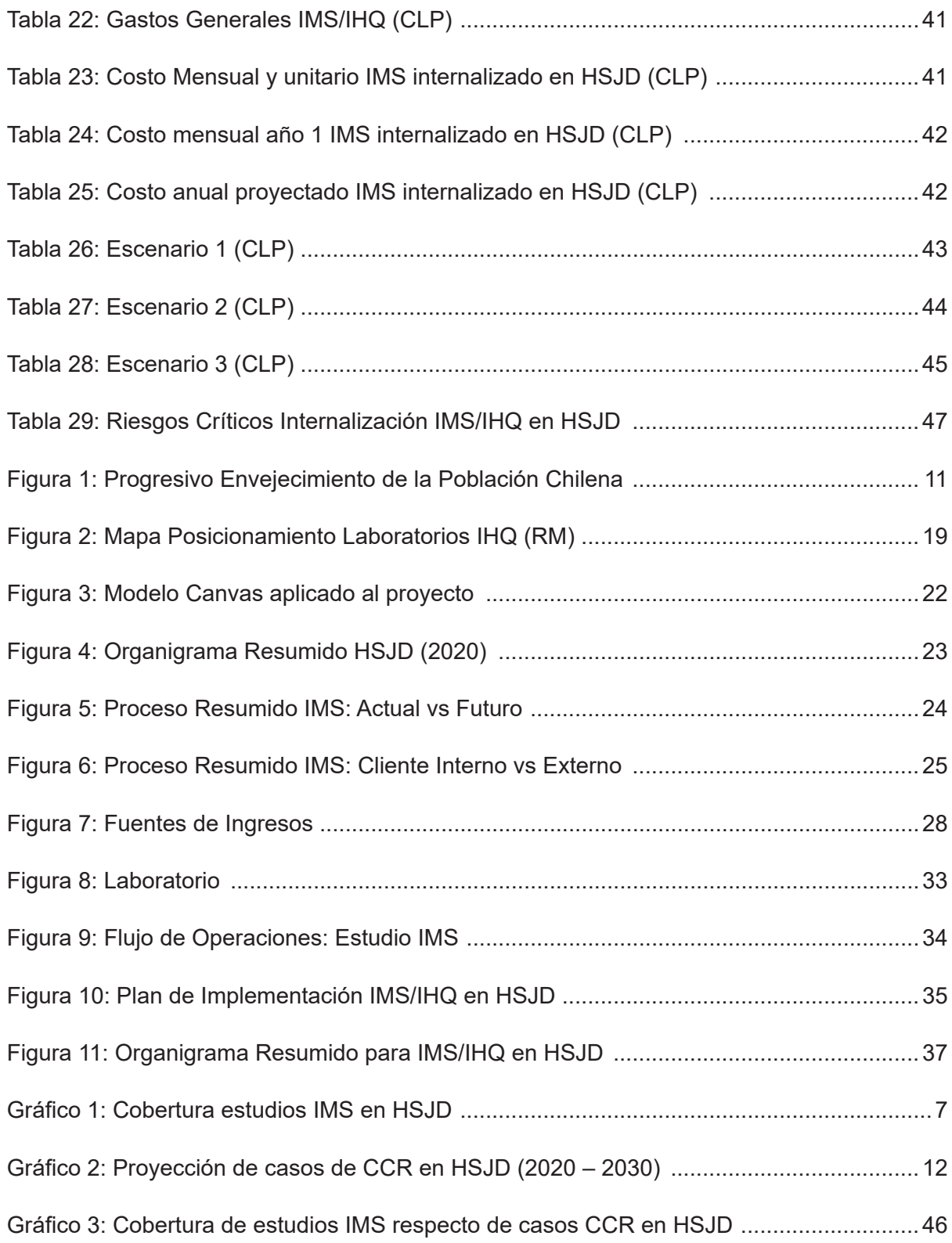

# **Resumen Ejecutivo**

La propuesta de valor consiste en aumentar la cobertura, medida como la cantidad de estudios de Inestabilidad Microsatelital (IMS) realizados sobre la cantidad de casos de Cáncer de Colon y Recto (CCR), internalizando los estudios de IMS procesados por el Hospital San Juan de Dios (HSJD). Las estimaciones muestran que por cada dos estudios de IMS actualmente externalizados, se pueden hacer tres estudios si se realizan en forma interna, a través de la ampliación del actual Laboratorio de Inmunohistoquímica (IHQ). La propuesta también supone generar valor en las siguientes dimensiones:

- $\checkmark$  Aumento de Calidad de Vida de pacientes con CCR.
- ← Mejor Uso de los Recursos Públicos.
- $\checkmark$  Mejora Plazo de estudio IMS.
- $\checkmark$  Aumentar prestigio del HSJD.

El presente Plan de Negocios aborda los ámbitos de negocios relacionados con la implementación y operación para la producción de estudios IMS, buscando anclar las fortalezas y ventajas competitivas que el HSJD necesita involucrar para maximizar la cobertura de casos CCR.

Los principales resultados obtenidos, maximizando la cobertura, en términos de creación de valor son:

- $\checkmark$  Según la demanda interna estimada para los próximos 5 años, si se realiza el proyecto el HSJD puede ahorrar \$ 96.876.087.-
- $\checkmark$  Según la demanda interna estimada para los próximos 5 años, si se realiza el proyecto el HSJD puede alcanzar un 97% de la cobertura de casos CCR.
- $\le$  El valor de inversión por el equipo de revelado es de \$42.100.000 + IVA, sin embargo el HSJD ya cuenta con uno recientemente adquirido. La necesidad de capital de trabajo se estima en \$ 7.194.448.-

# **1. Oportunidad de Negocio.**

#### **1.1 Oportunidad.**

Internalizar los estudios de IMS otorga la oportunidad al HSJD de mejorar la cobertura a un menor o similar costo. Se define la cobertura como la relación entre los Estudios IMS Realizados respecto de los Estudios IMS Demandados. Se puede observar en el Gráfico 1, que de un total de 482 casos de CCR procesados durante el periodo 2017-2019, se han realizado 59 estudios de IMS. Es decir, la cobertura durante los últimos 3 años es de solo 12,2%.

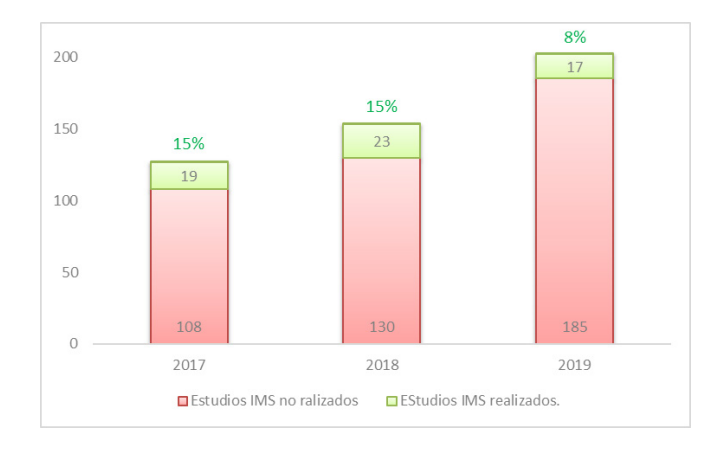

**Gráfico 1: Cobertura estudios IMS en HSJD**

También se puede observar que, pese a que los casos de CCR crecen a una media de 21%, los recursos dedicados a estudios de IMS siguen estancados aumentando la brecha interanual de la cobertura. La oportunidad de internalizar los estudios IMS permite hacer más estudios con menos recursos y también aportará valor en las siguientes dimensiones:

 **Aumento de Calidad de Vida de pacientes con CCR:** El aumento del CCR a nivel mundial y nacional ha llevado a crecer a pasos agigantados en técnicas de estudios que permitan tratar a este tipo de cáncer de forma óptima e individual, según el tratamiento que cada paciente necesite. Es allí donde la IMS/IHQ juega un rol relevante en los últimos años. Antes de acceder a estos nuevos estudios, los pacientes eran tratados de forma estándar, sin discriminar entre casos familiares y esporádicos. Por lo anterior, es que hoy se puede ofrecer y tratar a estos pacientes de forma más dirigida y así con mejores resultados en sus terapias.

Fuente: Elaboración propia en base a datos de "Informe análisis de Casos CCR en HSJD", Anexo 1.

Esto ha permitido aumentar la sobrevida, calidad de vida y algo que hoy valoran muchos los pacientes que es curarse y poder continuar su vida familiar, social y laboral sin perder años de vida saludable, que antes al ser diagnosticado por CCR les causaba.

 **Mejor Uso de los Recursos Públicos:** La detección temprana es eje de la Política Pública declarada en el Plan Nacional del Cáncer 2018-2028. Para el caso del CCR, el estudio de IMS juega un rol clave en la determinación de presencia o no de mutación y con esto, la indicación correcta de tratamiento neoadyuvante u otros. Respecto de la eficacia de la cobertura de estudio IMS en casos de CCR procesados durante el periodo 2017-2019 en el HSJD, en la Tabla 1 se observa la clasificación según Tamaño y Extensión del tumor primario. Se observa que de los 59 estudios de IMS realizados, el 69,5% se han aplicado sobre pacientes con CCR cuya etapa del cáncer es avanzada (entre T3 y T4), por ende, los recursos se dedicaron para el grupo cuyo diagnóstico de rehabilitación es tardío.

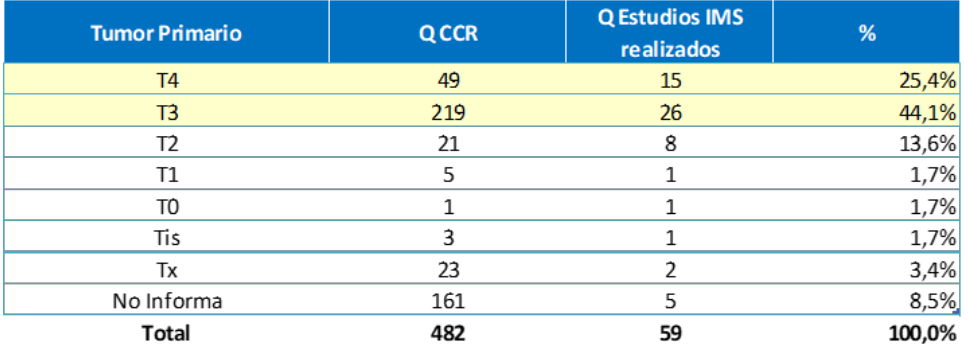

#### **Tabla 1: Tamaño Tumor Primario CCR en HSJD (2017-2019)**

Fuente: Elaboración propia en base a datos de "Informe análisis de Casos CCR en HSJD", Anexo 1.

En base al estudio de precios realizado, la internalización de estudios IMS en el HSJD, entrega una ventaja en costos según muestra la Tabla 2; se proyecta obtener un ahorro por cada estudio al menos 50%, respecto de los proveedores actuales:

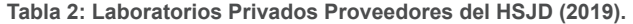

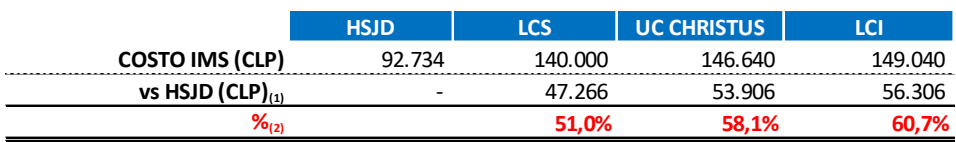

(1) Ahorro unitario por IMS en estado futuro, respecto de cada proveedor.

(2) Ahorro % por IMS en estado futuro, respecto de cada proveedor.

Fuente: Elaboración propia, según Anexo 4.

 **Mejora Plazo de estudio IMS:** Internalizar la IMS/IHQ en el HSJD en la Unidad de Anatomía Patológica, donde se cuenta ya con un Laboratorio de IHQ con los profesionales especializados, nos brinda la oportunidad de realizar este estudio de forma rápida y oportuna a los pacientes que lo requieran en plazos menores a los que a la fecha se tiene en el Extrasistema por compra de servicios, lo que por ende mejora aún más la indicación precoz de los tratamientos a estos pacientes, evitando todo lo que conlleva la tramitación de su realización fuera del HSJD. El CCR es actualmente una patología con Garantías Explícitas en Salud (GES) y sus plazos están establecidos por Ley, lo que realizarlos dentro del HSJD permite cumplir esos plazos y con el consiguiente beneficio a los pacientes que lo requieran.

 **Aumentar prestigio del HSJD:** El HSJD de alta complejidad debe ir día a día incorporando la tecnología y por consiguiente el beneficio que implica en sus usuarios. Crecer específicamente en Unidades como la de Anatomía Patológica, implica adquirir estudios más sofisticados al alcance de una gran población beneficiaria del sector Occidente de la Región Metropolitana (RM) y con estándares de calidad que se igualan a los de prestadores privados. Es así como los pacientes acceden a mejores tratamientos y en equidad según la Ley de derechos de los pacientes lo establece, con el beneficio social y sanitario implícito que conlleva.

### **1.2 Evidencia.**

El crecimiento del CCR es principalmente explicado por sus factores y conductas de riesgo subyacentes:

- $\checkmark$  Alimentación no saludable: Alto consumo de grasas, azúcares y sal, gatillantes de patologías frecuentes como obesidad, diabetes e hipertensión arterial.
- $\checkmark$  Sedentarismo: La ausencia de prácticas deportivas asociados a nuevos estilos de vida y corrientes sociales.
- $\checkmark$  Obesidad: El sobrepeso desmedido en todos los grupos etarios favorece la aparición de tumores malignos.
- $\checkmark$  Consumo de alcohol.
- $\checkmark$  Factores ocupacionales.

A nivel mundial, se observan en la Tabla 3 las tasas de incidencia por cada 100.000 habitantes, resultando el CCR como el tercer tipo de cáncer más frecuente en hombres, mientras que en las mujeres es el segundo más frecuente.

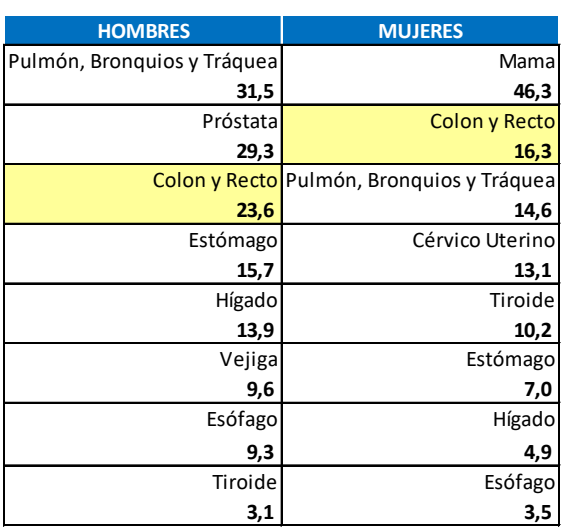

**Tabla 3: TOP 8 Incidencia Mundial de Cáncer, según sexo (2018)**

Fuente: Elaboración propia según Bibliografía y Fuentes 1.

A nivel Latinoamericano, la Tabla 4 muestra que en el año 2015, el cáncer, en sus diversas manifestaciones, es para todos los países la segunda causa de muerte sólo con la excepción de México. En Chile, para el corte 2015, una de cada cuatro muertes es atribuible al cáncer.

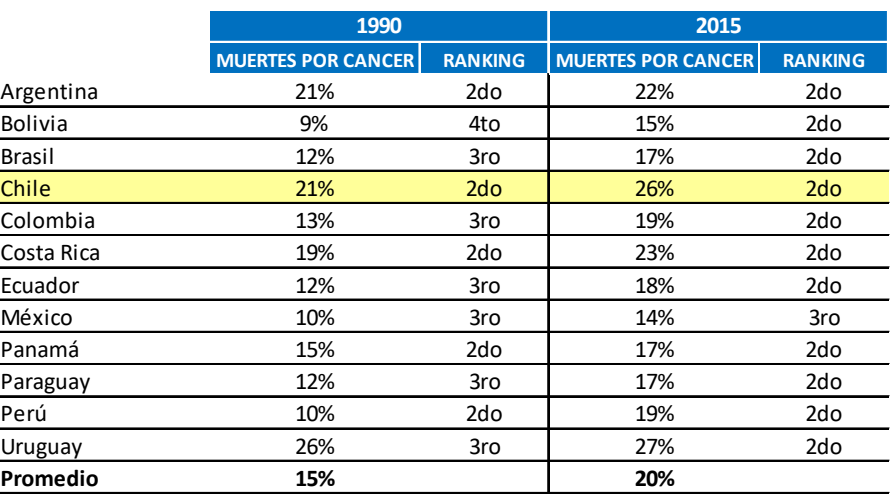

**Tabla 4: Mortalidad por Cáncer en América Latina (1990 - 2015)**

Fuente: Elaboración propia según Bibliografía y Fuentes 2.

A nivel nacional, la Tabla 4 muestra que el cáncer en Chile es la segunda causa de muerte más frecuente y por tendencia, se convertirá en la primera causa de muerte antes del 2025. Laxos controles de los factores de riesgo conjugados con un sostenido envejecimiento de la población que se observan en la Figura 1, seguirán aumentando las distintas manifestaciones de cáncer.

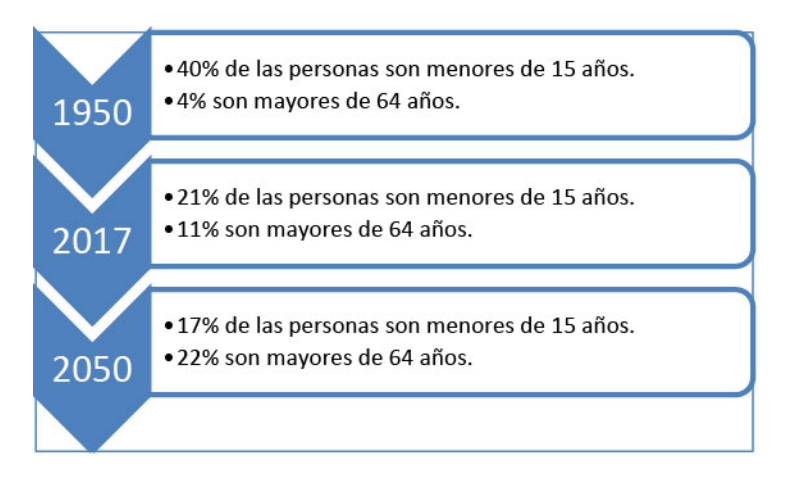

**Figura 1: Progresivo Envejecimiento de la Población Chilena.** 

Fuente: Elaboración propia según Bibliografía y Fuentes 3.

Al diferenciar el CCR respecto del total de cáncer a nivel nacional, la Tabla 5 muestra el egreso hospitalario por causa oncológica o tipo de cáncer. Considerando los tumores malignos de colon y recto, la Tabla 5 confirma que el CCR ocupa el segundo lugar dentro de los cánceres más comunes en Chile, explicando un 8% de los egresos hospitalarios.

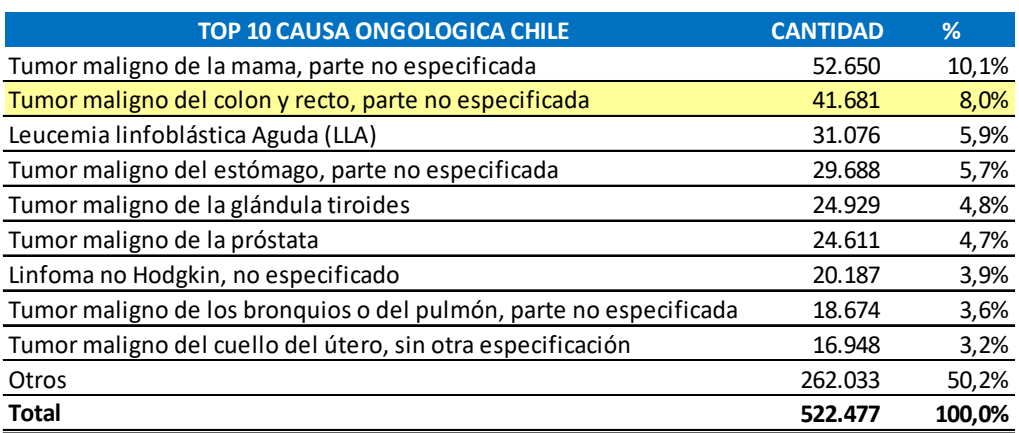

**Tabla 5: Causas Oncológicas más frecuentes, registros hospitalarios.** 

Fuente: Elaboración propia según Bibliografía y Fuentes 4.

A nivel nacional, la evidencia epidemiológica indica que el CCR es la segunda causa oncológica más frecuente, sólo siendo superado por el cáncer de mama.

Toda esta evidencia explica la creciente demanda por servicios clínicos derivados del CCR registrada en el HSJD durante los últimos años 2016 – 2019. Como se puede observar en el Gráfico 1, la evolución de casos de CCR muestra un crecimiento sostenido de 21% en promedio. Esto prácticamente ha doblado la demanda en los últimos cuatro años y no así, los recursos dedicados a satisfacerla. Considerando los datos, se procede a proyectar la demanda medida en cantidad de casos de CCR a procesar por el HSJD durante los próximos diez años (2021 – 2030). El Gráfico 2 muestra el crecimiento exponencial de casos de CCR, teniendo como base el crecimiento promedio de los 3 años anteriores.

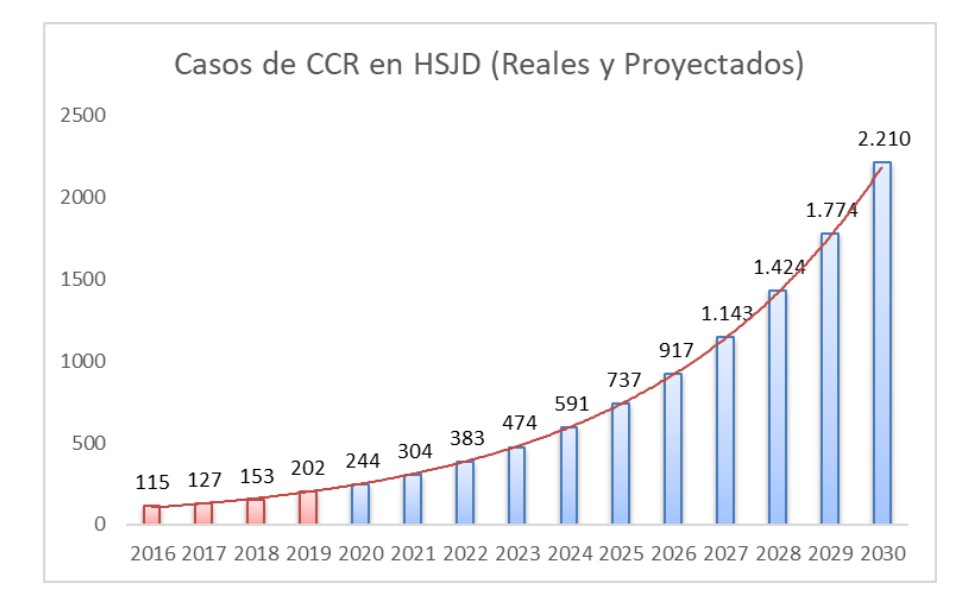

**Gráfico 2: Proyección de casos de CCR en HSJD (2020 – 2030)**

Fuente: Elaboración propia.

# **2. Análisis de la Industria, Competidores, Clientes**

## **2.1 Industria.**

La industria de las diversas técnicas de IHQ se compone en términos generales de los siguientes actores:

- **Demandantes de estudios IHQ:** Si bien el paciente con CCR es el beneficiario de un estudio de IMS, el ente que decide la compra es la institución de salud, sea pública o privada, en donde el paciente está siendo atendido durante todo el proceso de su patología. Estas instituciones de salud ya sean públicas o privadas, deben entregar dentro de su cartera de servicios hospitalarios una Unidad de Oncología/ Cirugía CCR. Dentro de este grupo, sólo serán demandantes de estudios de IMS aquellas que no posean Laboratorios de IHQ que desarrollen la técnica de IMS. Cabe mencionar que una porción pequeña de la demanda es impulsada por un grupo minoritario representado por pacientes que pueden acceder a modalidad de libre elección.
- **Oferentes de estudios IHQ:** Laboratorios de IHQ con técnica de IMS que cuenten con capacidad instalada para realizar estudios de IMS para terceros.
- **Usuarios de estudios IHQ:** El actor con mayor beneficio de un estudio IMS es el paciente con CCR. Sin embargo, el usuario principal será la Unidad o Servicio de Anatomía Patológica de estas instituciones de salud, sean públicas o privadas.

La industria de los Laboratorios de IHQ se caracteriza en forma sintetizada según se muestra en la Tabla 6, a través de un análisis PESTEL.

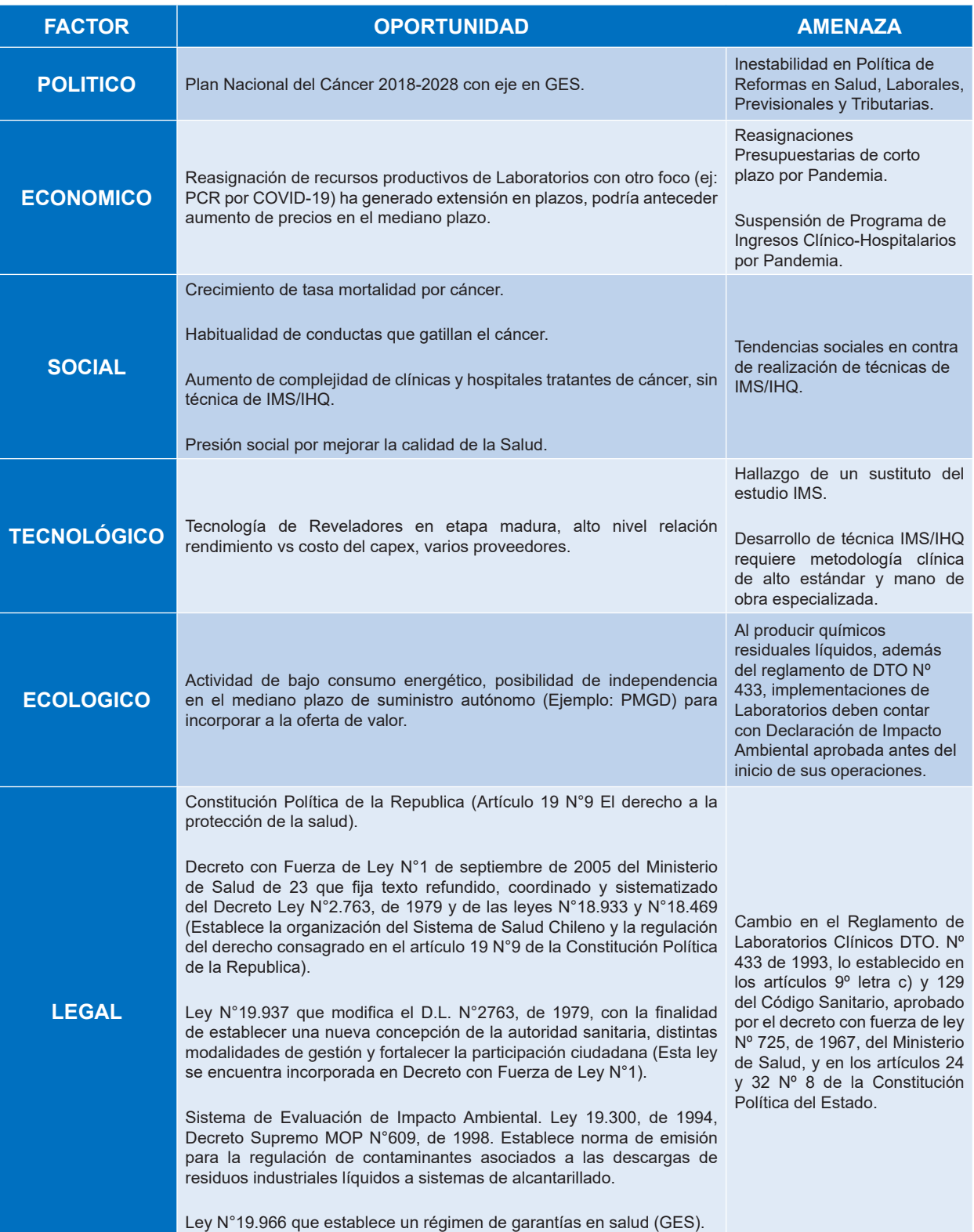

#### **Tabla 6: Análisis PESTEL Industria Laboratorios IMS/IHQ**

En términos generales, se desprende que las barreras de entrada a la industria de Laboratorios de IHQ son altas, basándose en la diversidad de la normativa que la rige y la combinación de maquinaria, procedimientos clínicos y mano de obra especializada. Pese a que la demanda debería ser impulsada por el crecimiento de cáncer en Chile, en el marco del Plan Nacional del Cáncer (2018 – 2028) liderado por el gobierno, no se visualizan nuevos oferentes en el corto plazo.

Los principales riesgos de la industria que se destacan derivados del análisis PESTEL son los siguientes:

- **Riesgo Económico:** Por reasignaciones presupuestarias que recorten el presupuesto base del Plan Nacional del Cáncer, el cual se asume de muy corto plazo y baja probabilidad. También podría caer la demanda de corto plazo por reprogramación de cirugías en clínicas y hospitales de alta complejidad, debido a medidas sanitarias por la Pandemia del COVID-19. En este sentido, se deberían reorientar los recursos a necesidades de corto plazo (ejemplo: PCR) mientras se acumula la demanda.
- **Riesgo Tecnológico:** Por alta especialización de la mano de obra directa (Tecnólogo Médico con mención en Morfofisiopatología y Citodiagnóstico) e implementación y manejo de equipos de Revelado Automático para IHQ. Como mitigación, se deberían alinear las técnicas de IHQ por realizar, con las especificaciones, capacidades y rendimientos de equipos de revelado.
- **Riesgo Ecológico:** Debido a la generación de residuos químicos en forma líquida, no se puede implementar sin contar con la "Declaración de impacto ambiental" aprobada. Ya en operación, se deben mantener procedimientos en los manejos de sustancias activas y residuos químicos dentro de la metodología clínica de la técnica del IMS para mantener certificación NCh-ISO15189 al día.

Finalmente, se estima que el tamaño del mercado anual de la industria de estudios IMS es de \$ 2.521.053.484. Esto considerando el precio promedio por estudio de IMS de \$ 201.009 (promedios competidores RM de Tabla 8) y una cantidad de nuevos casos CCR de 12.542, en base a la tasa de 8% revisada en la Tabla 5 y considerando una población de 15.677.500 de habitantes (mayores a 15 años).

### **2.2 Competidores.**

Para posicionar a los Laboratorios de IHQ con capacidad de ofrecer estudios de IMS para terceros, se procede a analizar algunas características de valor. En primera instancia se analiza el prestigio. Para esto, se evaluarán dos aspectos: Experiencia en IHQ (medida en años y evaluada con nota 10 desde la mayor experiencia y proporcional las restantes) y la Certificación según norma chilena ISO 15.189 (si posee o no, valorado con un 10 o 0). Para calcular el prestigio, se promedian ambas notas. Los resultados se observan en la Tabla 7:

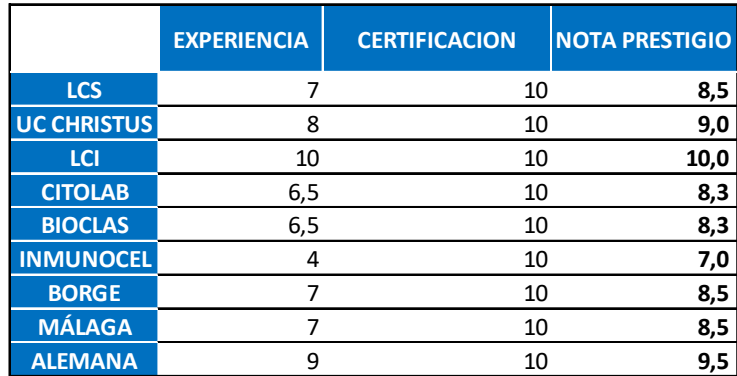

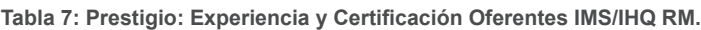

Luego, se procede a evaluar la eficiencia de estos oferentes. Para esto, se consideran las siguientes variables:

- **Dedicación IHQ:** Se refiere a si el oferente tiene dedicación exclusiva a IHQ dentro de sus líneas de negocio, ya que algunos ofrecen estudios de IMS pero su negocio principal tiene otro foco (ejemplo: venta de equipamiento o instrumental médico). Se han evaluado 3 rangos: nota 10 para quien tiene dedicación exclusiva a IHQ y técnicas complementarias, nota 8 para la dedicación media y nota 5 para aquellos con foco en otros productos o servicios.
- **Plazo:** Se refiere al plazo de realización de estudio IMS, en base a plazo de entrega por consulta telefónica al Laboratorio. Se evalúan 3 plazos: óptimo es una semana, medio es dos semanas y malo es tres o más semanas. Se les asignan notas de 10, 5 y 0 respectivamente.

Fuente: Elaboración Propia.

 **Precio:** Se refiere al precio estimado de un estudio de IMS, en base a consulta telefónica al Laboratorio.

Se presenta en la Tabla 8, resumen de variables descritas: Dedicación IHQ, Plazo y Precio:

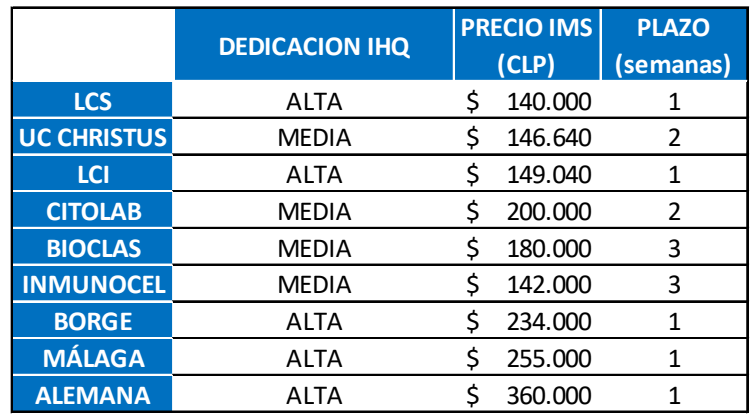

**Tabla 8: Dedicación IHQ, Plazo y Precio IMS/IHQ RM.** 

Fuente: Elaboración Propia.

Luego, se calcula nota de Eficiencia en base a las variables analizadas, promediando notas de dedicación, precio y plazo. Los datos se observan en la siguiente tabla:

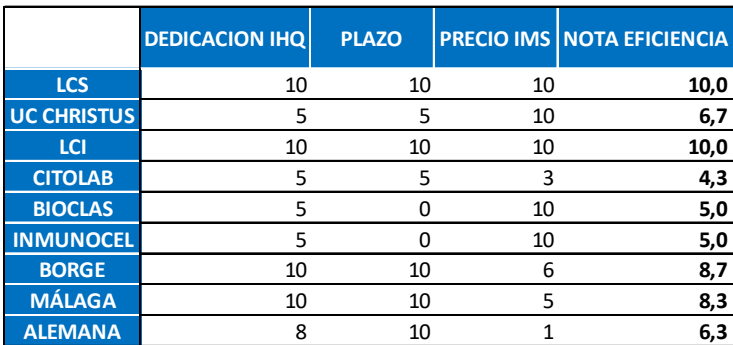

**Tabla 9: Eficiencia, Laboratorios IMS/IHQ RM.** 

Fuente: Elaboración Propia.

Consolidando las dimensiones analizadas dentro de la industria de Laboratorios de IHQ con capacidad de ofrecer estudios de IMS para terceros, la Tabla 10 muestra los actuales oferentes de la RM, caracterizándolos en aspectos de prestigio y eficiencia en el mercado de estudios IMS/IHQ.

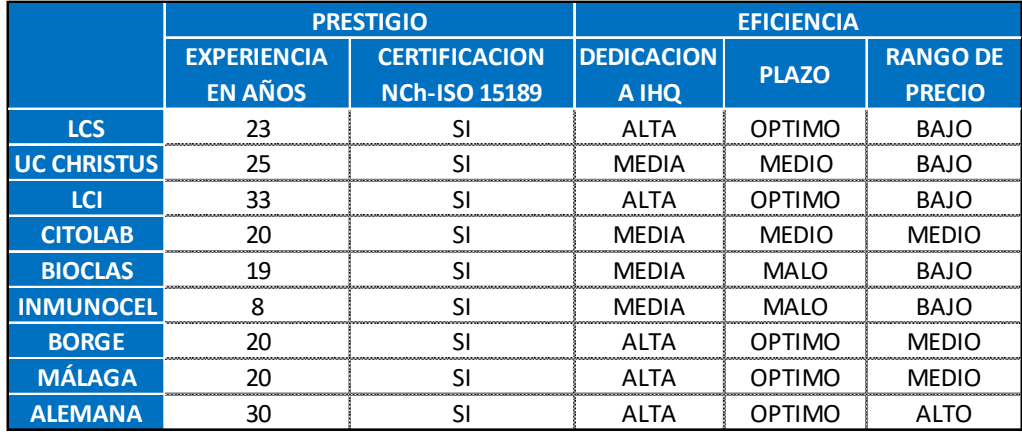

#### **Tabla 10: Laboratorios Privados: Prestigio y Eficiencia.**

Fuente: Elaboración Propia.

Se puede observar que en términos de experiencia la industria de Laboratorios de IHQ de la RM tiene una media de 22 años. Todas cumplen con norma chilena ISO 15.189. Respecto de la dedicación a técnicas de IHQ, se han considerado en rango medio a aquellos Laboratorios poseedores de una cartera muy amplia de otras técnicas distintas a las IHQ (ejemplo: Histoquímicas, Biología Molecular, PCR para Microorganismos, entre otros) como es el caso de UC Christus, Citolab, Bioclas e Inmunocel. Esto en la práctica se traduce en baja dedicación en estudios de IMS.

En términos de variables críticas para la decisión de compra de los demandantes de estudios de IMS como son el plazo y el precio, destacan en competitividad Laboratorios CyS y LCI, considerando su excelente relación entre plazo y precio. En un rango medio se ubicarían todos los Laboratorios con excepción del perteneciente a Clínica Alemana, con precio más alto que la media de la industria. Esta brecha de precio respecto del mercado se podría explicar por la pequeña porción de la demanda de estudios IMS que puede acceder a libre elección, decisión que generalmente está implícita en el tratamiento global del CCR.

Finalmente, considerando las variables incluidas en la Tabla 10, se procede a construir un mapa de posicionamiento en base al Prestigio, valorizado en años de experiencia y acreditación vigente. Por otra parte, se considera la eficiencia en base a dedicación exclusiva a IHQ, al precio y al plazo del estudio IMS. La ponderación es de 2/3 para la Eficiencia y 1/3 para el Prestigio.

**Figura 2: Mapa Posicionamiento Laboratorios IHQ (RM)**

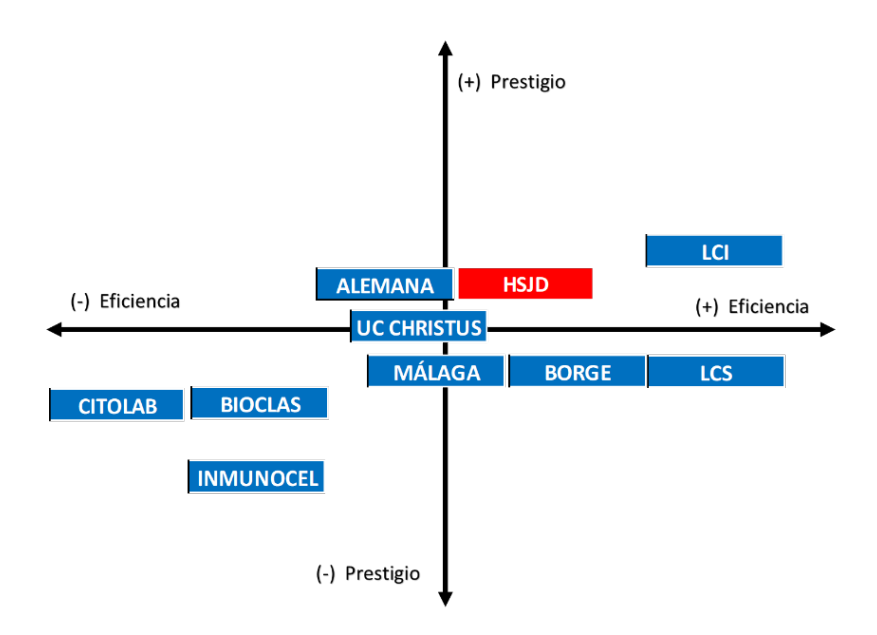

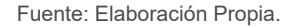

Del mapa se desprende que el Laboratorio más eficiente y con mejor prestigio es el Laboratorio Central de Inmunohistoquímica (LCI). Si bien el Laboratorio CyS (LCS) tiene la misma eficiencia que LCI, cuenta con un menor prestigio, pero más que suficiente para la industria. Luego se puede identificar el grupo más balanceado de eficiencia y prestigio, conformado por el Laboratorio Borge (BORGE), el Laboratorio Histodiagnóstico Málaga (MÁLAGA), el Laboratorio UC Christus y el Laboratorio de la Clínica Alemana (ALEMANA). Todos los Laboratorios anteriores son atractivos en términos de competitividad y fuertes oferentes de la industria de la IHQ.

En contraste está el grupo formado por el Centro de Anatomía Patológica Bioclas (BIOCLAS), el Laboratorio Inmunocel (INMUNOCEL) y Citolab (CITOLAB), cuya baja eficiencia empaña el menor prestigio acumulado. Finalmente, en rojo se ubica hipotéticamente al HSJD, cuya experiencia con técnicas de IHQ le brinda un buen nivel de prestigio y con una eficiencia esperada similar a otras instituciones con un nivel medio de enfoque en técnicas IMS/IHQ.

#### **2.3.Clientes.**

Los clientes de la industria de técnicas de IHQ son todas aquellas instituciones de salud que tengan la capacidad de atender la patología de CCR. Se realiza clasificación según tipo de institución (Privado, Público, de Fuerzas Armadas y Mutuales), dado que del tipo de prestador depende la mezcla de Financiamiento y Aseguramiento, no obstante, todas son reguladas por el Ministerio de Salud.

La Tabla 11 muestra las instituciones de la RM ya filtradas por complejidad alta. Se revisa si tienen dedicación clínica exclusiva. También se analiza si incorporan técnicas IMS/IHQ, ya que al contar con infraestructura hospitalaria de alta complejidad y de no tener especialidad exclusiva, se puede inferir quienes son los demandantes de la industria de estudios IMS.

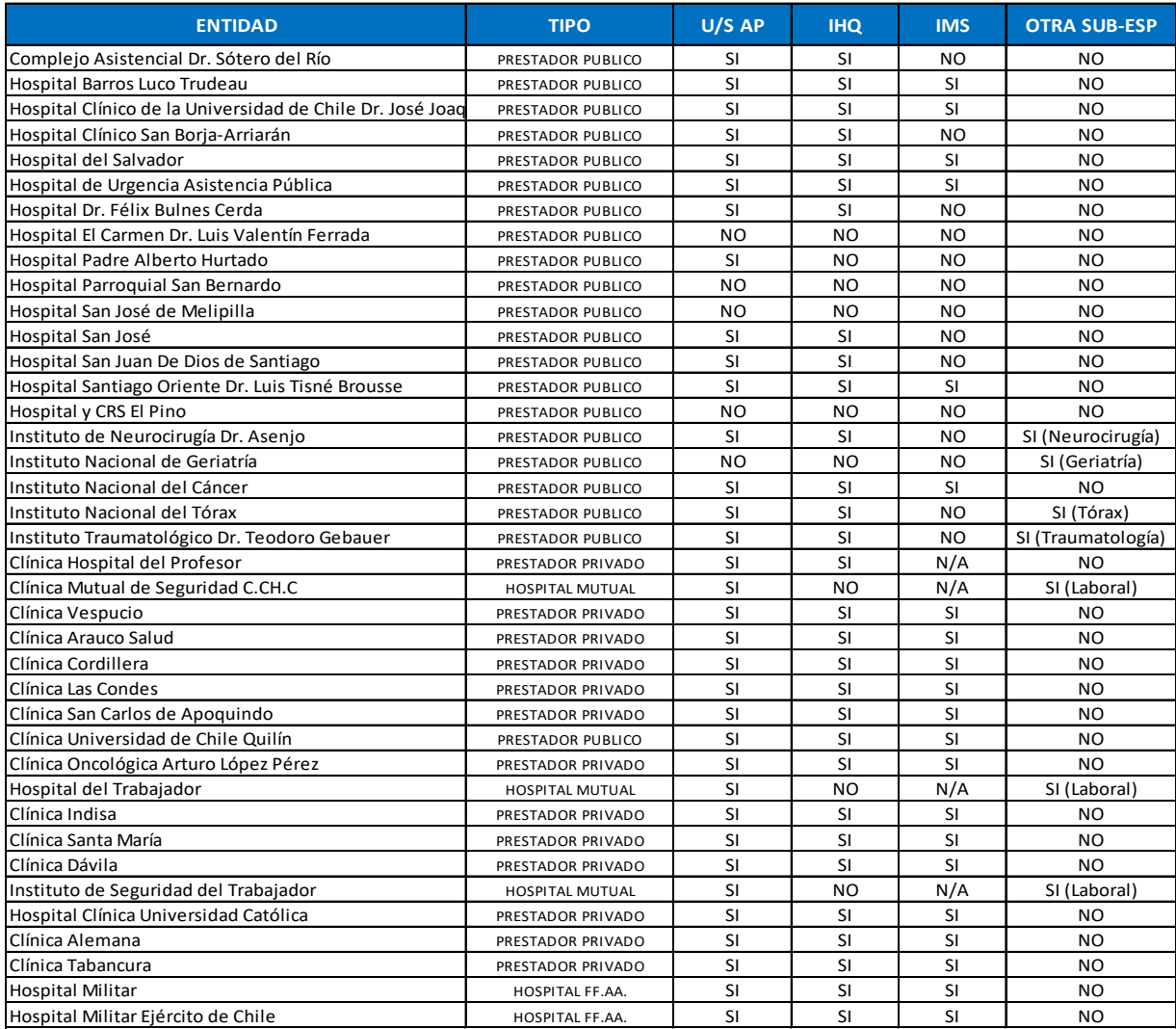

#### **Tabla 11: Clientes Industria estudios de IMS (RM)**

Fuente: Elaboración Propia.

# **3. Propuesta de Valor.**

La propuesta de valor consiste en mejorar el uso de los recursos públicos, a través de la internalización de todos los estudios de IMS derivados de la atención de pacientes con CCR en el HSJD.

La internalización de los estudios de IMS, persiguen los siguientes objetivos:

- **Aumento de la cobertura (%) pacientes:** Se pretende alcanzar una cobertura del 100% de los casos de CCR en el HSJD, contribuyendo sistemáticamente a la Estrategia de Prevención implícitas en el Plan Nacional del Cáncer 2018-2028 a través de Detección Temprana y el respectivo Diagnóstico y Tratamiento.
- **Calidad equivalente:** Ampliación de la certificación bajo Norma Nacional ISO 15.189 para la técnica de IHQ de estudios IMS para CCR del HSJD.
- **Simplifica diagnóstico:** La internalización del IMS permitirá acceder a tiempos de resultados menores y además, a no seccionar el proceso completo de las biopsias asociadas con las lesiones codificadas en el Plan Nacional del Cáncer 2018-2020 como C189 y C20X.
- **Respaldo de una institución pública acreditada:** El prestigio médico del HSJD aumentará ya que se realizará el estudio histopatológico completo de cada biopsia de CCR, incluyendo el desarrollo de técnicas de Laboratorio actualmente externalizadas.

### **3.1. Modelo de Negocios.**

El estudio de IMS como bien o servicio, es una técnica IHQ de complejidad alta. Si bien la aplicación de la técnica es realizada por Tecnólogos Médicos especializados, el estudio de IMS forma parte del estudio de lesiones de CCR, las cuales son realizadas e informadas por un Médico Cirujano con especialidad en Anatomía Patológica. No son los pacientes quienes deciden cuándo y dónde hacerlas, es el Médico Anátomo Patólogo en conjunto con otros Médicos especialistas en el Comité Oncológico quienes toman estas decisiones. Lo anterior implica que asimilando un estudio IMS al mundo de los negocios, es una actividad "Business to Business", tanto en el estado actual (externalizado con Laboratorios privados) como el estado futuro (internalizado con recursos propios). Se desarrolla modelo de negocios aplicado al proyecto, en Modelo Canvas de la Figura 3, para posteriormente desarrollar sus componentes de forma individual.

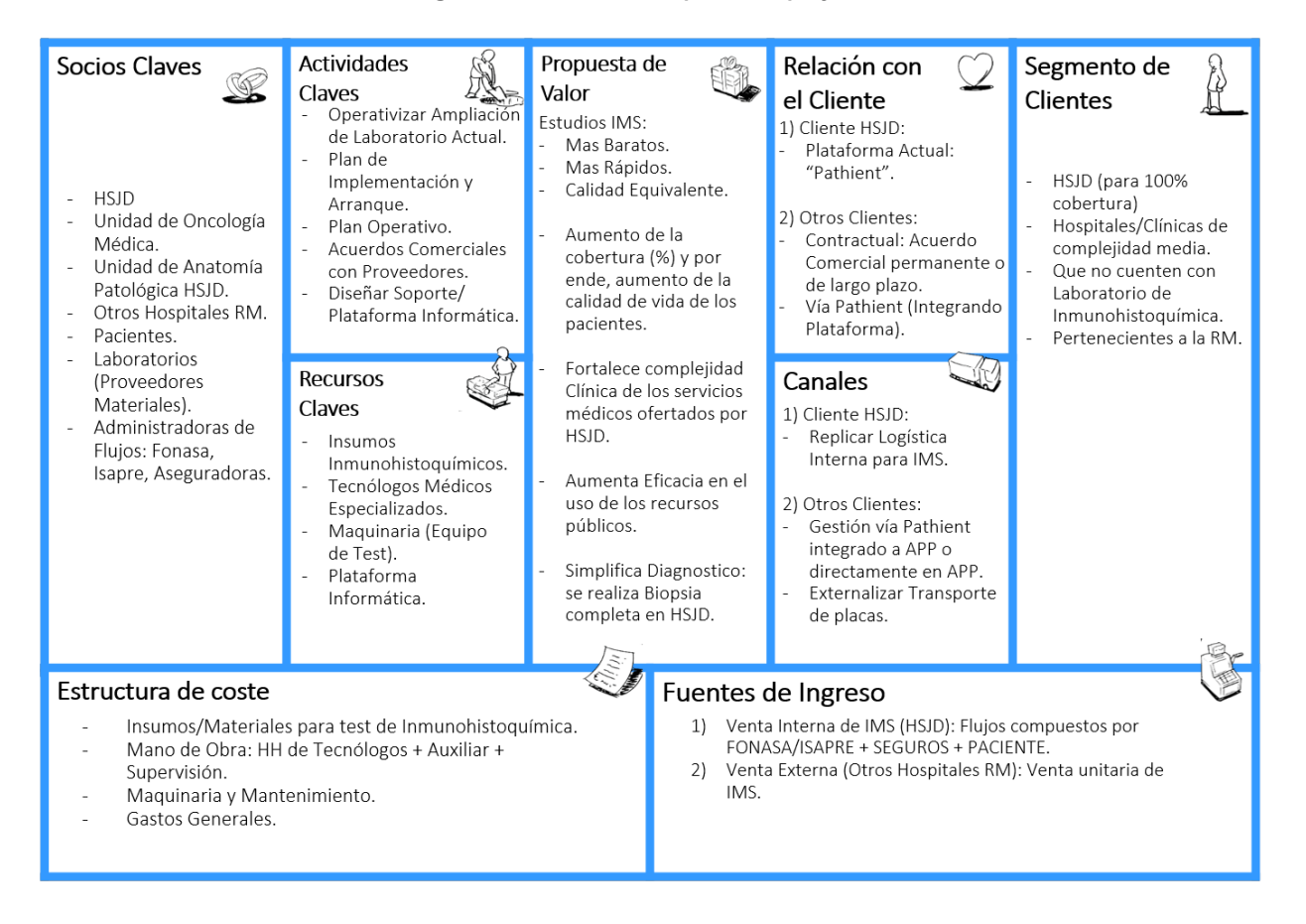

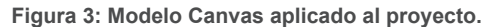

Fuente: Elaboración Propia.

#### **3.2 Segmento de Clientes.**

**Segmento de Clientes 1:** El Plan de Negocios actual considera la internalización de estudios IMS en el HSJD, siendo el segmento de cliente inmediato. El tomador de la decisión de la internalización es la Subdirección de Apoyo Clínico (SAC), de quien jerárquicamente depende la Unidad de Anatomía Patológica del HSJD y el respectivo proceso de Laboratorio de IHQ. El requerimiento de nuevos recursos está presentado por parte de la SAC a la dirección del HSJD. En la Figura 4 se destacan los tomadores de decisión:

**Figura 4: Organigrama Resumido HSJD (2020).** 

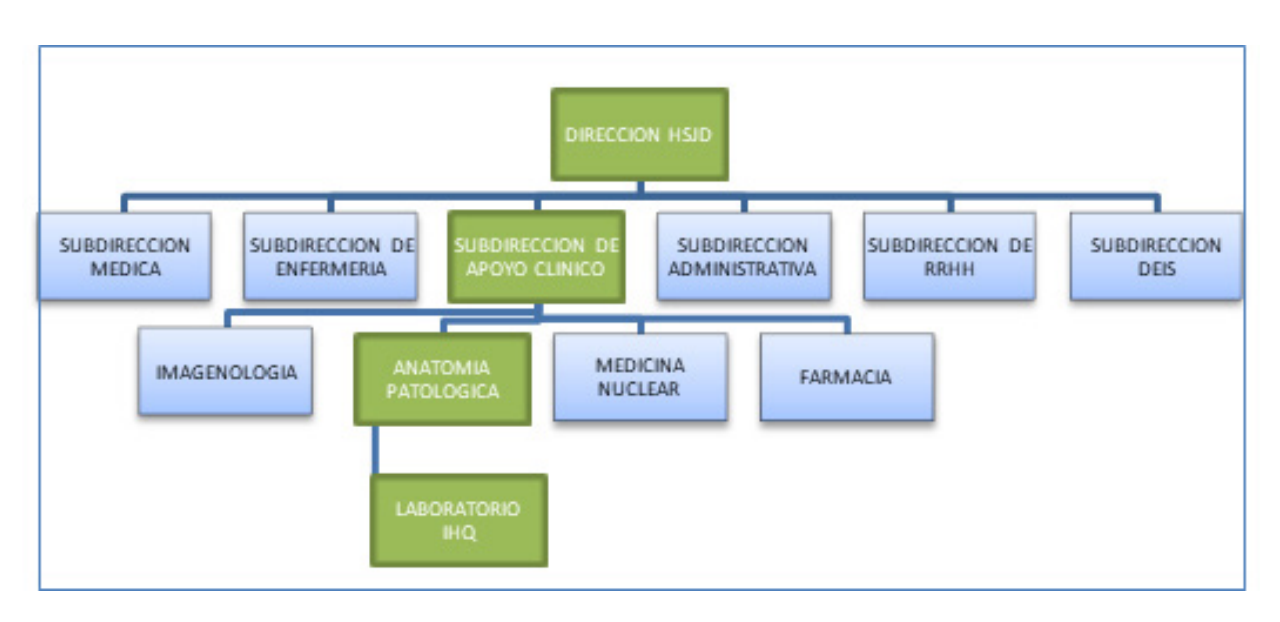

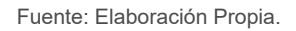

**Segmento de Clientes 2:** Posteriormente, existe el potencial de vender capacidad disponible a otros centros hospitalarios de la RM. En la Tabla 12 se muestra el grupo de instituciones de salud de la RM según la definición de los demandantes de estudios IMS/IHQ. Luego, se procede a segmentar en base a los criterios siguientes:

- ¿Otra Subespecialidad exclusiva?
- ¿Posee Unidad o Servicio de Anatomía Patológica propia?
- ¿Posee IHQ propio?
- ¿Realiza IMS?

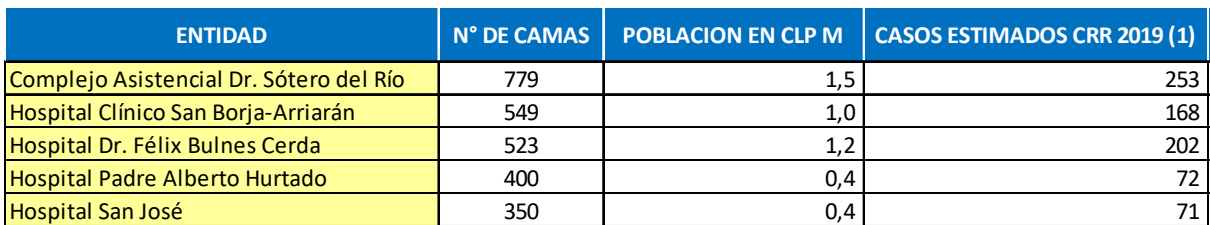

**Tabla 12: Casos Estimados 2019 del segmento de clientes externos.** 

(1) Basado en tasa de casos CCR reales HSJD 2019, proyectados para el resto aplicando misma tasa según población.

Fuente: Elaboración Propia.

El resultado de la segmentación de potenciales clientes de la RM, tras aplicar los criterios U/S AP, IHQ, IMS y otra Subespecialidad, arroja que las entidades que están externalizando sus estudios IMS es el Complejo Asistencial Dr. Sótero del Río, el Hospital Clínico San Borja-Arriarán, el Hospital Dr. Félix Bulnes Cerda, el Hospital San José y por supuesto el Hospital San Juan De Dios de Santiago.

#### **3.3. Relación con el Cliente.**

En el escenario de internalización del estudio IMS en el HSJD, el proceso resumido del estudio IMS reflejado en la Figura 5, muestra que la relación con el cliente se simplifica ya que no existirá en el escenario futuro la necesidad de aprobar el uso de recursos externos, enfocando al Comité Oncológico del HSJD en la necesidad clínica. Tampoco requerirá que el Médico Anátomo Patólogo realice una solicitud manual para externalizar el estudio IMS. El canal seguirá siendo la aplicación Pathient y el conjunto de plataformas de comunicación que dispone el hospital para su interacción con los distintos usuarios y pacientes.

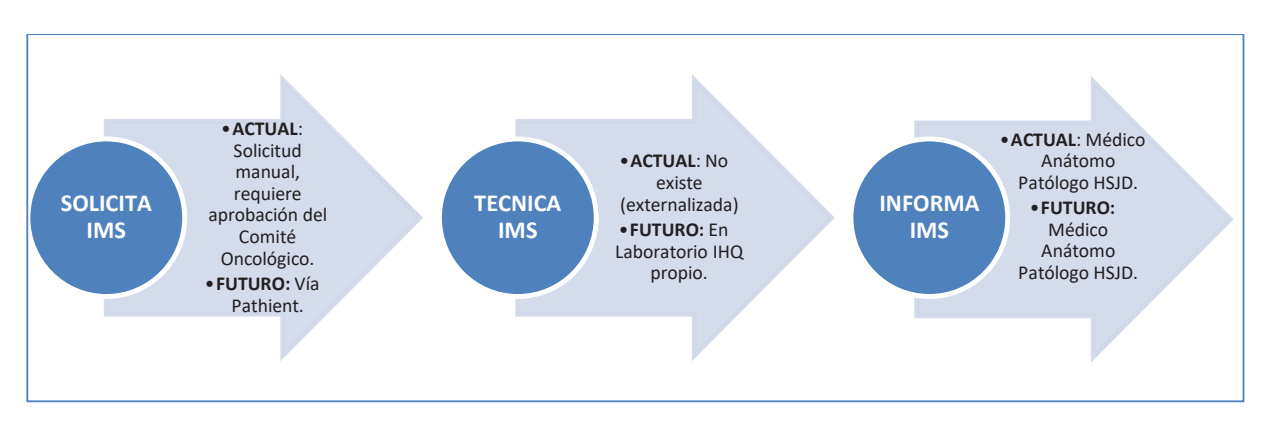

**Figura 5: Proceso Resumido IMS: Actual vs Futuro.** 

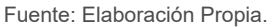

En el caso de la relación con los potenciales clientes externos, hospitales de la RM según Tabla 12, requerirá de un acuerdo comercial que norme el encargo y aplicación de técnica IMS a través de Pathient u otra plataforma integrada a Pathient, además de correo electrónico. El acuerdo comercial también debe regir el precio de cada estudio IMS y la modalidad en términos de éste (precio unitario con o sin volumen asegurado), el plazo de entrega en días y su correspondiente multa indexada por retrasos, además de la garantía y mantenimiento de certificaciones.

### **3.4 Canales.**

En el escenario de internalización de estudio IMS en el HSJD, el proceso resumido del estudio IMS futuro, se refleja en el Figura 6, mostrando la diferencia para cliente interno HSJD y potenciales clientes externos, según segmentación en la RM.

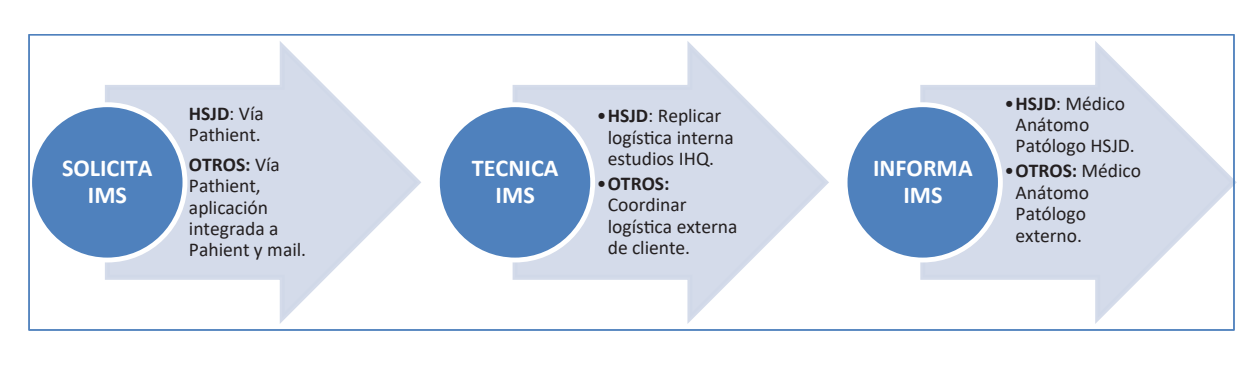

**Figura 6: Proceso Resumido IMS: Cliente Interno vs Externo.**

En el caso del cliente HSJD el canal logístico del estudio IMS se consolida junto al grupo de estudios IHQ, por lo que simplifica y ahorra el costo de logística tercerizada. Sigue informando el mismo Médico Anátomo Patólogo, en menor plazo.

Para los otros clientes externos, el requerimiento de IMS puede realizarse vía Pathient mientras la entidad externa la tenga implementada, también puede ser a través de otra plataforma integrada en conjunto con los canales telefónicos o correos electrónicos. La logística es de costo y responsabilidad de quien requiere el IMS, pero se deben establecer puntos de control como inventario crítico, distinto de los controles de inventario de insumos de IHQ que debe mantener el laboratorio del HSJD.

#### **3.5 Actividades Claves.**

Para la internalización de estudios IMS en el HSJD se requiere el desarrollo de las siguientes actividades claves:

 **Plan de Ampliación de Laboratorio IHQ:** Se necesita detallar tareas, plazos y responsabilidades para la determinación de capacidad de producción del Laboratorio para al menos satisfacer la demanda interna HSJD.

Fuente: Elaboración Propia.

- **Plan de Arranque IMS:** Se necesita detallar tareas, plazos, responsabilidades de las actividades y recursos necesarios para iniciar las pruebas antes de la entrada en operación.
- **Acuerdos Comerciales con Proveedores:** Confirmar acuerdos vigentes para insumos de IHQ y buscar nuevos proveedores para disminuir costos. Desarrollar cartera a largo plazo con incentivos de precios indexados a cumplimientos de plazos GES.
- **Plataforma Informática:** En el escenario actual se considera seguir utilizando Pathient pero en el escenario futuro con potenciales clientes externos, se requerirá el desarrollo de un repositorio y plataforma de gestión de estudios de IMS, enfocado a necesidad de clientes externos.
- **Realizar estudios IMS:** Dentro del Laboratorio de IHQ del HSJD, con Tecnólogo Médico especialista en técnica de IMS y gestión de inventario de inclusiones en parafina y láminas histológicas externas.
- **Control de Calidad:** Sumando a la técnica de IMS como proceso en certificaciones de IHQ en el corto plazo y estableciendo protocolos de control de calidad de largo plazo para mantención de certificación bajo norma chilena.
- **Acreditación:** Completar postulaciones para acreditación de estudios de IMS.
- **Informes de Estudios:** Estandarización de informe por parte del Médico Anátomo Patólogo para cliente interno y referencia obligatoria para los informados por especialistas externos.
- **Mantenimiento de Equipos:** A través de un plan de mantenimiento preventivo de todo el equipo de revelado del fabricante y un riguroso procedimiento de limpieza.

## **3.6 Recursos Claves.**

Para la internalización de estudios IMS en el HSJD se requiere contar con los siguientes recursos claves:

- **Insumos IHQ:** Se requiere suministro permanente de reactivos para las técnicas inmunohistoquímicas MSH2, MLH1, MSH6 y PMS2.
- **Profesionales Especializados:** Médico Cirujano con especialidad de Anatomía Patológica y Tecnólogo Médico con mención en Morfofisiopatología y Citodiagnóstico.
- **Maquinaria:** Inmunoteñidor automático.
- **Plataforma Informática:** Pathient, mantención de licencia y usuarios.
- **Laboratorio IHQ para IMS:** Ampliando gama de técnicas de IHQ del laboratorio actual.
- **Certificados:** Acreditar técnicas de IHQ en estudios IMS.

## **3.7 Socios Claves.**

Para la internalización de estudios IMS en el HSJD se requiere contar con los siguientes socios claves:

- **Pathient**: Se mantiene como aplicación base para la gestión general de biopsias de la Unidad de Anatomía Patológica del HSJD. Proveedor externo, alta penetración de otras Unidades o Servicios de Anatomía Patológica de la RM.
- **Unidades o Servicios de Anatomía Patológica**: Como único ente profesional con la atribución legal para informar estudio de CCR basado en estudio IMS.
- **Laboratorios**: Proveedores estratégicos de IHQ, ampliando contratos actuales y desarrollando nueva cartera en el mediano plazo.

 **Acreditadoras de Calidad**: Con la Unidad de Calidad del Instituto de Salud Pública (ISP) como socio clave en el proceso de acreditación y mantención.

## **3.8. Fuentes de Ingresos.**

Las fuentes de ingresos de estudios IMS diferenciando segmento de cliente interno versus externo son mostrados en la Figura 7:

| <b>CLIENTE HSJD</b>           | <b>CLIENTE SEGMENTO RM</b>     |
|-------------------------------|--------------------------------|
| •Flujos por venta unitaria de | • Flujos por venta unitaria de |
| estudio IMS bajo código       | estudio IMS bajo contrato y    |
| FONASA Nº 0801004,            | regido por el mismo más la     |
| recaudos FONASA/ISAPRE +      | venta unitaria a precio        |
| ASEGURADORA + PACIENTE        | "pizarra" para                 |
| + OTROS PRESTADORES O         | requerimientos fuera de        |
| PAGADORES.                    | acuerdos comerciales.          |

**Figura 7: Fuentes de Ingresos.**

Fuente: Elaboración Propia.

## **3.9 Estructura de Costo.**

Al internalizar el estudio de IMS, la estructura de costos cambia de un servicio externalizado a una unidad productiva interna. La tabla 13 muestra las fuentes de costos que deben ser consideradas en la proyección económica.

| <b>TIPO DE COSTO</b>     | <b>CLASE CONTABLE</b>      | <b>CONCEPTO</b>                | <b>DETALLE</b>                                                             |
|--------------------------|----------------------------|--------------------------------|----------------------------------------------------------------------------|
| <b>COSTO DIRECTO</b>     | <b>MATERIALES DIRECTOS</b> | Insumos IHQ                    | Reactivos contra MSH2                                                      |
|                          |                            |                                | Reactivos contra MLH1                                                      |
|                          |                            |                                | Reactivos contra MSH6                                                      |
|                          |                            |                                | Reactivos contra PMS2                                                      |
|                          |                            |                                | Diluyente de reactivo.                                                     |
|                          |                            | Insumos de Laboratorio.        | Agua Destilada.                                                            |
|                          |                            |                                | Medio de Montaje (Lámina Histológica + Cubre Lámina)                       |
|                          |                            |                                | Xilol.                                                                     |
|                          | MANO DE OBRA DIRECTA       | HH Técnica IMS                 | Tecnólogo Médico, mención Morfología.                                      |
|                          |                            | HH Supervisión Laboratorio IHQ | Tecnólogo Médico Jefe de Laboratorio.                                      |
|                          |                            | HH Auxiliar de Laboratorio     | Auxiliar de Aseo y Orden de Laboratorio.                                   |
|                          | EQUIPOS/HERRAMIENTAS       | Capex                          | Kit de Revelado                                                            |
|                          |                            | Capex                          | Inmuno Teñidor Automatico de IHQ (tipo Dako Autostainer Link 48 o similar) |
|                          |                            | Kit de Limpieza                | Para revelado automático.                                                  |
|                          | <b>SUBCONTRATOS</b>        | Recursos Informaticos          | Licencia Pathient anual.                                                   |
|                          |                            | Mantención                     | Mantenimiento preventivo y correctivo de Inmuno Teñidor.                   |
| <b>COSTOS INDIRECTOS</b> | <b>GASTOS GENERALES</b>    | Instalaciones                  | Costo fijo por uso de m2                                                   |
|                          |                            | Servicios Generales            | Costo fijo por prorrata de Electricidad, Agua y Gases Clinicos.            |
|                          |                            | Areas de Apoyo                 | Costo fijo por prorrata de Subdirecciones Administrativa, de RRHH y DEIS.  |

**Tabla 13: Estructura de Costo Internalización Estudio IMS en HSJD.**

Fuente: Elaboración Propia.

# **4. Descripción de la Empresa.**

Previo a describir la empresa que aloja el proyecto, es necesario declarar la visión y misión de este:

- **Visión:** Ser el Laboratorio de estudios IMS/IHQ con mayor prestigio de la RM, siendo un referente de excelencia para la salud pública.
- **Misión:** Para alcanzar esta visión, el proyecto tiene como misión ser el oferente líder de estudios IMS/IHQ; basado en 2 pilares:
	- o **Plazo:** Porque la salud de los pacientes es prioridad, nos comprometemos a cumplir con los plazos requeridos por nuestros clientes (interno y externos).
	- o **Calidad:** Centro referencia de la RM con altos estándares de calidad, tanto en la capacidad técnica de los profesionales y certificación del laboratorio IMS/IHQ.

El HSJD es el primer hospital de la historia de Chile, cuenta con una superficie superior a los 50.000 metros cuadrados y es el pilar del Servicio de Salud Metropolitano Occidente entregando servicios a más de 1,2 millones de pacientes con una infraestructura de cuatro edificios. Dispone de una capacidad instalada de 601 camas y 17 pabellones. El HSJD, clasificado como Centro Hospitalario de Alta Complejidad, recibe además las derivaciones de siete hospitales de complejidad menor o mediana.

Se han identificado en los puntos 3.5 y 3.6 los recursos y actividades claves para operar en la industria de Laboratorios IMS/IHQ. En la Tabla 14 se cruzan con las del HSJD con el objetivo de conformar la competencia central que se requiere para alcanzar la hipotética posición en el mapa revisado en la Figura 2.

#### **Tabla 14: Competencia Central HSJD (internalización IMS)**

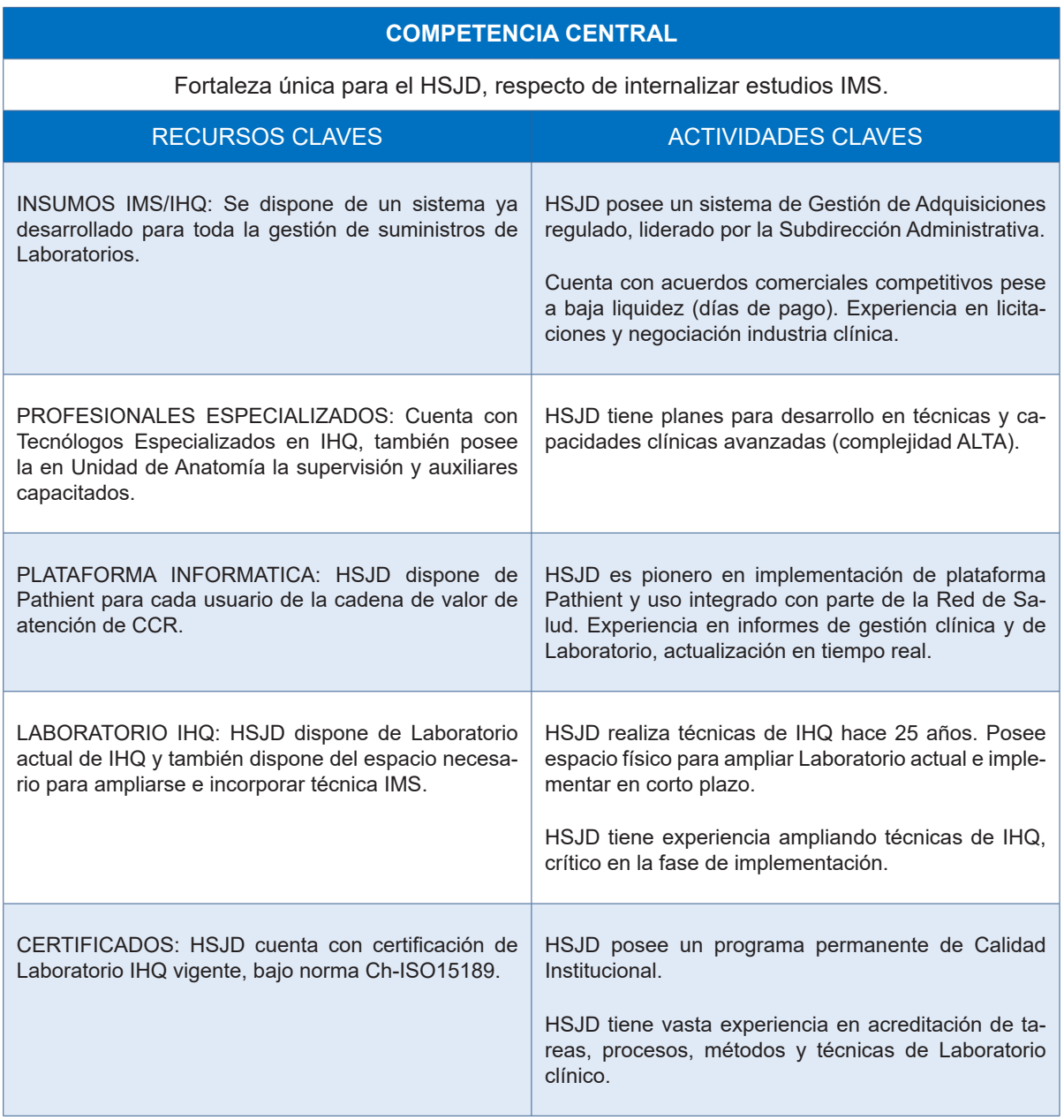

Fuente: Elaboración Propia.

Se deduce de la Tabla 14 que el HSJD dispone de recursos y experiencia claves en la industria de IMS/IHQ. Cabe mencionar que en el caso hipotético de vender estudios IMS al segmento de clientes 2 revisado en Tabla 12, el HSJD podría necesitar integrar aplicaciones a Pathient.

### **5. Estrategia de Crecimiento o Escalamiento.**

La estrategia de crecimiento o escalamiento, si bien está abordada como hipotética en cada subtítulo del Plan de Negocios (punto 3), será enfocada principalmente a Hospitales de la RM con similares características a las del HSJD, revisados en Tabla 12. Se deduce que existen al menos otros cinco centros hospitalarios públicos cuya demanda agregada representaría cuatro veces la del HSJD. Además, bastaría un convenio con que uno de los dos más grandes de la Tabla 12 (Complejo Asistencial Dr. Sótero del Río o Hospital Dr. Félix Bulnes Cerda) para cubrir esta producción en exceso que se genera mientras la demanda de casos CCR sea inferior a la capacidad productiva del HSJD. Se necesitaría de un convenio entre entidades públicas cuyo objetivo sea la cobertura de IMS respecto de casos CCR según registros hospitalarios anuales. El uso actual de Pathient, en las unidades de Anatomía Patología de los estos dos hospitales, sería una oportunidad para darle fluidez a la implementación ante un eventual escalamiento.

Como resultado del análisis de los escenarios según Tablas 26 y 27, el HSJD necesita vender la capacidad productiva sobrante, calculada como la diferencia entre la producción de casos anuales y la demanda del HSJD. Se ha identificado este nivel como SC2 de cada escenario. Se puede observar que el nivel para el Año 1 es de 93 estudios IMS, alcanzando su máximo en el Año 2 con 202 estudios IMS. También se proyecta que para el Año 5 de operación, según el alcance descrito en Capitulo 7, este excedente productivo sea cero debido al crecimiento de la demanda de estudios IMS según cantidad de casos CCR en HSJD.

# **6. Sustentabilidad.**

Realizar algo nuevo en Salud, siempre va de la mano del concepto de manejo multidisciplinario, por lo que cualquier tarea nueva debe considerar múltiples factores antes de su realización. Considerar internalizar un examen de IMS afecta a varios actores del HSJD, en donde el compromiso y responsabilidad son las claves para el éxito. Se sintetizan en la Tabla 15, el mapa de stakeholders:

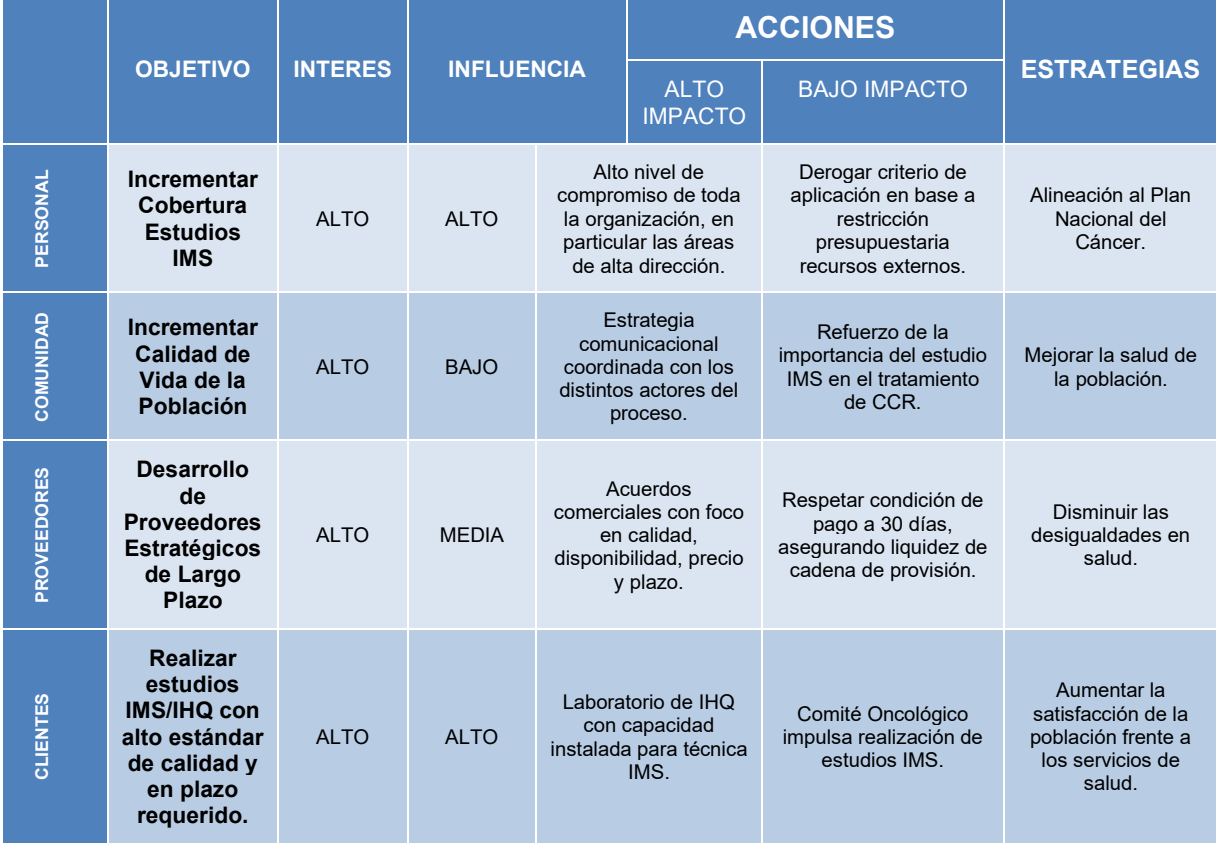

#### **Tabla 15: Mapa de Stakeholders.**

Fuente: Elaboración Propia.

# **7. Plan de Operaciones.**

#### **7.1. Estrategia, alcance y tamaño de las operaciones.**

La internalización de estudios IMS en el HSJD tendrá como estrategia operativa la ampliación del Laboratorio de IHQ actual, el cual desempeña sus operaciones en el subsuelo de la torre hospitalaria, dentro del área de Anatomía Patológica, según detalle de plano de Anexo 2. En la Figura 8 se observa donde se implementará una nueva área de trabajo en 6,9 m2, que incluirá el inmunoteñidor automatizado con sus respectivos elementos para la realización del estudio de IMS, que será operado por el Tecnólogo Médico en su totalidad y con un Auxiliar de Laboratorio cuando se requiera para tareas de limpieza, traslado y almacenamiento del material utilizado.

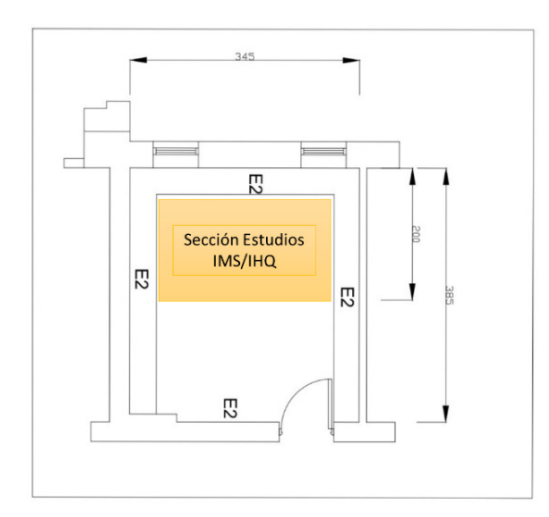

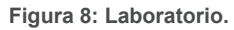

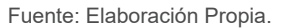

La escala de la operación proyectada considera maximizar la cobertura de la demanda de casos CCR según proyección del Gráfico 2, por lo tanto se espera que durante el HSJD se procese a los menos 500 casos anuales.

El alcance del emprendimiento es internalizar el proceso completo de estudios IMS con el objetivo de maximizar la cobertura. Esto implica que la preparación de la muestra como actividad previa del proceso productivo de un estudio IMS, ya no requiere de transporte a laboratorio externo y pasará directo al Laboratorio de IHQ para comenzar la realización del estudio IMS hasta su revisión y registro, para devolver al Patólogo que inicialmente gatilla el requerimiento, a través del registro en Pathient.

# **7.2. Flujo de Operaciones.**

El proceso productivo de un estudio IMS requerido por un Médico Anátomo Patólogo y realizado por un Tecnólogo Médico, se resume en la Figura 9:

**Figura 9: Flujo de Operaciones: Estudio IMS.**

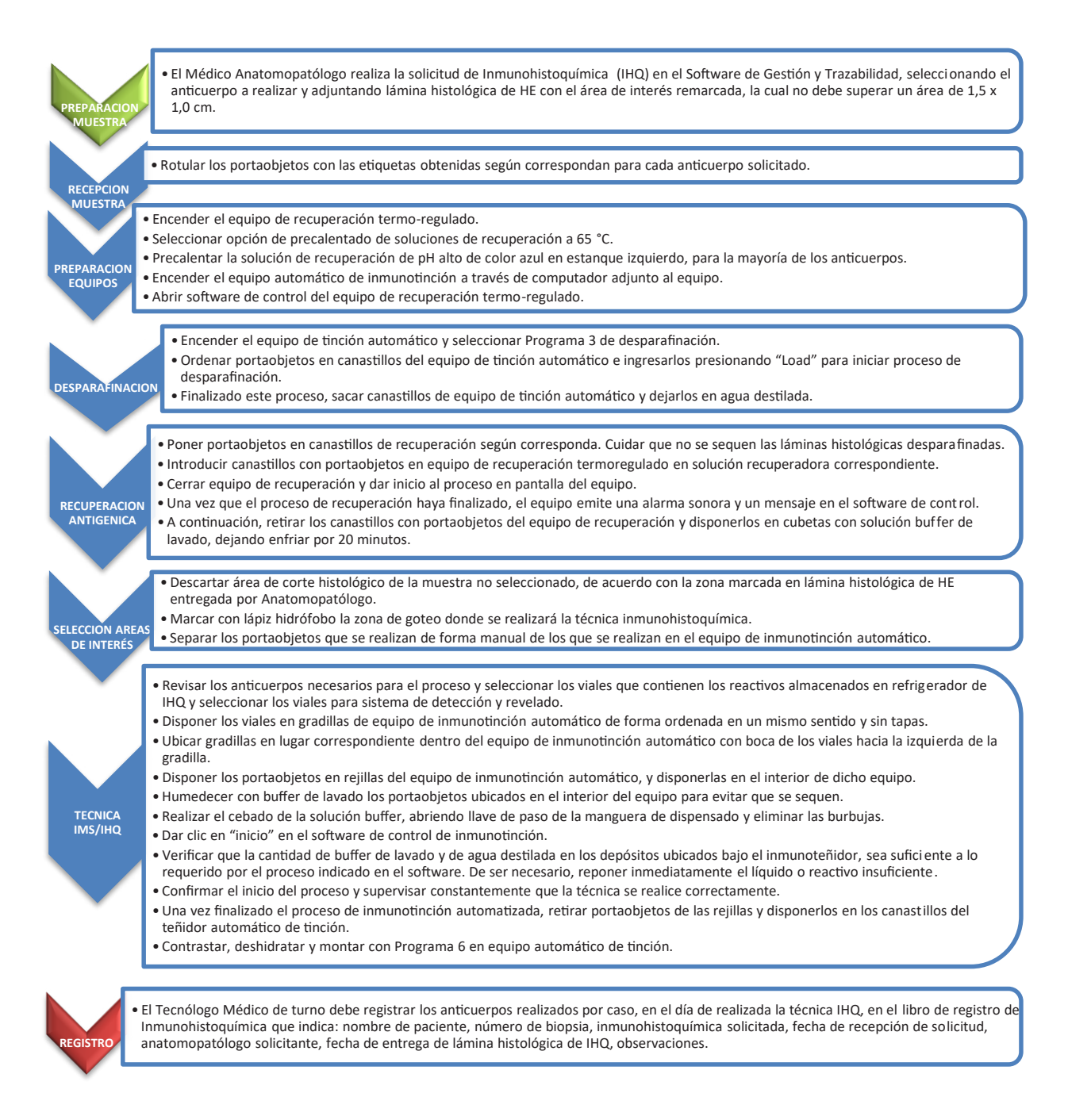

Fuente: Elaboración propia según Anexo 3.

# **7.3 Plan de desarrollo e implementación.**

Se han considerado actividades claves (según lo revisado en punto 3.5) y plazos para la implementación y puesta en marcha de la ampliación del Laboratorio actual de IHQ del HSJD para alojar la producción de estudios IMS en forma interna, como se observa en la Figura 10:

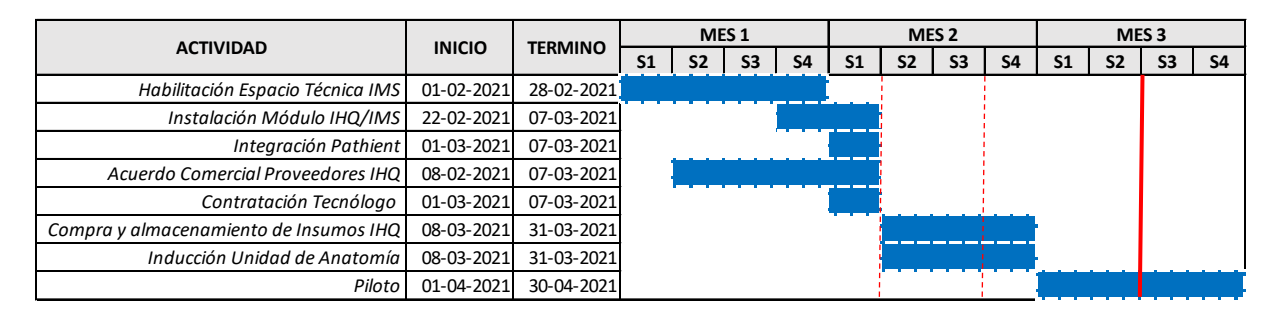

**Figura 10: Plan de Implementación IHQ/IMS en HSJD.**

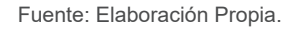

En el marco de la implementación, se pueden identificar como hitos críticos (para S1 Mes 2), la instalación del módulo IMS/IHQ y su integración con Pathient, además de la contratación del Tecnólogo Médico. Dado que se ha proyectado el piloto o periodo de marcha blanca con holgura de 2 semanas, estas actividades claves se pueden retrasar hasta S3 Mes 2 sin comprometer el hito final. Cabe señalar, que el HSJD cuenta con el equipo inmunoteñidor, por lo que no se necesita incluir en la programación su adquisición.

Una vez concluido el piloto, el Laboratorio del HSJD estará completamente preparado para realizar estudios de IMS en casos de CCR requeridos por los tratantes internos del propio hospital y sus derivaciones, con recursos 100% internos. En ese régimen de operación recurrente, se deberán realizar las siguientes actividades y frecuencia:

- $\checkmark$  Mantención de equipo inmunoteñidor automático: Semestral.
- $\checkmark$  Gestión inventarios reactivos MSH2, MLH1, MSH6 y PMS2 y fungibles: Mensual.
- Control de Gestión de laboratorio y ejecución presupuestaria: Mensual.
- $\checkmark$  Control de Calidad: Permanente.
- $\checkmark$  Acreditación: Anual.
- $\checkmark$  Mantención Plataforma Pathient: Por evento.

# **7.4 Dotación.**

La dotación necesaria para operar en régimen recurrente, post implementación de la técnica, se puede observar en la Tabla 16. Muestra también la cantidad de cada recurso y el porcentaje que se incluirá en los costos de la evaluación económica, según el grado equivalente requerido. Respecto de la mano de obra para producción de estudios IMS, se requieren 44 horas de Tecnólogo Médico con mención en Morfofisiopatología y Citodiagnóstico (equivalente a un grado 12 en estatuto público). Además, siendo parte del costo directo están las funciones de Supervisión (en forma de jefatura, equivalente a un grado 9 en estatuto público) y Auxiliar de Laboratorio (equivalente a un grado 21 en estatuto público). Ambos cargos hoy existen en la Unidad, con disponibilidad suficiente para esta ampliación específica; nuevos requerimientos deberán ser evaluados.

Cabe mencionar que la inclusión del Médico Anátomo Patólogo es parte importante del proceso global para determinar un eficiente tratamiento del CCR ya que utiliza el estudio de IMS para recomendar, con investigación y estudios "gold standard", al Médico tratante. Sin embargo, no es parte del costo (directo e indirecto) de la producción de estudios IMS.

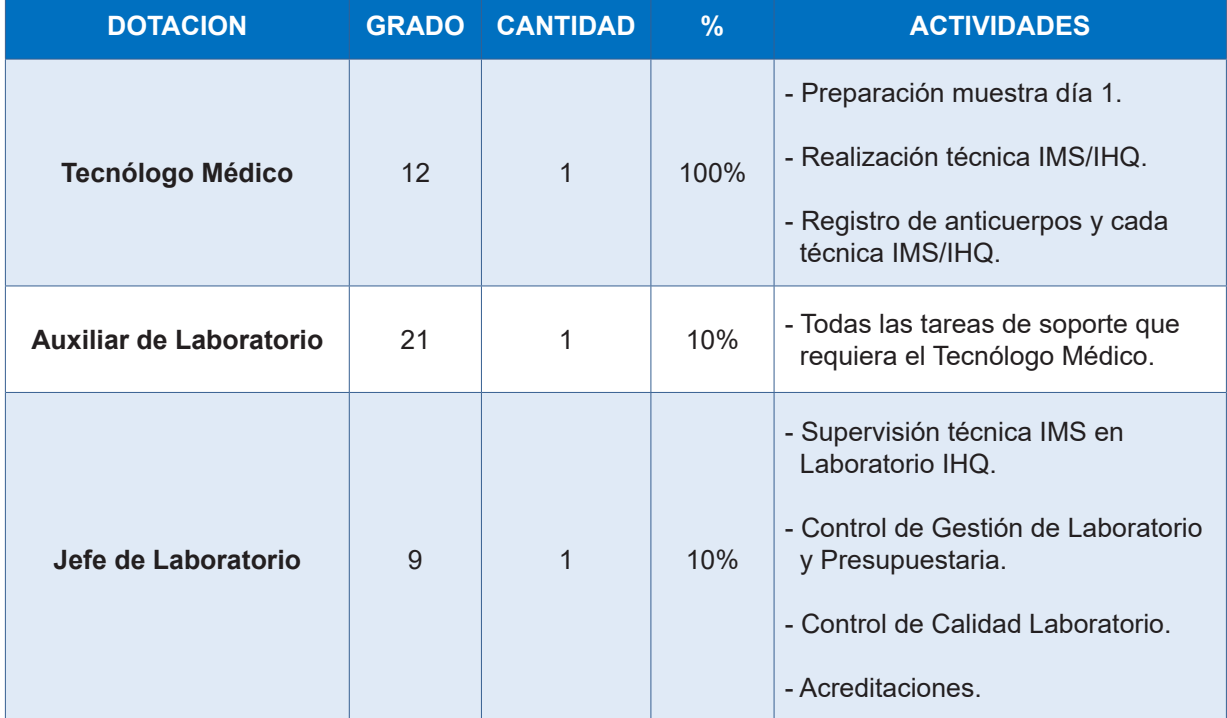

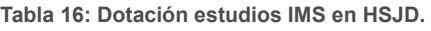

Fuente: Elaboración Propia.
# **8. Equipo del Proyecto.**

#### **8.1. Equipo gestor.**

La gestora de la iniciativa para internalizar los estudios IMS en el HSJD, es un Médico Anátomo Patólogo perteneciente a la Unidad de Anatomía Patológica. Su rol será liderar el proyecto de implementación de estudios IMS y posteriormente, será usuario o cliente interno (dentro del segmento SC1 revisado en el punto 3.2) requiriendo estudios IMS para los diagnósticos de CCR asignados.

Claudia Bolados Álvarez, Bachiller en Ciencias y Humanidades, Médico Cirujano, Especialista en Anatomía Patológica de la Universidad Católica de Chile, Magíster(c) en Administración de Salud, Diplomada en: "Medicina Interna para Médicos Generales", "Bases de Biológicas y Evolutivas de la Psiquiatría", "Salud y Humanización", entre otros; y Tutora Clínica de Especialistas en formación en Anatomía Patológica en la Universidad de Chile. En su trayectoria de 8 años como especialista ha estudiado más de 20 mil biopsias y a la fecha completa 16 años de experiencia y dedicación exclusiva a la salud pública.

#### **8.2 Estructura Organizacional.**

Los estudios IMS serán producidos como una técnica adicional de las actuales realizadas en el laboratorio IHQ, el cual depende funcionalmente del Laboratorio de Histopatología que a su vez depende de la Unidad de Anatomía Patológica, Figura 11:

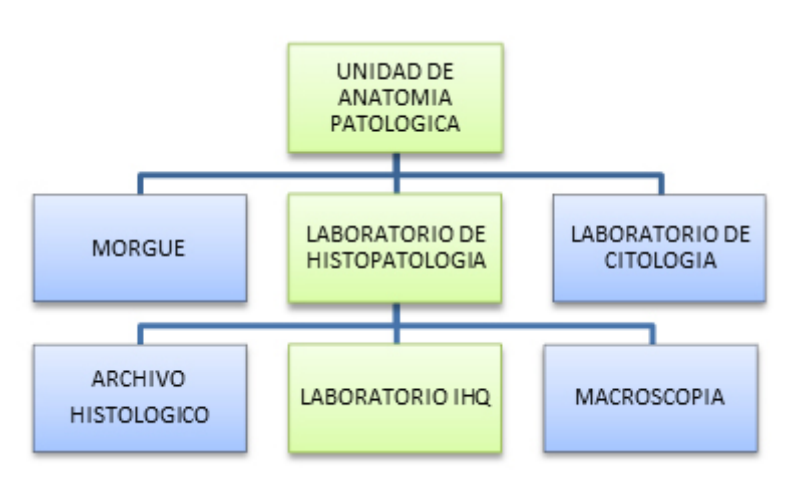

**Figura 11: Organigrama Resumido para IMS/IHQ en HSJD.** 

Fuente: Elaboración Propia.

Dentro de esta estructura se identifican en la Tabla 17, la dotación requerida para el proceso y se indican principales capacidades y competencias relacionadas:

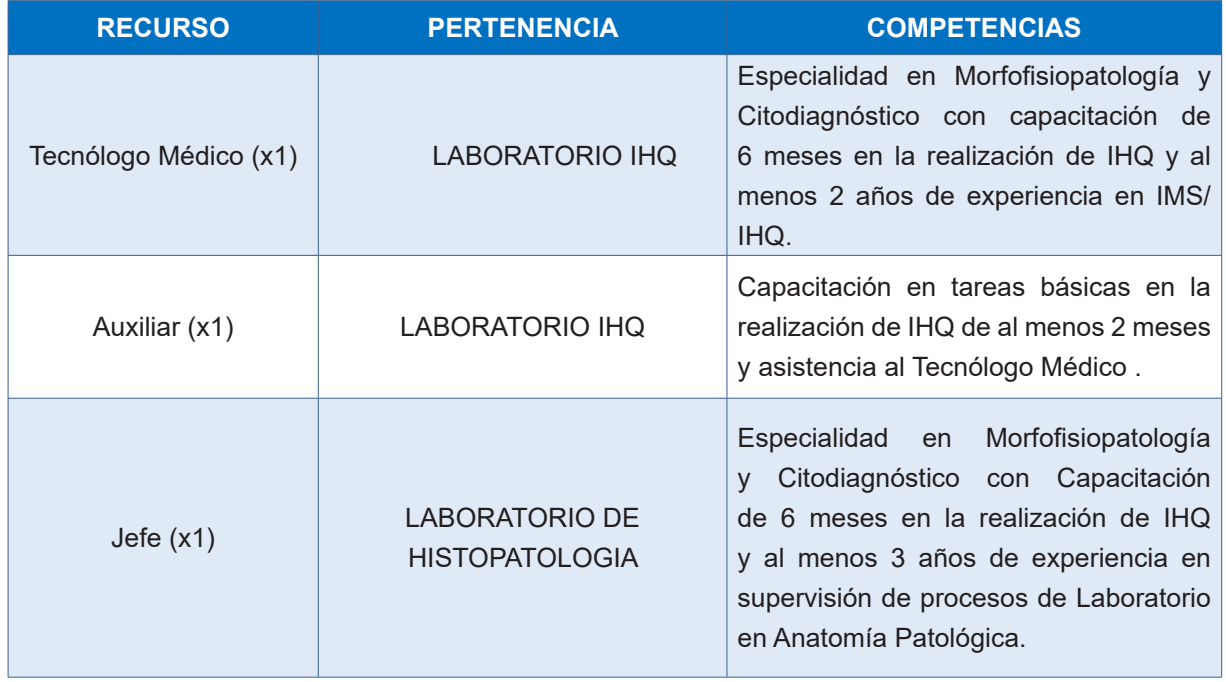

**Tabla 17: Dotación y competencias para IMS/IHQ en HSJD.**

Fuente: Elaboración Propia.

#### **8.3 Incentivos y compensaciones.**

Respecto de los costos de remuneraciones, su composición y el sistema de incentivos y compensaciones, se puede indicar lo siguiente:

- $\checkmark$  Toda la dotación necesaria para la producción de estudios IMS en el HSJD, se proyecta contratada por el hospital, sin ninguna figura de subcontratación.
- $\checkmark$  Se han determinado grados equivalentes en base a funciones equivalentes actualmente desempeñadas.
- Estos grados generan costos para hospital, los cuales serán revisados en la evaluación económica.
- $\checkmark$  Se considera pago de remuneración por grado en base a disponibilidad de jornada de 44 horas semanales, sin variable por producción.
- $\checkmark$  Además, se considera un bono por producción anual individual (sólo Tecnólogo Médico) el cual consiste \$ 5.000 (brutos) por cada estudio IMS sobre los 506 anual.

# **9. Evaluación Económica del Negocio.**

La evaluación económica de la internalización de estudios IMS en el HSJD, consiste en comparar el costo unitario en el escenario actual (estudio IMS externalizado) versus el costo unitario en el escenario propuesto (estudio IMS internalizado), en base a la proyección de cantidad de casos CCR proyectados en el Gráfico 2 (próximos 5 años). Para el costo unitario externalizado del estudio IMS se consideran actuales precios de contratos vigentes, según Tabla 2. Para construir el costo internalizado, se tomará como base la estructura revisada en Tabla 13 y se calculan de la siguiente forma:

 **Materiales:** Considera los 4 reactivos necesarios para la técnica IMS/IHQ (MSH2, MLH1, MSH6, PMS2 y diluyente) según su dilución en microlitros respectiva y los insumos menores de Laboratorio según se observa en la Tabla 18:

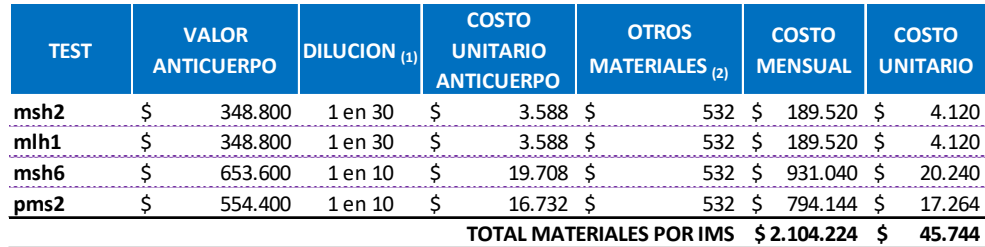

**Tabla 18: Costo Materiales IMS/IHQ (CLP)**

(1) En Microlitros.

(2) Portaobjeto + Vial + Hidrofobo.

Fuente: Elaboración propia, según Anexo 5.

 **Mano de Obra:** Considera el costo que representa para el HSJD la contratación de un Tecnólogo Médico (disponibilidad de 44 horas y equivalencia grado 12), un Jefe de Laboratorio (disponibilidad 4,4 horas como 10% de asignación de actual Jefe de Laboratorio grado 9) y un Auxiliar de Laboratorio (disponibilidad 4,4 horas como 10% de asignación de actuales auxiliares grado 21), según se observa en la Tabla 19:

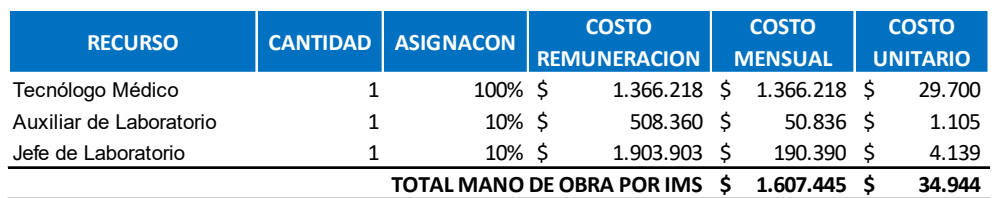

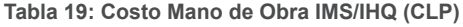

Para el cálculo del costo unitario por recurso, se ha considerado el costo mensual de cada uno, la cantidad requerida y el producto de la necesidad que tendrá la producción de estudios IMS, en base a un Tecnólogo Médico. Dado que el Tecnólogo puede procesar dos estudios IMS diarios (rendimiento medio que tienen actualmente los Tecnólogos IHQ), todos los costos mensuales de remuneraciones se han dividido por los 46 estudios de IMS que el Tecnólogo procesará en forma mensual.

 **Equipos:** Consiste en el inmunoteñidor automático de IHQ. Para esto se considera valor de adquisición y se construye el costo en forma de depreciación según la vida útil del equipo, no hay valor comercial tras los 12 años de uso. Para determinar el costo unitario, se considera el valor mensual a depreciar, según el rendimiento esperado de dos estudios IHQ diarios. Además, se adiciona el kit de limpieza a utilizar en uso diario. El resumen se observa en la Tabla 20:

**Tabla 20: Equipos IMS/IHQ (CLP)**

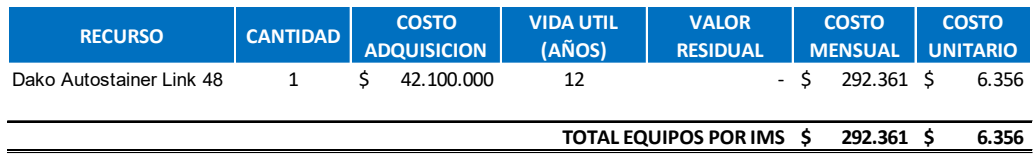

Fuente: Elaboración propia, según Anexo 5.

 **Subcontratos:** El equipo fue adquirido con una garantía de 5 años dado el plan de mantenimiento marco que existe con el proveedor, el cual considera mantenimiento preventivo semestral. Además, se considera el costo de la licencia anual de Pathient, para un usuario adicional (nuevo Tecnólogo Médico IMS/IHQ), según se observa en la Tabla 21:

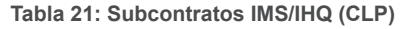

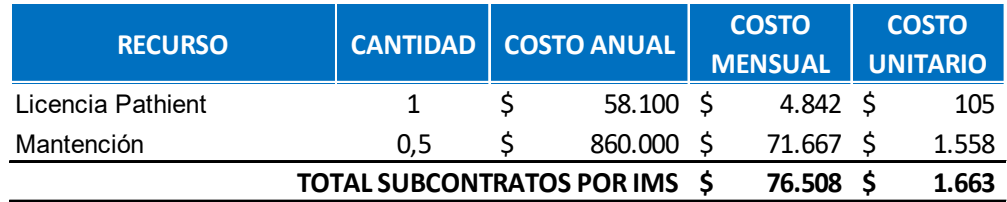

Fuente: Elaboración propia, según Anexo 5.

 **Gastos Generales:** Los gastos generales se asignan según el uso del espacio físico dentro del Laboratorio de IHQ (6,9 m2 según lo revisado en la Figura 7), a razón de 1,5 UF mensual. Esta asignación incluye todos los servicios básicos generales como suministro y tratamiento de agua y gases clínicos, electricidad y comunicaciones. El transporte de muestras en ambulancia también está incluido bajo la condición de alinearse a la agenda de los traslados de la Unidad. El resumen se observa en la siguiente Tabla 22:

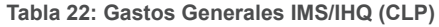

| <b>RECURSO</b> | m2                                  | <b>COSTO M2</b> |          | <b>COSTO</b><br><b>MENSUAL</b> |           | <b>COSTO</b><br><b>UNITARIO</b> |       |
|----------------|-------------------------------------|-----------------|----------|--------------------------------|-----------|---------------------------------|-------|
| Area IMS/IHQ   | 6.9                                 |                 | 43.575 S |                                | 300.668 S |                                 | 6.536 |
|                | <b>TOTAL GASTOS GENERALES IMS S</b> |                 |          |                                | 300.668 S |                                 | 6.536 |

Fuente: Elaboración propia, según Anexo 5.

Finalmente y en base a la estructura propuesta en Tabla 13, se consolidan los ítems de costo a nivel mensual y unitario, como se observa en la siguiente Tabla 23:

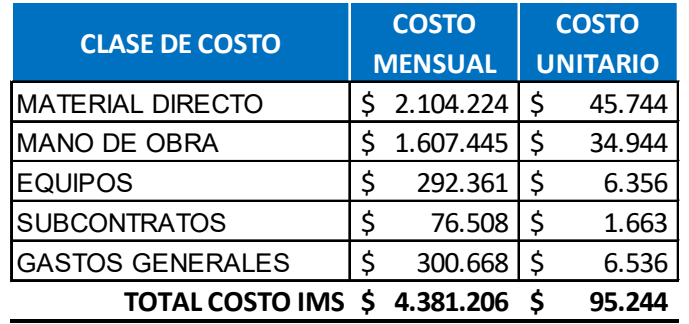

**Tabla 23: Costo Mensual y unitario IMS internalizado en HSJD (CLP)**

Fuente: Elaboración Propia.

#### **9.1 Proyecciones y resultados.**

La evaluación económica del emprendimiento consiste en comparar el costo de realizar un cierto nivel de estudios IMS, en forma interna versus externa, con foco en el nivel de cobertura de casos CCR.

Se procede a proyectar los costos mensuales para el año 1 y posteriormente anual hasta el año 5. El costo del año 1 se ajusta según el arranque revisado en el plan de la Figura 10 y también se considera una inflación de los costos de 3% anual para el periodo proyectado. El resultado mensual y anual, a nivel de clase de costo, se observan en las Tablas 24 y 25, respectivamente:

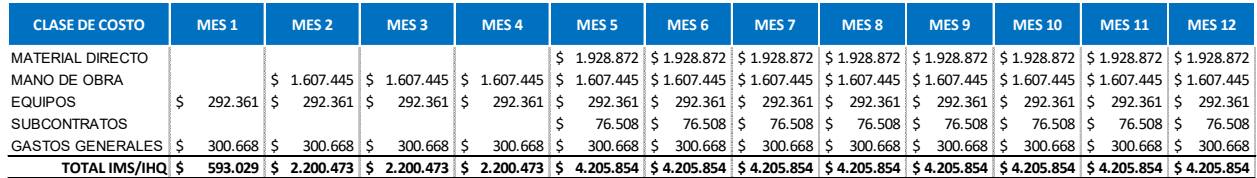

**Tabla 24: Costo mensual año 1 IMS internalizado en HSJD (CLP)**

Fuente: Elaboración Propia.

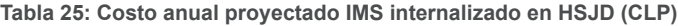

| <b>CLASE DE COSTO</b>                                                          | $A\tilde{N}O 1$ | AÑO <sub>2</sub> | AÑO <sub>3</sub>                                                                                                    | AÑO 4 | AÑO 5 |
|--------------------------------------------------------------------------------|-----------------|------------------|----------------------------------------------------------------------------------------------------|-------|-------|
| <b>MATERIAL DIRECTO</b>                                                        |                 |                  | $$15.430.976$$ $$26.008.209$$ $$26.788.455$$ $$27.592.109$$ $$28.419.872$$                                              |       |       |
| MANO DE OBRA                                                                   |                 |                  | $$17.681.891$ $$19.868.015$ $$20.464.056$ $$21.077.978$ $$21.710.317$                                                   |       |       |
| <b>EQUIPOS</b>                                                                 |                 |                  | $\frac{1}{5}$ 3.508.333 $\frac{1}{5}$ 3.613.583 $\frac{1}{5}$ 3.721.991 $\frac{1}{5}$ 3.833.651 $\frac{1}{5}$ 3.948.660 |       |       |
| <b>SUBCONTRATOS</b>                                                            |                 |                  | $612.067$ \$ 945.643 \$ 974.012 \$ 1.003.233 \$ 1.033.330                                                               |       |       |
| <b>GASTOS GENERALES</b>                                                        |                 |                  | $\frac{1}{5}$ 3.608.010 $\frac{1}{5}$ 3.716.250 $\frac{1}{5}$ 3.827.738 $\frac{1}{5}$ 3.942.570 $\frac{1}{5}$ 4.060.847 |       |       |
| TOTAL IMS/IHQ \$40.841.277 \$54.151.701 \$55.776.252 \$57.449.539 \$59.173.025 |                 |                  |                                                                                                    |       |       |

Fuente: Elaboración Propia.

Posteriormente se procede a construir tres escenarios al proyectar la demanda de casos CCR:

 **Escenario 1**: Costo interno vs Costo externo, maximizando cobertura de 100% durante los próximos 5 años, según demanda casos CCR. Para el costo interno de IMS, se ha considerado el arranque. Para construir el costo de IMS realizado en Laboratorio externo, se han ponderado revisados en la Tabla 2 en un 70%, 20% y 10% para UC Christus, LCS y LCI, respectivamente. Ambos costos (interno y externo) se han reajustado anualmente por un IPC de 3%. La proyección se puede observar en la Tabla 26:

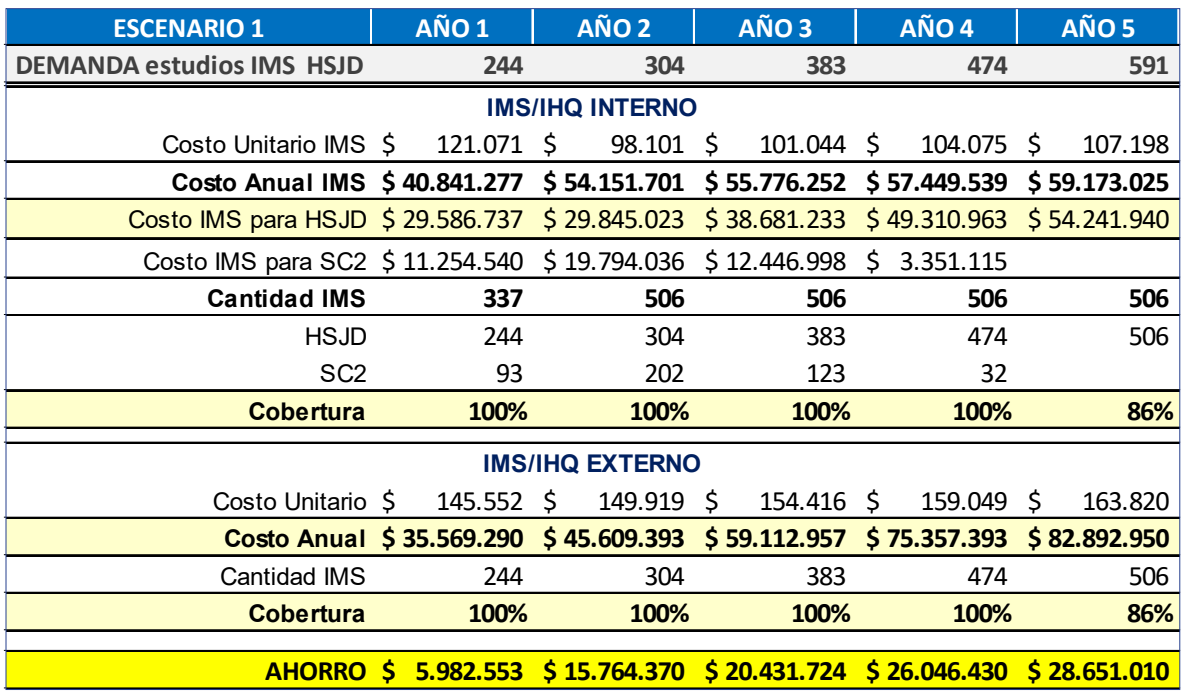

#### **Tabla 26: Escenario 1 (CLP)**

#### Fuente: Elaboración Propia.

Se puede concluir de la proyección, que la ampliación del Laboratorio IHQ considerada es razonable ya que recién tras 5 años de operación, existiría déficit de recursos internos para maximizar la cobertura (100% años 1 a 4 y 86% año 5). Se observa que ya para el año 2, el costo unitario alcanza el nivel deseado, con un rendimiento de dos estudios de IMS diarios. En contraste, si se desea maximizar la cobertura realizando los estudios IMS en Laboratorios externos, el costo anual es siempre mayor que al realizar los estudios de IMS realizarlo en forma interna. Se pueden ahorrar en los cinco años \$ 96.876.087 considerando la brecha acumulada entre Costo IMS para HSJD y Costo IMS externo. Para que esto ocurra, la capacidad operativa sobrante de los años 1 al 4, debe ser vendida a clientes del SC2 revisados en Tabla 12.

 **Escenario 2**: Cobertura equivalente en base a costo estudios IMS realizados en HSJD. Para construir la cantidad equivalente, se considera el Costo IMS para HSJD (para cobertura del 100%) y se calcula la cantidad de estudios IMS que se podrían realizar en Laboratorio externo. Todos los costos se han reajustado anualmente por un IPC de 3%. La proyección se puede observar en la Tabla 27:

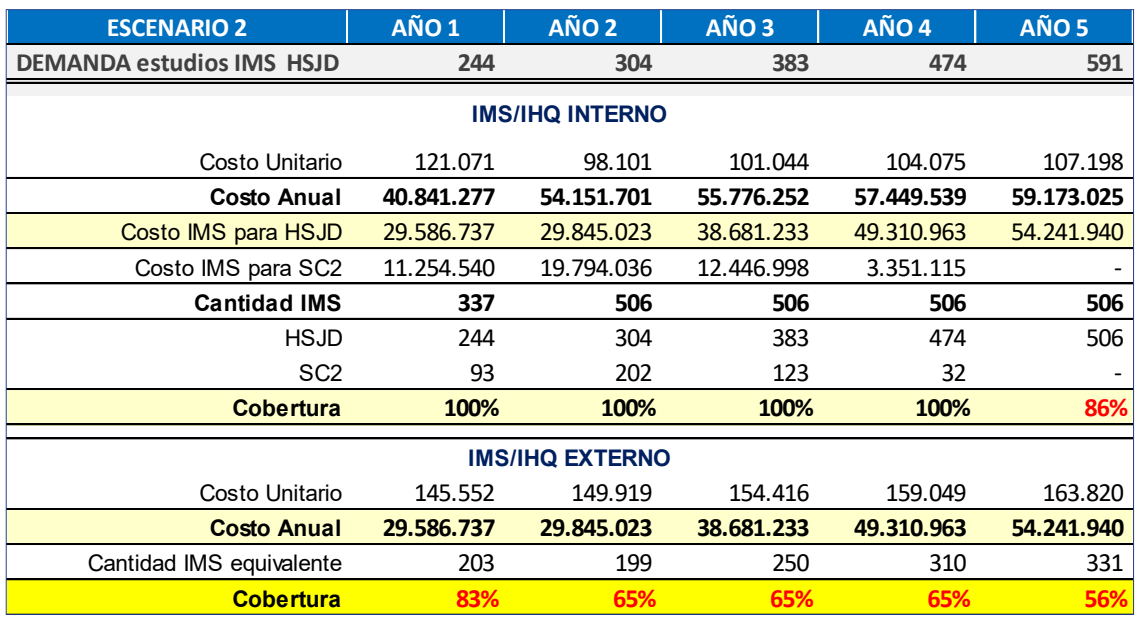

#### **Tabla 27: Escenario 2 (CLP)**

Fuente: Elaboración Propia.

Se puede concluir del Escenario 2, que al mismo costo anual por estudios IMS realizados en forma interna, la cobertura es deficitaria (desde -17% en año 1 hasta -44% en año 5) al seguir externalizando los estudios IMS y que además, la cobertura va disminuyendo anualmente en base a la demanda proyectada de casos CCR. Se mantiene supuesto de Escenario 1; la capacidad operativa sobrante de los años 1 al 4, que en costo es representada por el Costo IMS para SC2, debe ser vendida a clientes del segmento SC2 revisados en Tabla 12.

 **Escenario 3**: Tras la implementación, calcular la Productividad de estudios IMS internalizados que igualaría el costo anual de estudios IMS externalizados del Escenario 2. Se minimiza la productividad (en Escenarios 1 y 2 se consideran dos estudios IMS diarios) y se obtienen los resultados en la tabla siguiente:

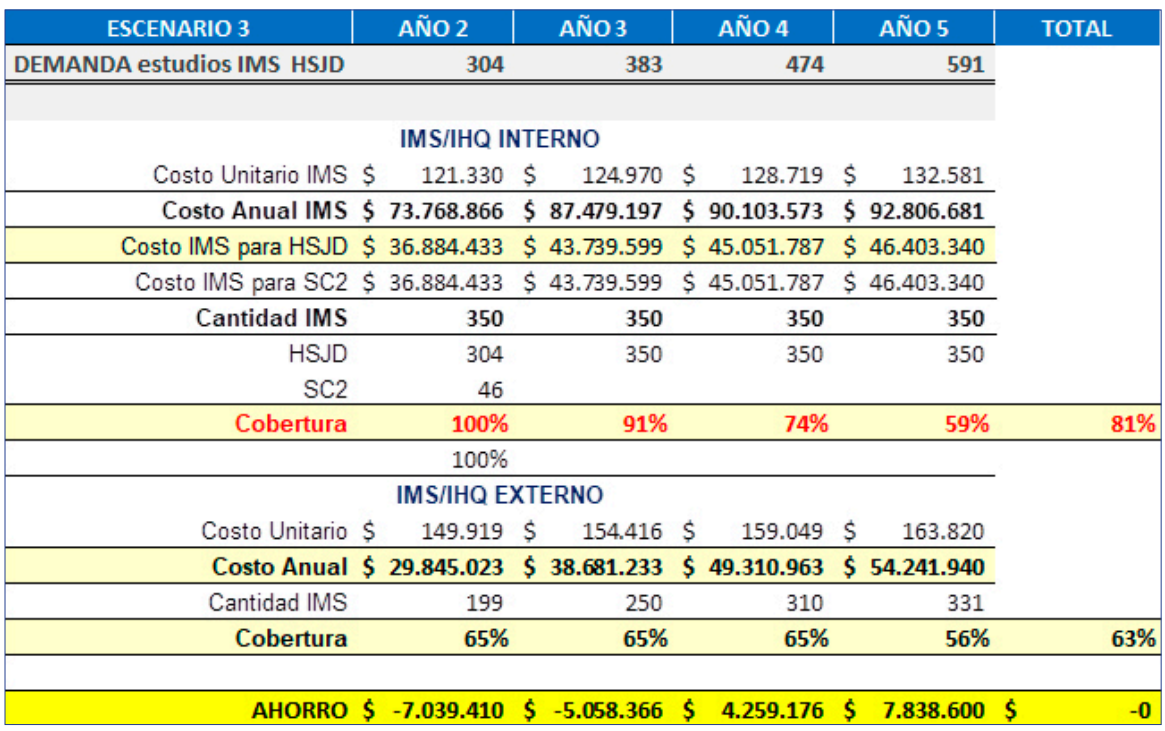

#### **Tabla 28: Escenario 3 (CLP)**

Fuente: Elaboración Propia.

Se puede concluir del Escenario 3, que en régimen normal de operación (años 2 al 5) y dejando el ahorro en cero, se obtiene una productividad diaria mínima de 1,4 estudios IMS internos. Sólo en el primer periodo hay excedente de producción (46 estudios), mientras que en años restantes se debe dedicar tota la producción a la demanda interna, con una caída en la cobertura de hasta 41% hacia el último año.

Finalmente, se puede observar en los tres escenarios revisados, la creación de valor económico se basa en la ventaja competitiva en costos que el HSJD posee al producir sus propios estudios IMS respecto del costo externalizado. No obstante lo anterior, se debe mantener al menos de un convenio comercial de respaldo con laboratorio externo, sin cantidad mínima de compra, para cubrir eventuales siniestros que detengan la producción de IMS internos.

# **10. Propuesta para el Inversionista.**

Respecto del financiamiento necesario para este proyecto, se pueden identificar dos grupos de necesidades:

- **Inversiones:** Por la adquisición del Equipo Inmunoteñidor para 12 años de operación por \$ 42.100.000 + IVA.
- **Capital de Trabajo:** Por el costo de arranque \$ 7.194.448.-

El inversionista y cliente (SC1) del proyecto es la dirección del HSJD. Cuenta con el equipo adquirido y la necesidad por capital de trabajo es razonable.

Respecto de la creación de valor para el HSJD, se puede indicar que la propuesta crea valor en las dimensiones económica (por el ahorro que se genera según Escenario 1 de \$ 96.876.087) y social, porque busca aumentar cobertura en una patología al alza.

Si el HSJD persigue maximizar la cobertura expandiendo el gasto en estudios IMS, entonces es recomendable realizarlo en forma interna porque a ese nivel de precio la cobertura proyectada es de 97% en los 5 años, como se observa en el Grafico 3:

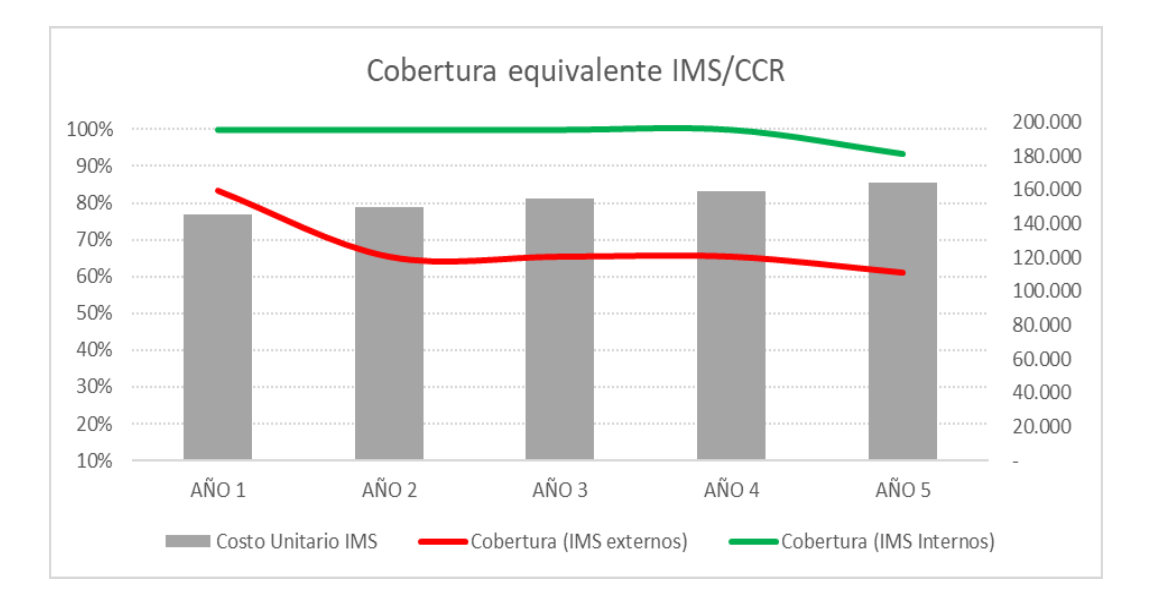

**Gráfico 3: Cobertura de estudios IMS respecto de casos CCR en HSJD.**

Fuente: Elaboración Propia.

# **11. Riesgos críticos.**

Respecto de los riesgos del proyecto, se procede a identificar y desarrollar iniciativas de mitigación para los riesgos que enfrenta el presente plan de negocios. En la Tabla 29, se clasifican por tipo Operativo, Financiero y Tecnológico.

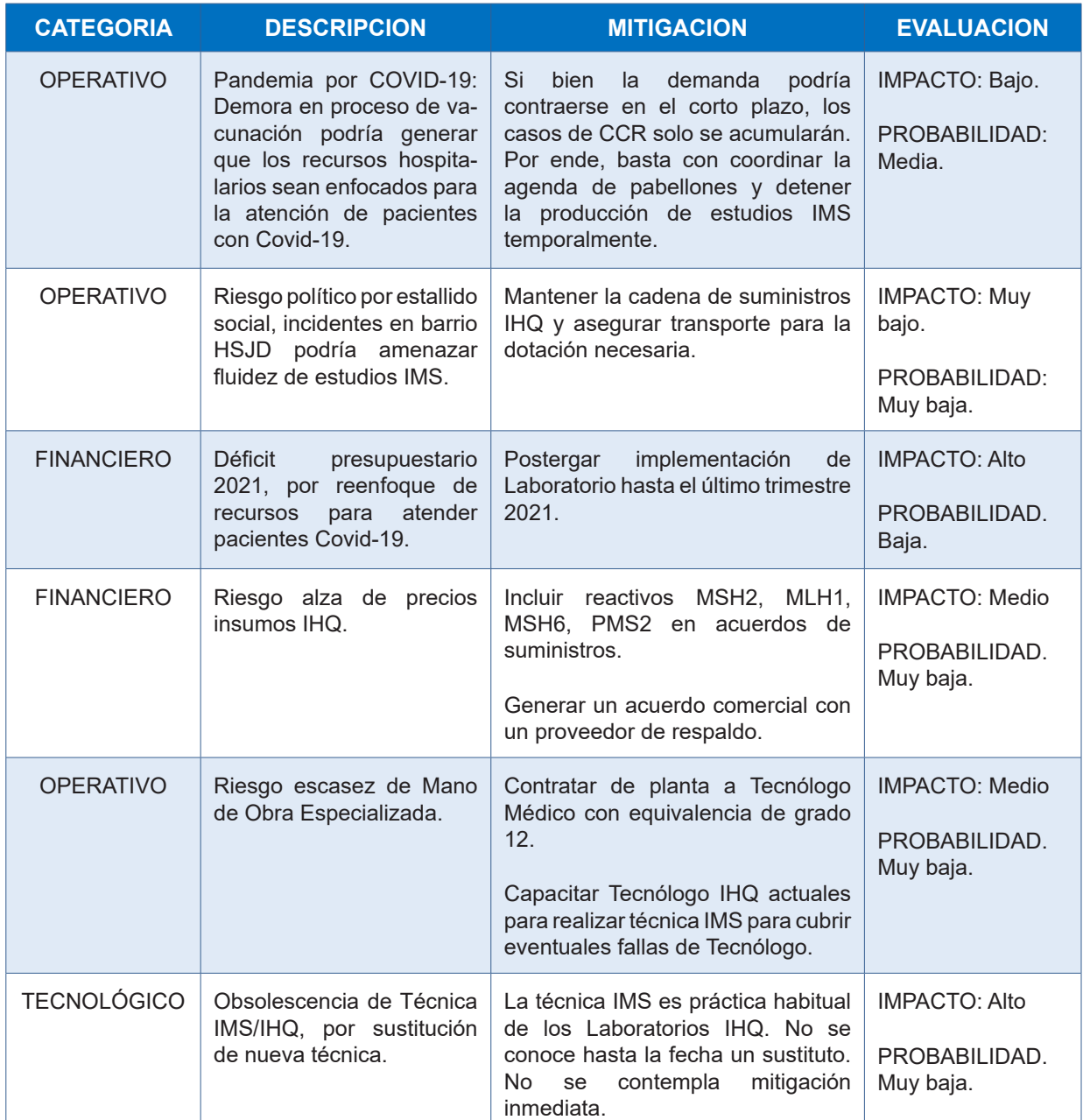

**Tabla 29: Riesgos Críticos Internalización IMS/IHQ en HSJD.**

# **12. Conclusiones.**

- **Respecto del estudio IMS:** El estudio de IMS nos ofrece una nueva herramienta de manejo en los pacientes con CCR, dado que al ser evaluadas las mutaciones individuales, se pueden ofrecer tratamientos oncológicos más dirigidos a cada individuo según su condición médica. A la fecha no tiene sustituto.
- **Respecto de la necesidad:** El CCR mata a uno de cada siete personas en el mundo. En Chile, ya es el segundo cáncer más frecuente. Esta alza se ha medido en el HSJD, arrojando un crecimiento sostenido de 21% en los últimos 3 años y se estima una demanda de 1.996 casos CCR para los próximos 5 años.
- **Respecto de la oportunidad:** El HSJD tiene la oportunidad de maximizar la cobertura, medida como la cantidad de estudios IMS realizados sobre la cantidad de casos CCR, usando los recursos fiscales de una forma más eficiente y con mayor beneficio social, a través de la internalización de estudios IMS.
- **Respecto de la oferta:** El mercado de oferentes de estudios IMS de la RM está concentrado en 9 Laboratorios de IHQ. La calidad, la especialización, el precio y el plazo son variables fundamentales en la industria. Estas variables medidas en términos de prestigio y eficiencia, muestran un mercado maduro, competitivo y en general, de altas barreras de entrada.
- **Respecto de los clientes:** Si bien el cliente del presente Plan de Negocios es el HSJD, teniendo a la dirección como ente decidor, también se ha identificado el mercado comprador de estudios IMS de la RM. De las 19 instituciones de salud con Unidad de Oncología/Cirugía CCR, 5 poseen o no poseen Laboratorios de IHQ, y los que poseen laboratorio no desarrollan la técnica de IMS y se estima que demandan en conjunto 4 veces más estudios IMS que el HSJD.
- **Respecto del modelo operativo:** Se ha proyectado ampliar el Laboratorio IHQ del HSJD para atender la demanda de los próximos 5 años, implementando en 6,9 m2 una estación de trabajo para revelado especializado en IMS. Se estiman 3 meses de

implementación, con holgura suficiente para las actividades críticas (implementación de inmunoteñidor y disponibilidad de Tecnólogo Médico capacitado). Se han identificado las actividades, recursos y socios claves en la producción de estudios IMS.

- **Respecto de las capacidades:** El HSJD cuenta con recursos estratégicos para la pronta implementación de una tarea especializada, teniendo demanda interna suficiente para todo el primer año de operación. Entre estos activos se encuentran el Laboratorio IHQ actual, el inmunoteñidor necesario para el revelado IMS, toda la red de soporte instalada para atender al negocio, las certificaciones y el prestigio robusto de la Unidad de Anatomía Patológica.
- **Respecto de la evaluación económica:** Se realiza estimación de costos para el escenario propuesto: estudios IMS internalizados. Se construyen tres escenarios.

El primero compara el gasto de los próximos 5 años para maximizar la cobertura de la demanda de casos CCR proyectada, en modo compra externa versus producción interna de estudios IMS; el resultado arroja que producirlos internamente genera un ahorro de \$ 96.876.087 con una cobertura del 97%.

El segundo escenario proyecta la cantidad equivalente de estudios IMS comprados en base al gasto de producción interna de estudios IMS; el resultado arroja que seguir externalizando los estudios a ese nivel de gasto, la cobertura media de los 5 años alcanza el 68%.

El tercer escenario calcula la productividad mínima que debe poseer el HSJD para igualar el costo externalizado del Escenario 2; el resultado arroja que el HSJD puede perder hasta un 31% de productividad (de 2 estudios IMS diarios a 1,4 estudios IMS diarios) pero observando una severa caída de la cobertura de casos CCR.

 **Respecto de la conclusión del alumno:** En base a los análisis realizados, se recomienda realizar la internalización de estudios IMS a escala operativa revisada. Es necesario considerar que la viabilidad económica de la propuesta requiere de la venta de la producción de estudios IMS por sobre la demanda interna. Este exceso de producción estimado para los próximos cinco años alcanza los 450 estudios IMS, representando un 19% de la producción.

# **13. Bibliografía y Fuentes.**

- 1. Sobre la Incidencia Mundial de Cáncer, página 28, Plan Nacional del Cáncer 2018 2028, Ministerio de Salud de Chile. Varios autores.
- 2. Sobre la Mortalidad por Cáncer en América Latina, página 27, Plan Nacional del Cáncer 2018 – 2028, Ministerio de Salud de Chile. Varios autores.
- 3. Sobre el Envejecimiento de la Población Chilena, página 32, Plan Nacional del Cáncer 2018 – 2028, Ministerio de Salud de Chile. Varios autores.
- 4. Sobre registros hospitalarios y causas más frecuentes, página 49, Plan Nacional del Cáncer 2018 – 2028, Ministerio de Salud de Chile. Varios autores.

# **14. Linkografía.**

- Del N° 1 al 4 de la Bibliografía: https://www.minsal.cl/wp-content/ uploads/2019/01/2019.01.23\_PLAN-NACIONAL-DE-CANCER\_web.pdf
- • Sobre los años de experiencia, los servicios que ofrecen y otras características de los Laboratorios IHQ:
	- o https://www.labcys.cl/
	- o https://www.ucchristus.cl/
	- o http://www.lcichile.cl/laboratorio/
	- o https://www.citolab.cl/
	- o http://bioclas.cl/
	- o https://www.inmunocel.com/
	- o https://borjelaboratorio.cl/
	- o http://www.labmalaga.cl/
	- o https://www.clinicaalemana.cl/
- Información General de clientes SC1 y SC2:
	- o https://www.hospitalsoterodelrio.cl/web/
	- o https://hcsba.cl/wp/
	- o https://felixbulnes.cl/
	- o http://redsalud.ssmso.cl/hospital-padre-hurtado/
	- o https://complejohospitalariosanjose.cl/
	- o http://www.hsjd.cl/web/

**Anexo 1**

**Bolados A, Claudia. Informe Análisis de Casos Diagnosticados con CCR en HSJD. Septiembre de 2020.**

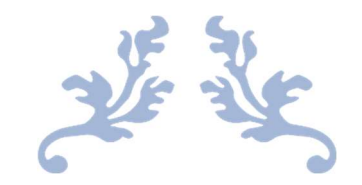

# ANALISIS DE CASOS DIAGNOSTICADOS CON CANCER COLON Y RECTO.

Anatomía Patológica 2020

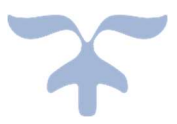

11 DE SEPTIEMBRE DE 2020 CLAUDIA BOLADOS Anátomo Patólogo HSJD

# Contenido

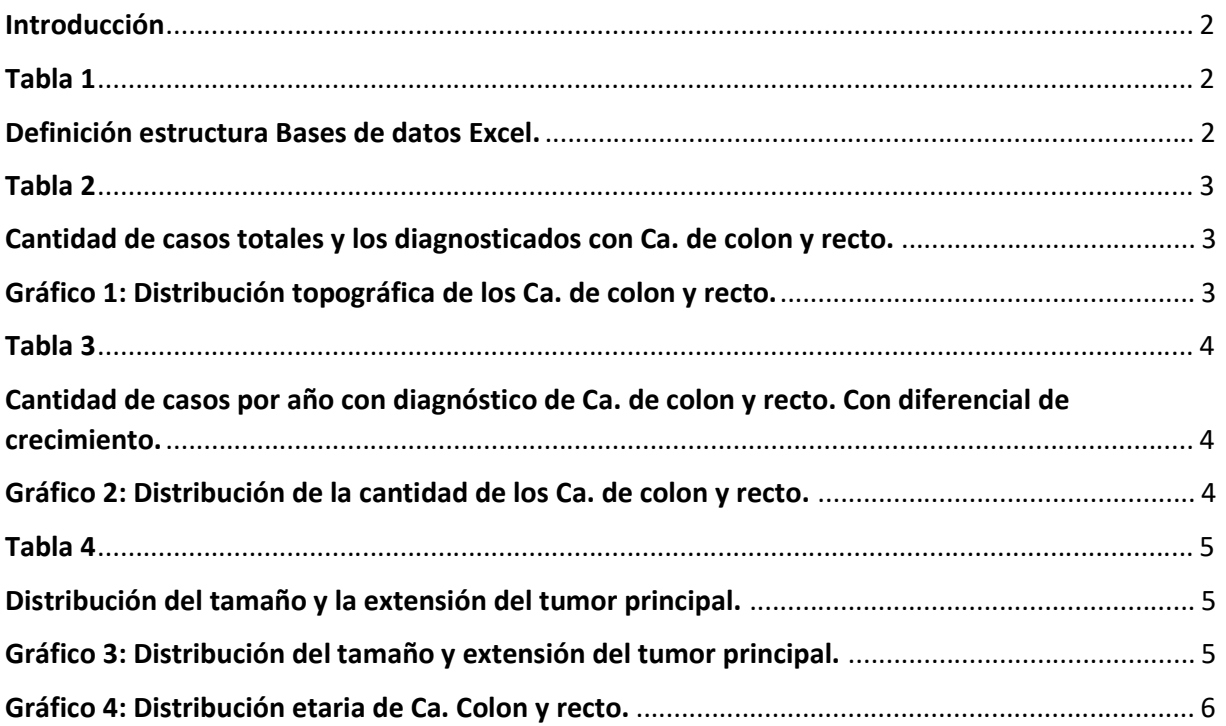

#### Introducción

En el siguiente documento podrá encontrar un análisis de los casos de cáncer de colon y recto diagnosticados por el servicio de apoyo clínico de Anatomía Patológica del Hospital San Juan de Dios en el periodo comprendido entre los años 2017-2019.

Adjunto a este documento encontrará la Base de datos en Excel con cada registro analizado. En la siguiente tabla se define la estructura de la base de datos para su comprensión.

#### Tabla 1

#### Definición estructura Bases de datos Excel.

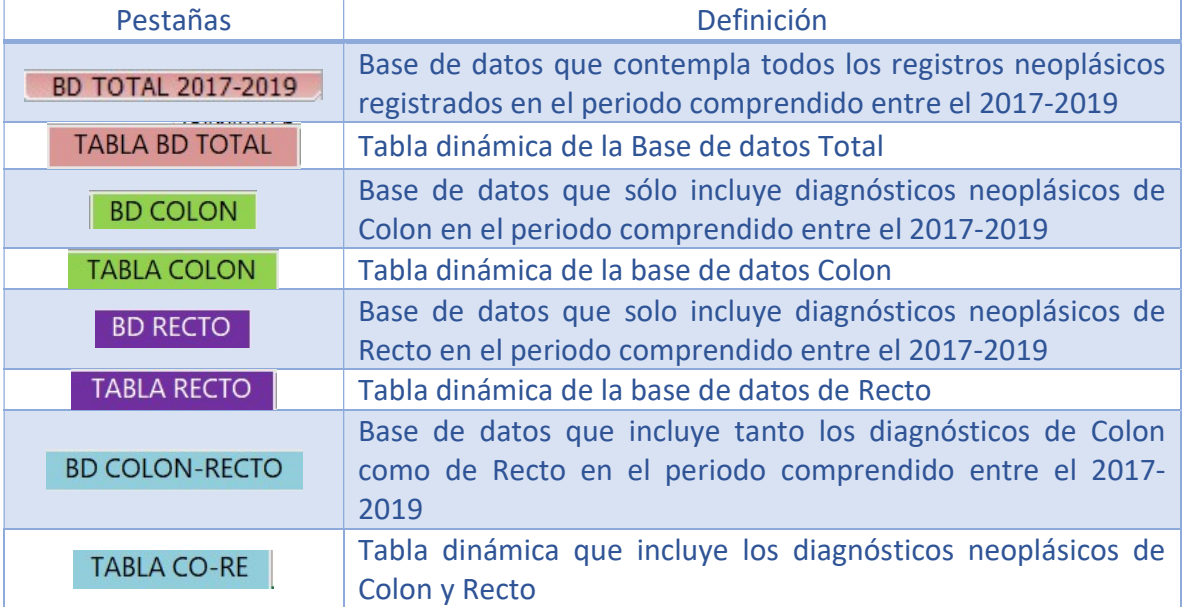

Tabla 2

Cantidad de casos totales y los diagnosticados con Ca. de colon y recto.

| <b>Descriptor</b>                                                                | <b>Cantidad</b> | % de relación                                                                      |
|----------------------------------------------------------------------------------|-----------------|------------------------------------------------------------------------------------|
| Casos con diagnóstico neoplásico en el<br>periodo comprendido entre el 2017-2019 | 7134            | 100%                                                                               |
| Casos confirmados con Ca. Colon en el<br>periodo 2017-2019                       | 341             | Corresponde al 4.77% del total de<br>casos registrados en el periodo<br>2017-2019  |
| Casos confirmados con Ca. Recto en el<br>periodo 2017-2019                       | 141             | Corresponde al 1.98% del total de<br>casos registrados en el periodo<br>2017-2019  |
| Casos confirmados con Ca. Colon y Recto en<br>el periodo 2017-2019               | 482             | Corresponden al 6.75% del total de<br>casos registrados en el periodo<br>2017-2019 |
|                                                                                  |                 |                                                                                    |

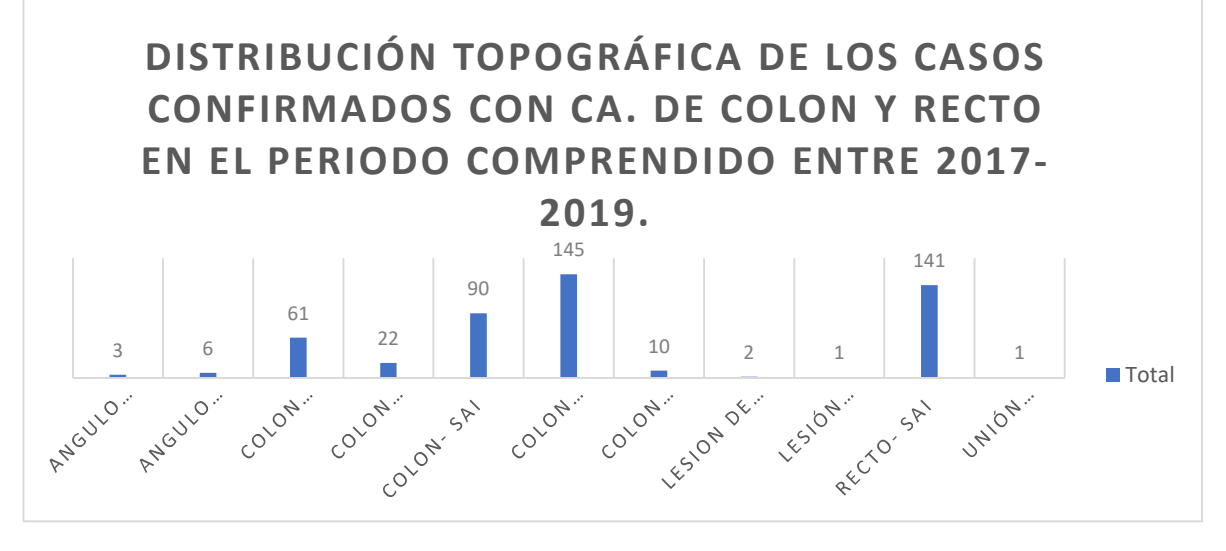

Gráfico 1: Distribución topográfica de los Ca. de colon y recto.

# Tabla 3

Cantidad de casos por año con diagnóstico de Ca. de colon y recto. Con diferencial de crecimiento.

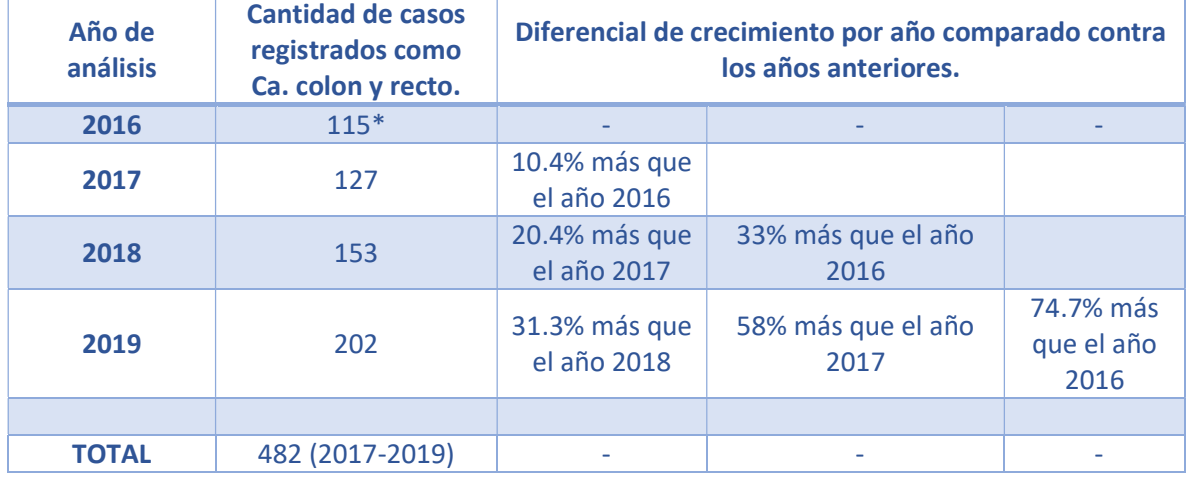

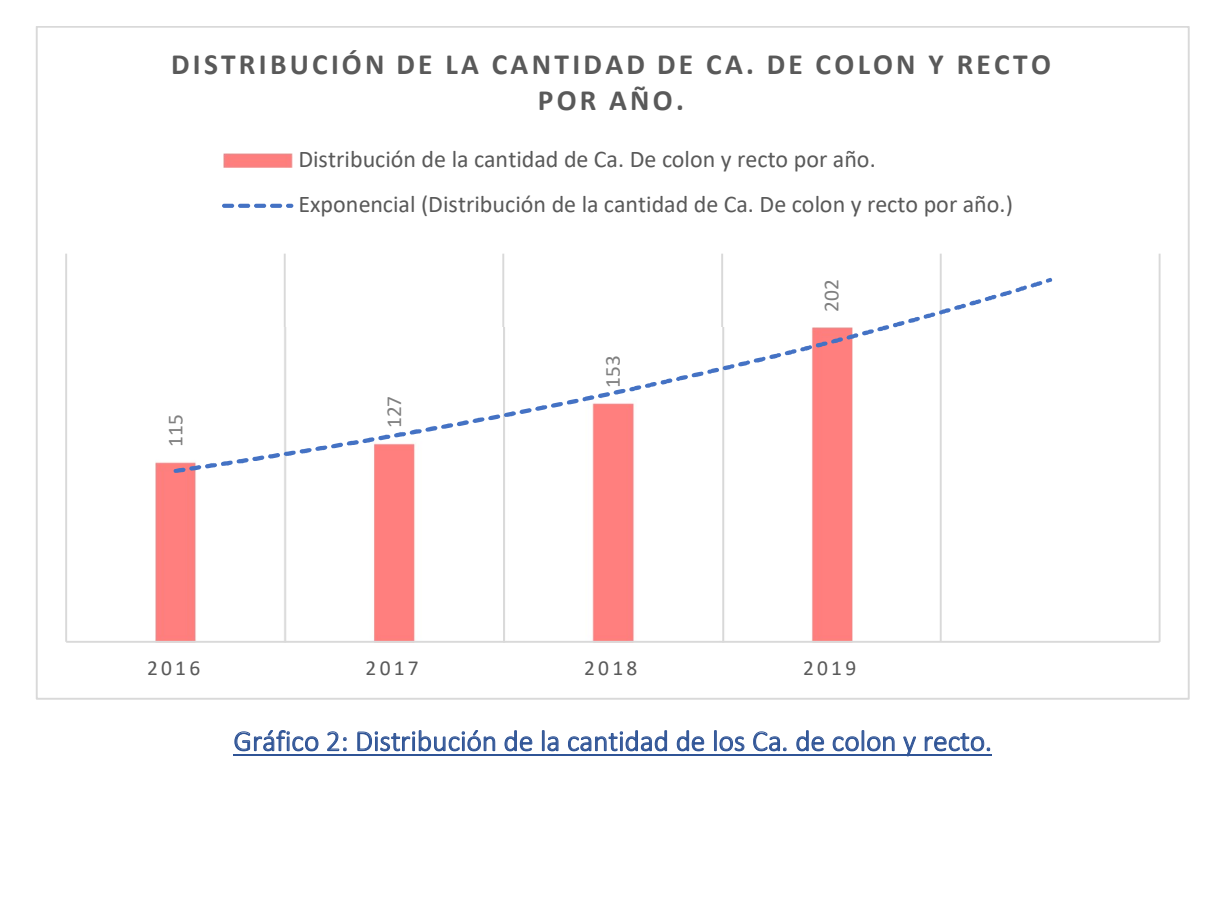

Gráfico 2: Distribución de la cantidad de los Ca. de colon y recto.

En el periodo comprendido entre los años 2017-2019 con un total de 482 casos diagnosticados con Ca. de colon y recto. Sólo el 66.6% (321 casos) registra codificación TNM. La siguiente tabla presenta su distribución.

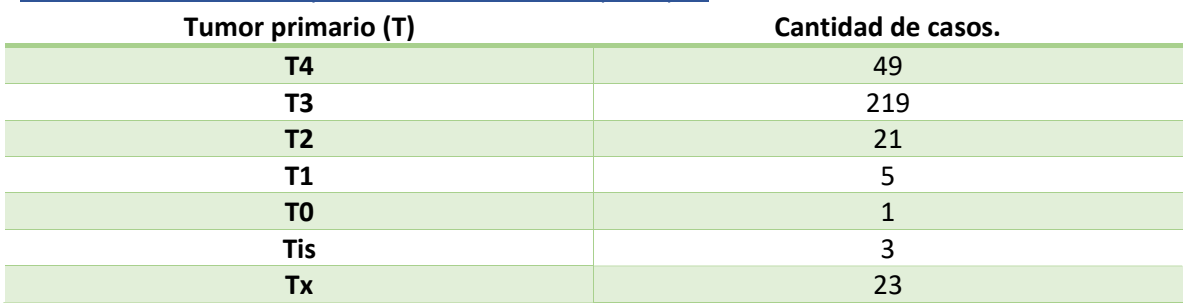

#### Tabla 4

Distribución del tamaño y la extensión del tumor principal.

\*Tumor primario (T)

- TX: No puede medirse un tumor primario
- $\bullet$  T0: No puede encontrarse un tumor primario
- T1, T2, T3, T4: Se refiere al tamaño y/o extensión del tumor principal. En cuanto más grande es el número después de la T, mayor es el tumor o tanto más ha crecido en los tejidos cercanos. Las T pueden dividirse todavía más para proveer más detalle, como T3a y T3b.

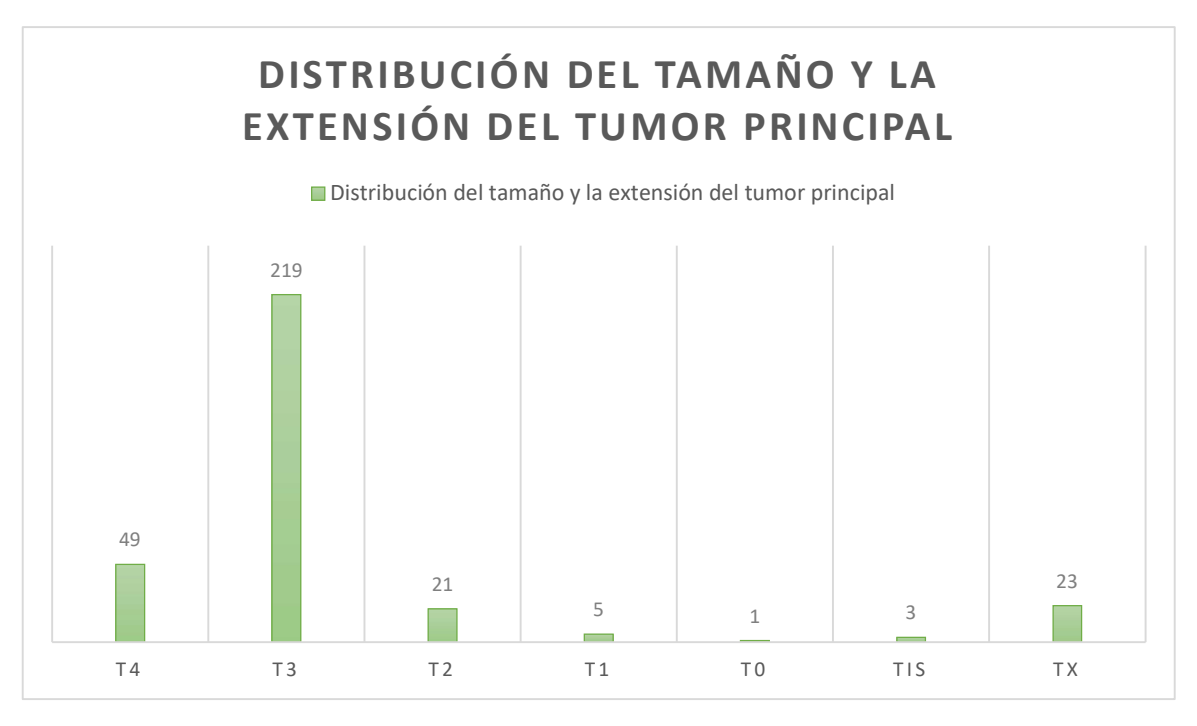

Gráfico 3: Distribución del tamaño y extensión del tumor principal.

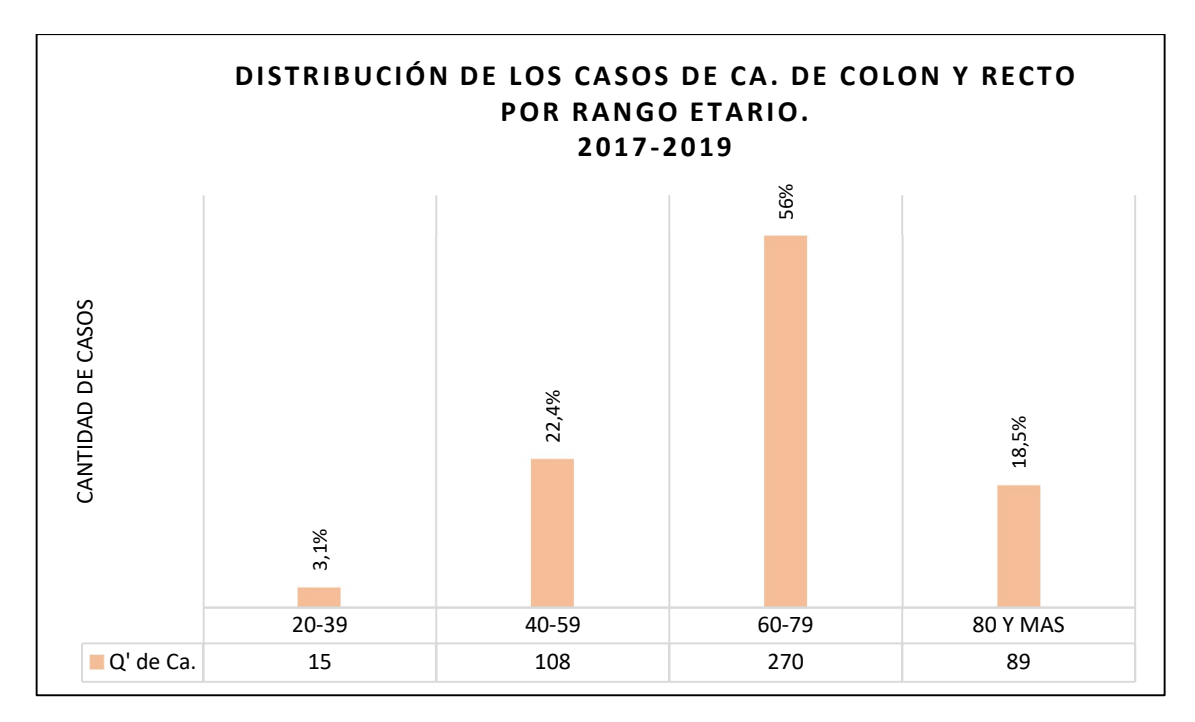

Gráfico 4: Distribución etaria de Ca. Colon y recto.

Anexo 2. Plano Planta Piso HSJD. **Anexo 2 Plano Planta HSJD**

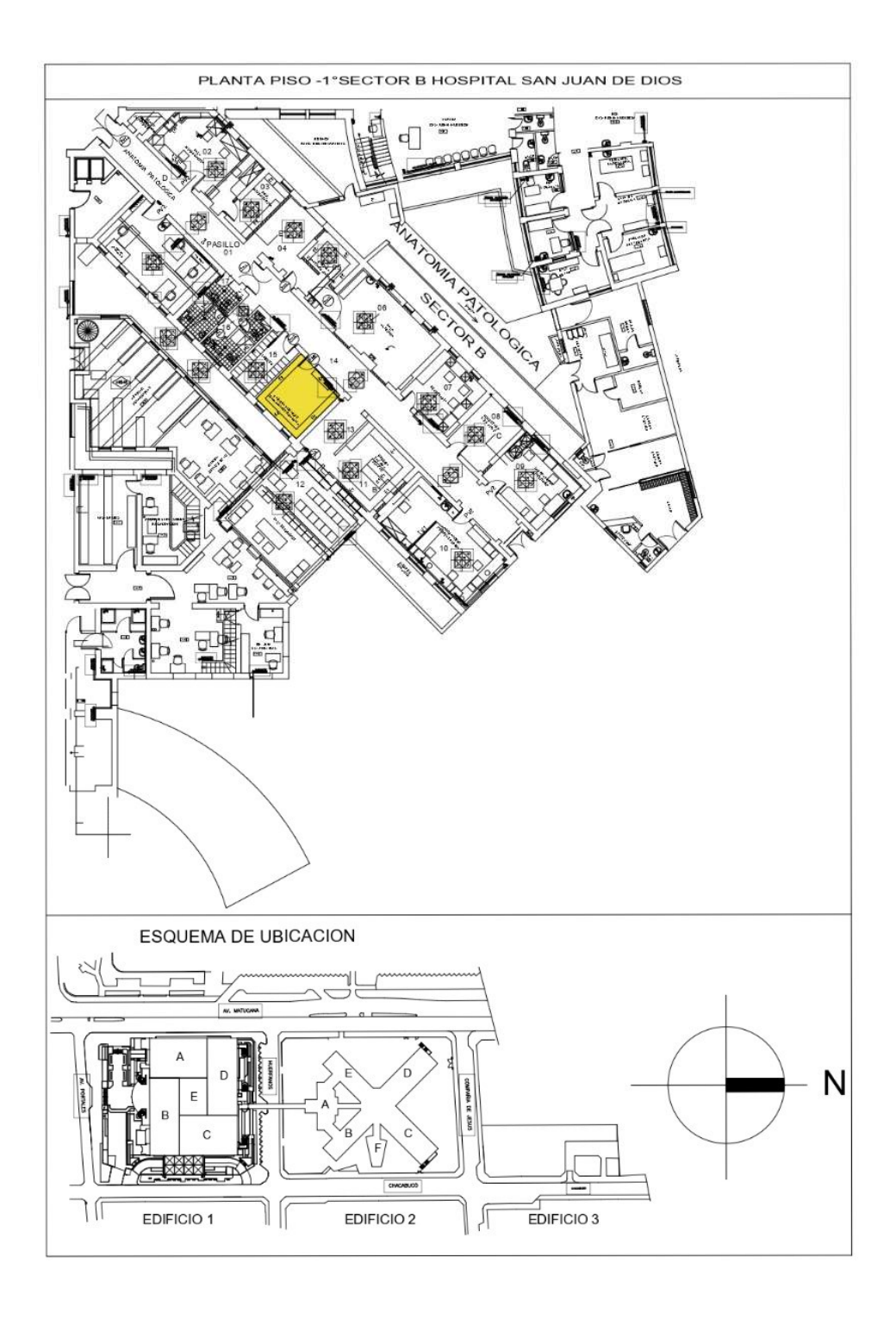

#### **Anexo 3 Veas P, Silvia. Etapa analítica y post analítica en Anatomía Patológica. Agosto de 2010.**

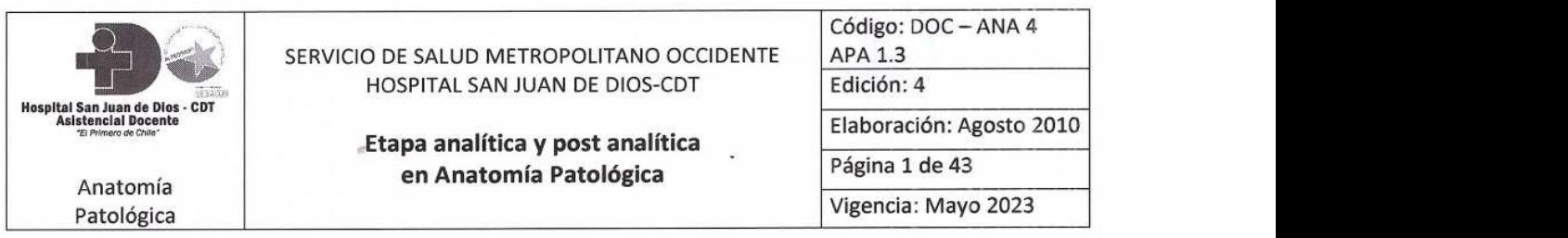

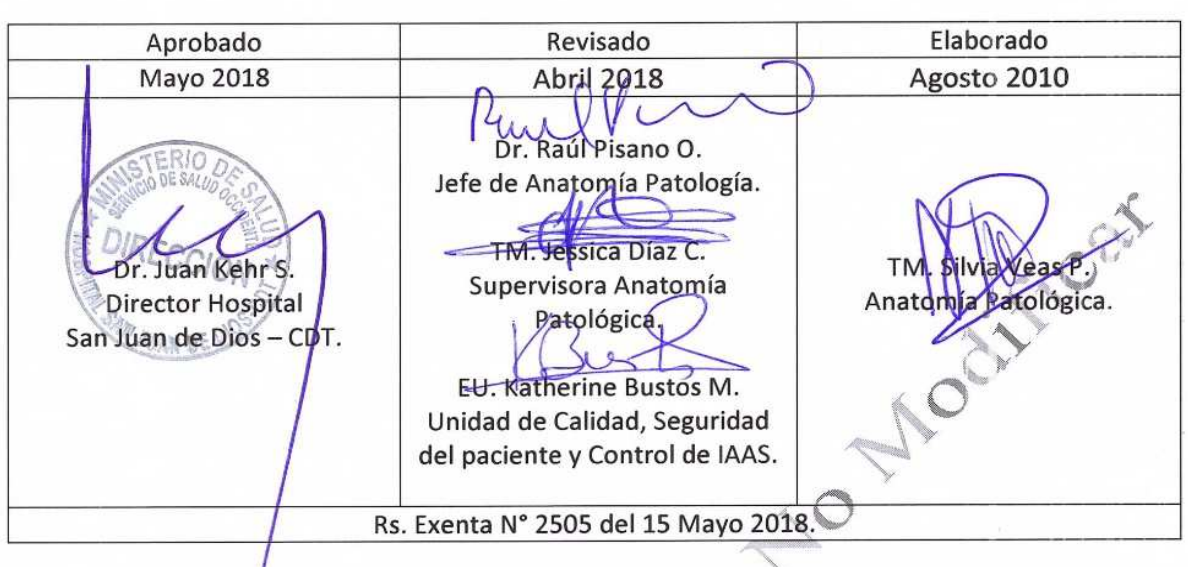

#### 1. Objetivos:

#### 1.1 Objetivo General:

Contar con un documento que describa los procesos seguros para la etapa analítica y post analítica de la Sección de Histopatología del Servicio de Anatomía Patológica del Hospital San Juan  $\blacksquare$  de Dios.

#### 1.2 Objetivos específicos:

- $\bullet$ responsabilidades en cada una de ellas.
- · Describir los procedimientos de respaldo de los informes, láminas histológicas e inclusiones en la Institución.
- Describir los procedimientos de entrega de informes a las Unidades de origen de las biopsias.
- Estandarizar y evaluar los controles de calidad realizados en la Unidad de Anatomía Patológica.
- Establecér plazos de entrega de resultados.

 $\sim$ 

#### 2. Alcance:

Este documento deberá ser aplicado por todos los funcionarios de Anatomía Patológica que intervienen en las etapas analíticas y post analíticas de las Biopsias analizadas en nuestra<br>institución.  $\blacksquare$ 

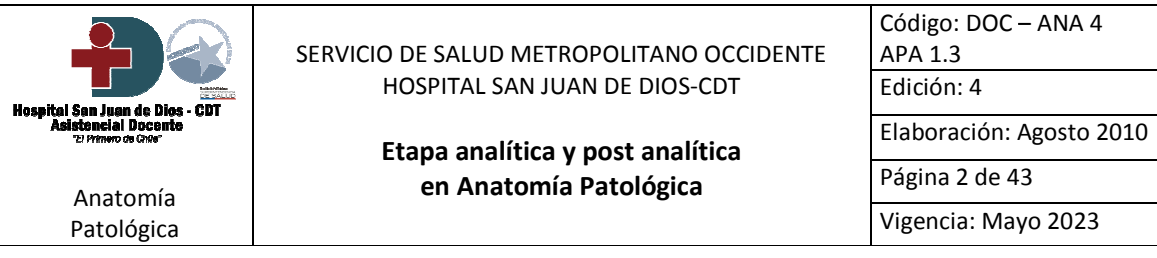

#### 3. Responsabilidades:

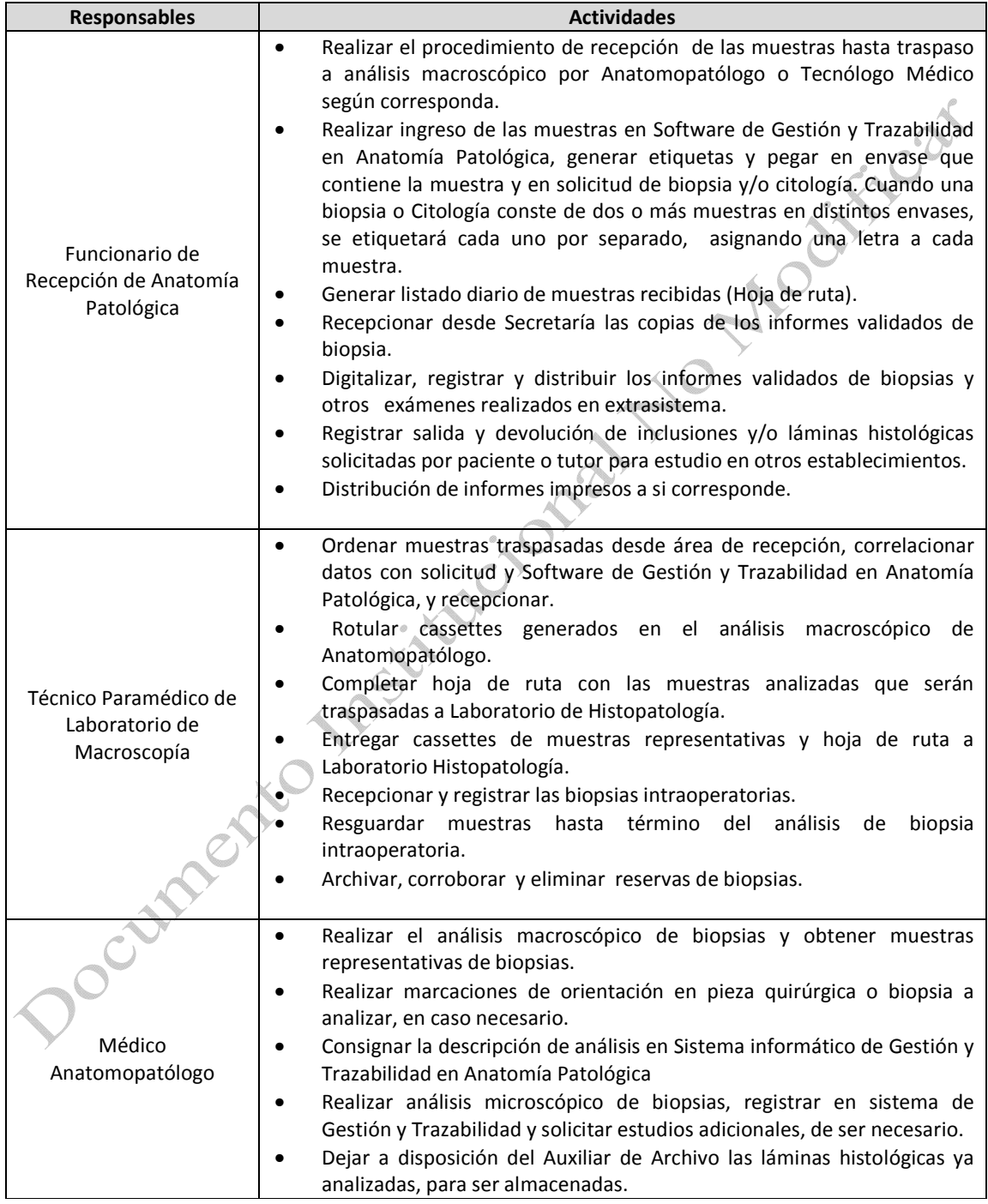

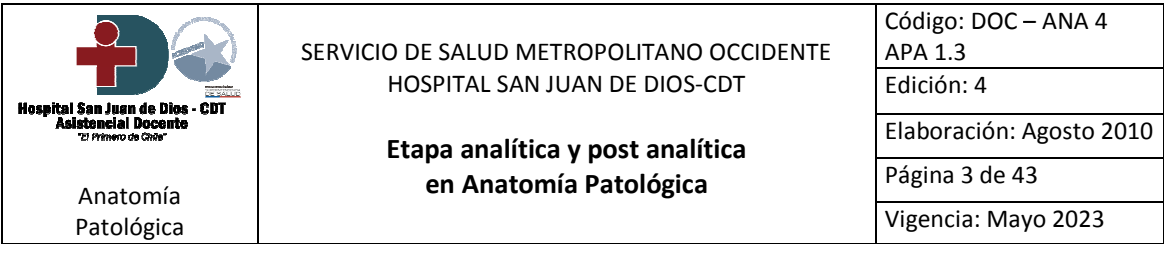

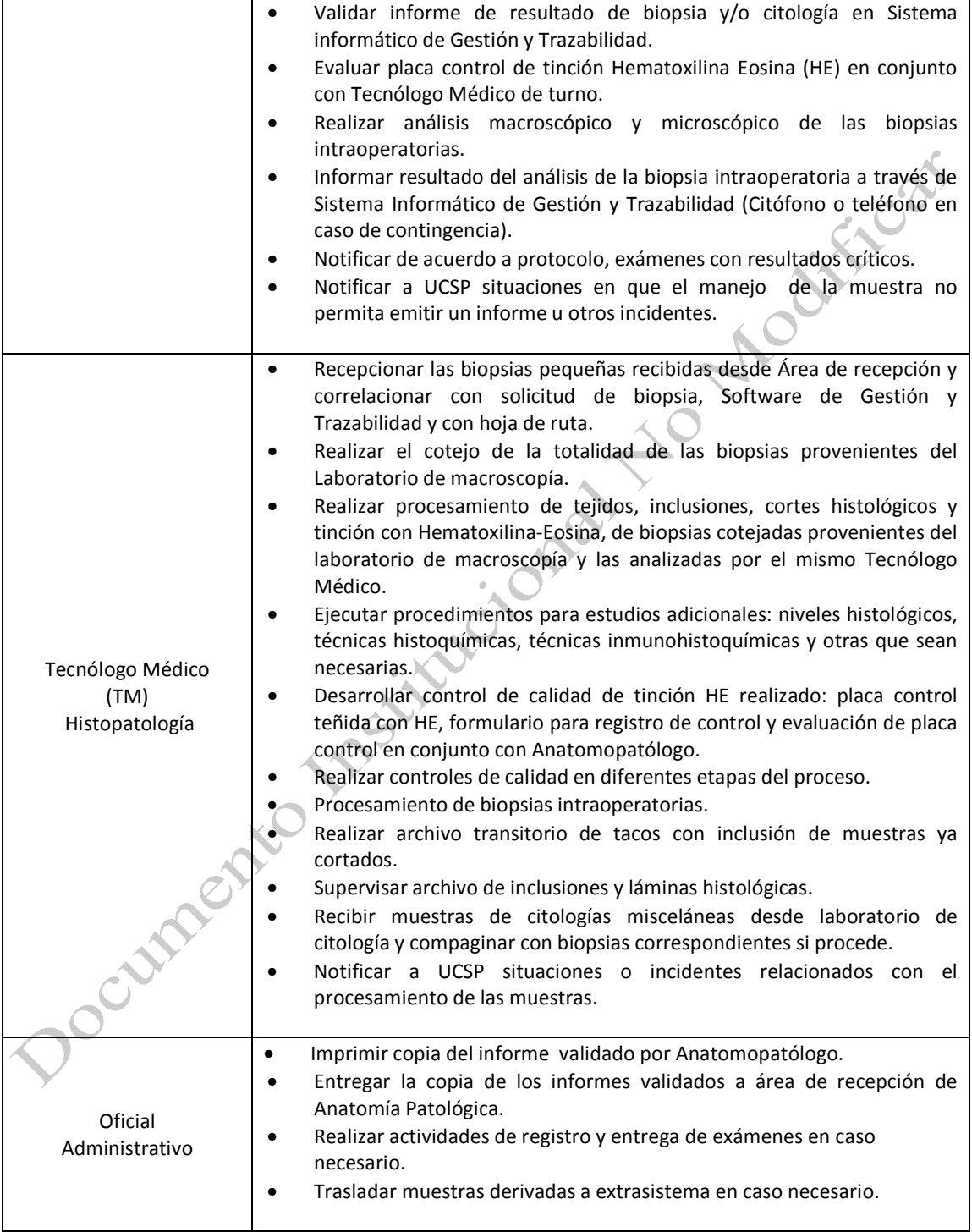

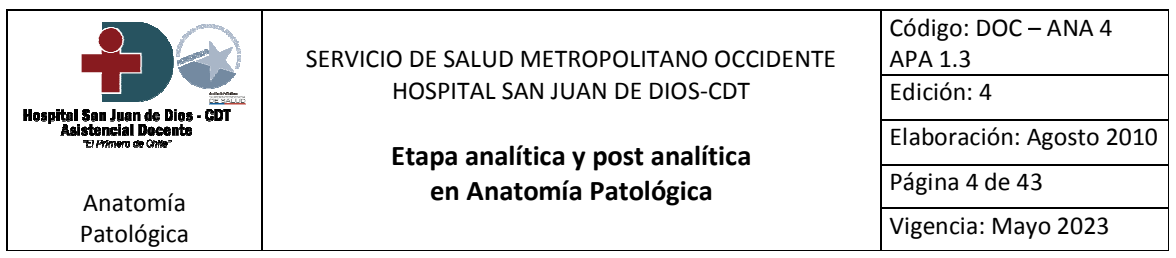

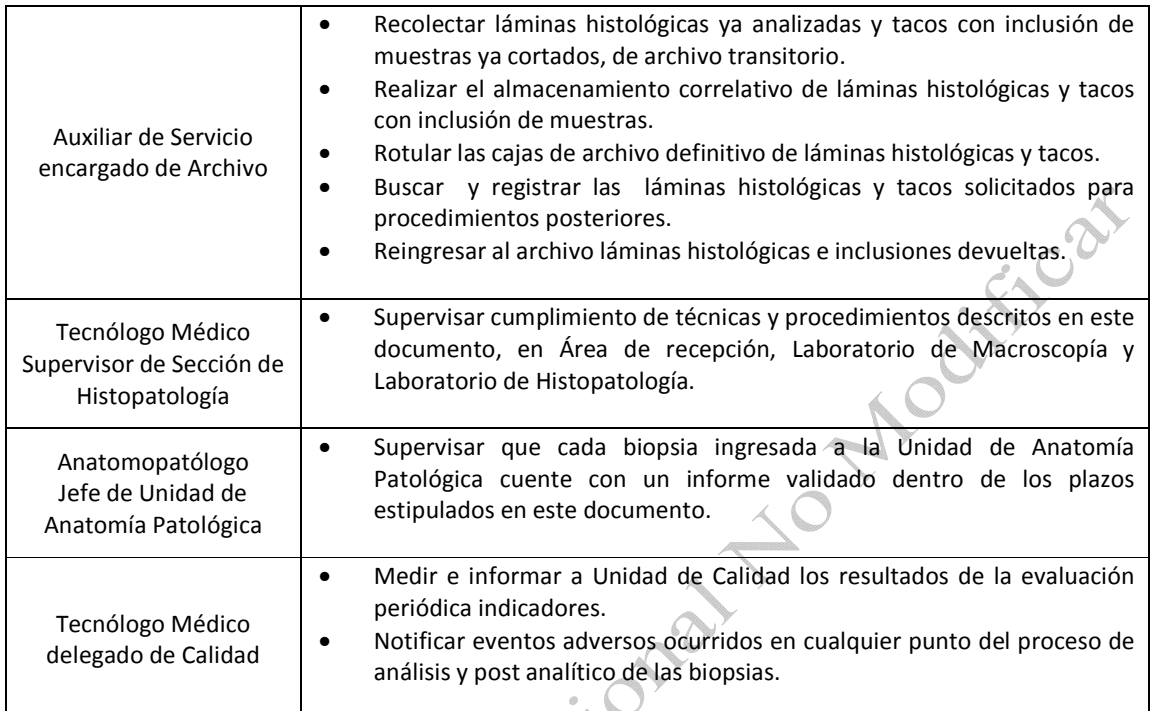

#### 4. Definiciones:

4.1 Biopsias pequeñas: Son aquellas biopsias cuyo análisis macroscópico en general no requiere de cortes ni marcaciones de orientación y es realizado por Tecnólogo Médico. Ej. Biopsias Endoscópicas, biopsias por punción, biopsia endometrial aspirativa, etc.

4.2 Biopsias complejas: Corresponden a aquellas muestras de tejido o piezas quirúrgicas que requieren de análisis macroscópico por Médico Anatomopatólogo.

4.3 Análisis macroscópico: Descripción protocolizada de las características macroscópicas del espécimen a estudiar (biopsia, pieza quirúrgica), detallando su morfología general, dimensiones, coloración, lesiones macroscópicas evidenciables y relaciones de estas con otras estructuras.

4.4 Biopsia intraoperatoria (rápida, contemporánea): Biopsia que es analizada e informada en paralelo al acto quirúrgico.

4.5 Validación: Corresponde a la certificación de resultado con firma de Médico Anatomopatólogo.

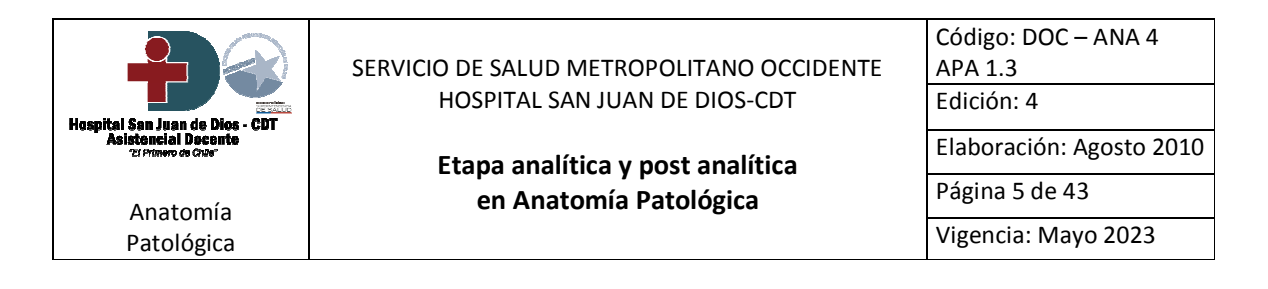

#### 5. Desarrollo:

#### 5.1 Consideraciones generales de proceso analítico y post analítico:

El Servicio Anatomía Patológica del Hospital San Juan de Dios se encuentra dividido en cuatro secciones: Sección de Histopatología, sección de Citología, sección de Registro de Tumores y sección de Funerales.

Para efectos de este documento se analizarán las etapas analítica y post analítica de la sección de Histopatología donde se analizan las biopsias pequeñas, complejas e intraoperatorias.

La etapa analítica dará inicio una vez recepcionada la muestra en el Servicio o de Anatomía Patológica de acuerdo a lo establecido en el protocolo institucional "Obtención, rotulación, registro, traslado, criterios de rechazo y recepción de biopsias", considerando en este proceso los controles de calidad. Esta etapa finalizará al emitirse el informe validado por el Anatomopatólogo.

La etapa post analítica comienza con el informe validado y considera los procedimientos de respaldo de informes, láminas histológicas e inclusiones (o tacos), y finaliza con la entrega del informe a la unidad de origen o policlínicos de atención de pacientes.

#### 5.2 Etapa Analítica:

En la etapa analítica se realizan los siguientes procedimientos:

- Ingreso de muestras a la Sección de Histopatología.
- Análisis macroscópico por Anatomopatólogo y/o Tecnólogo Médico.
- Procesamiento de muestras en Laboratorio de Histopatología.
- Análisis microscópico por Anatomopatólogo.
- Validación del informe de biopsia.
- Sistema de Control de calidad.
- Biopsias intraoperatorias.

5.2.1 Ingreso de las muestras a la sección de Histopatología:

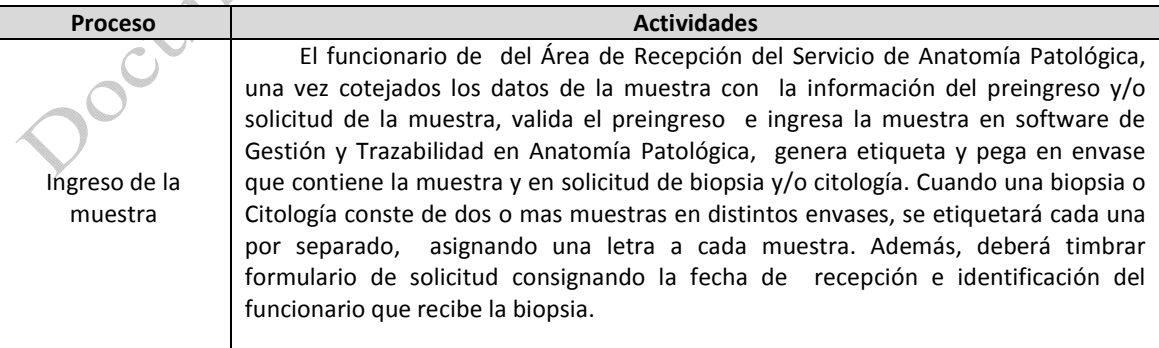

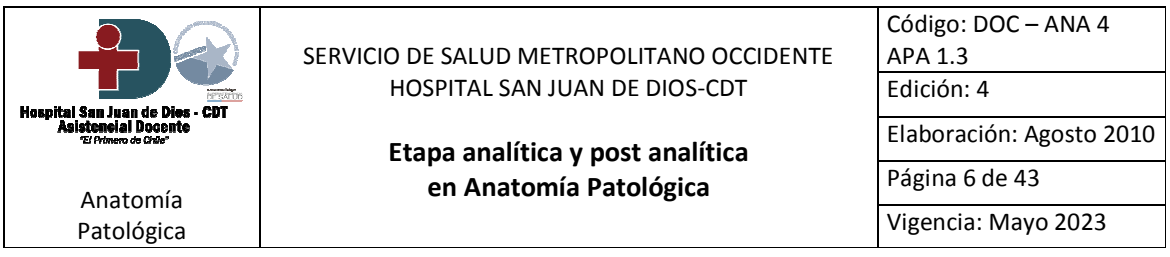

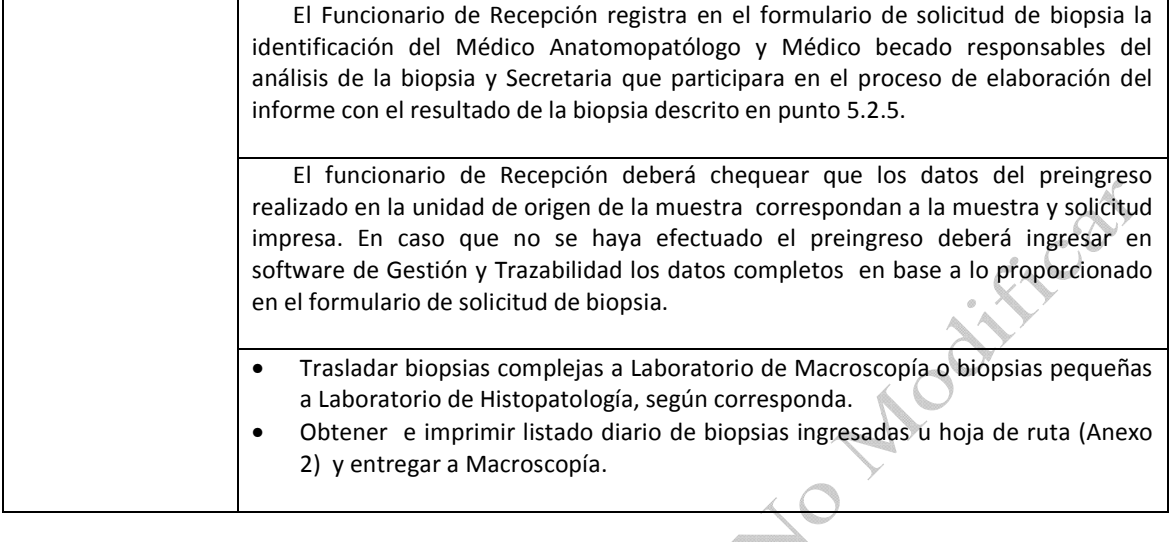

5.2.2 Análisis macroscópico por Anatomopatólogo y/o Tecnólogo Médico:

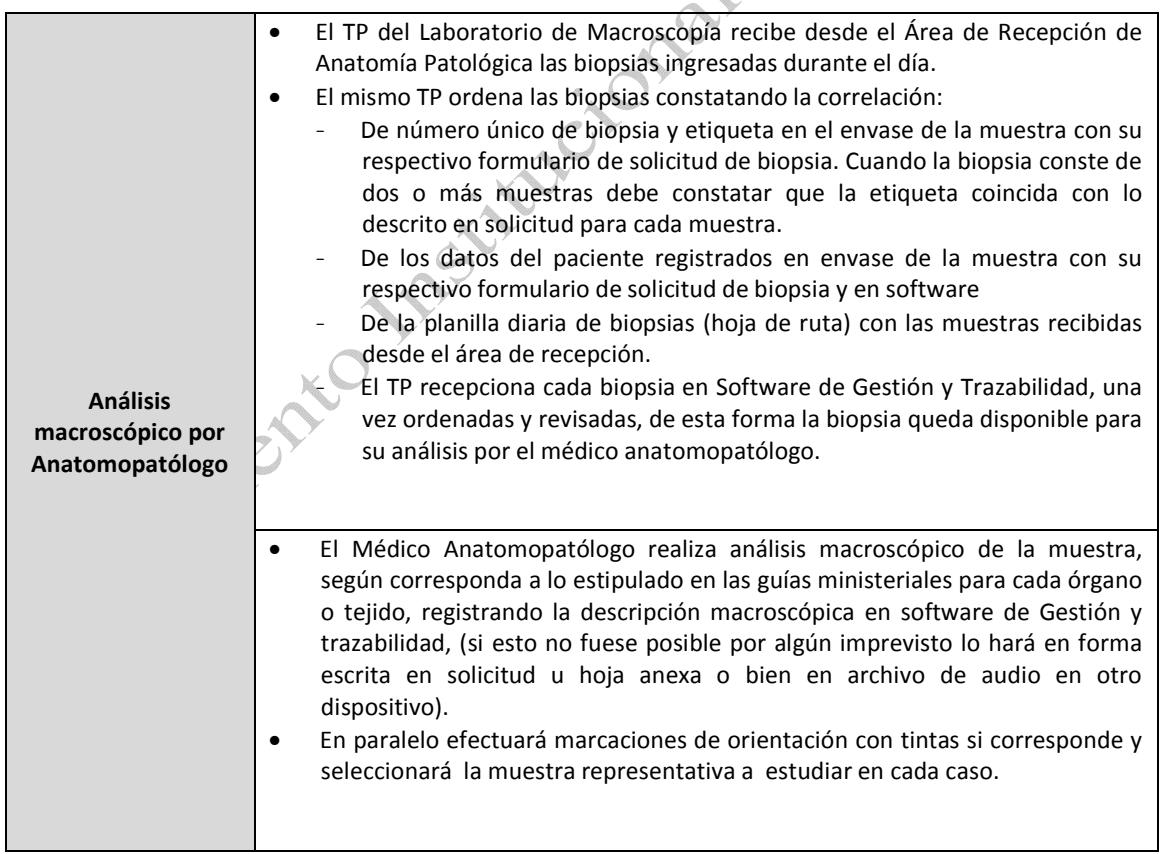

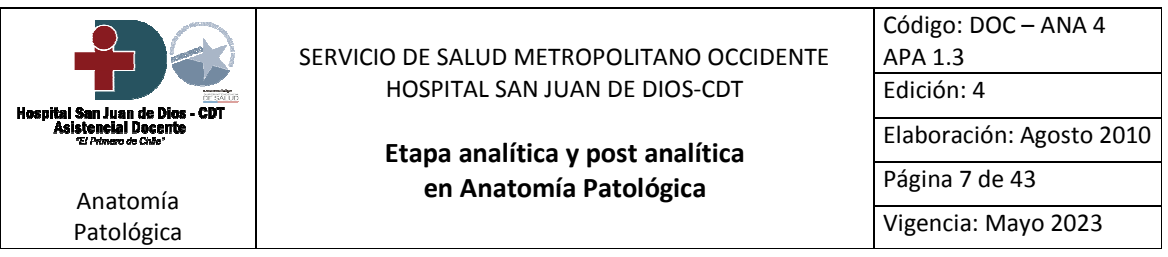

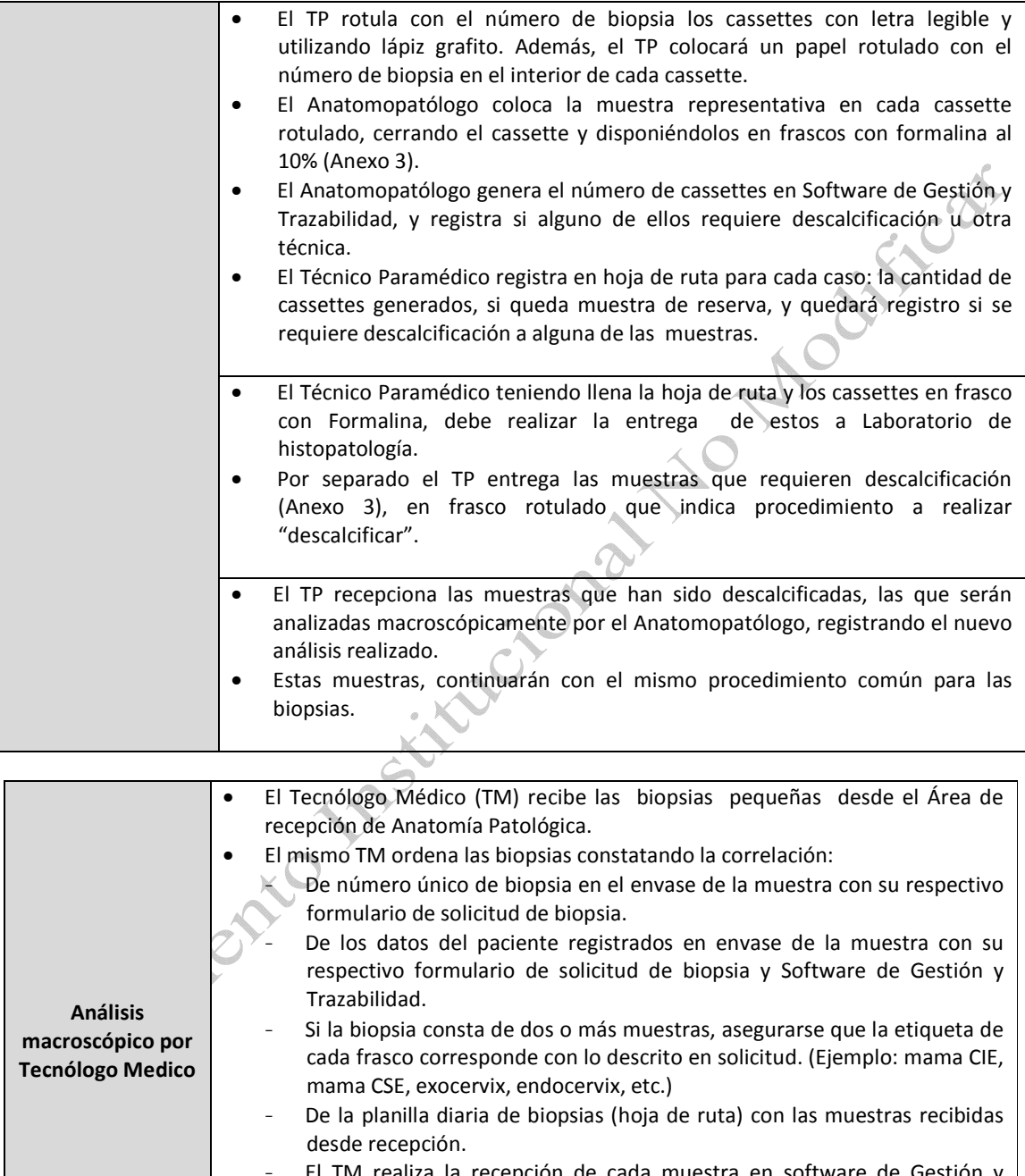

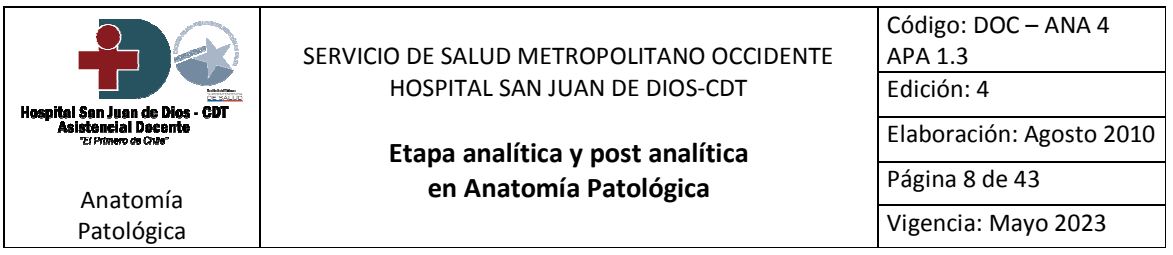

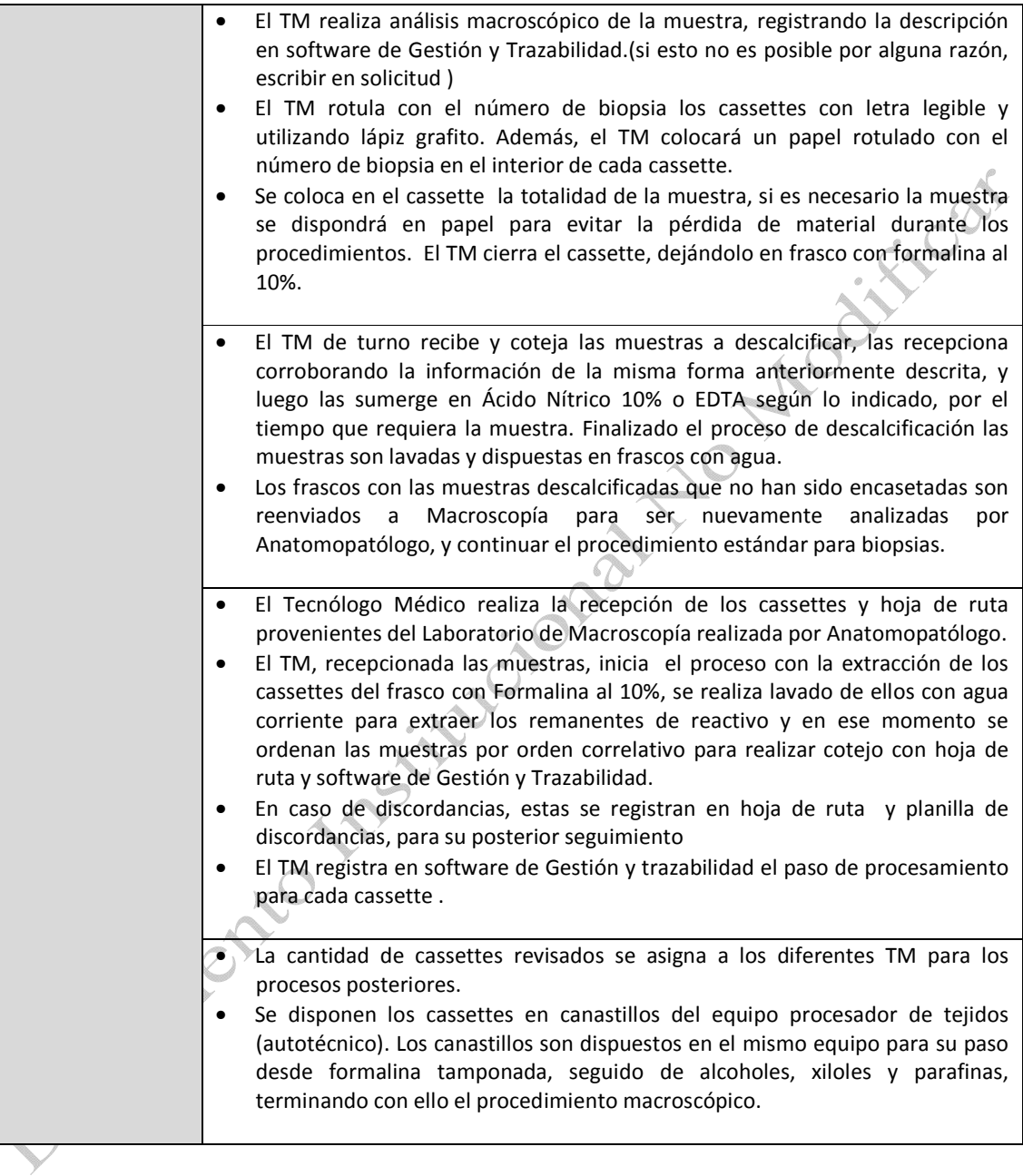

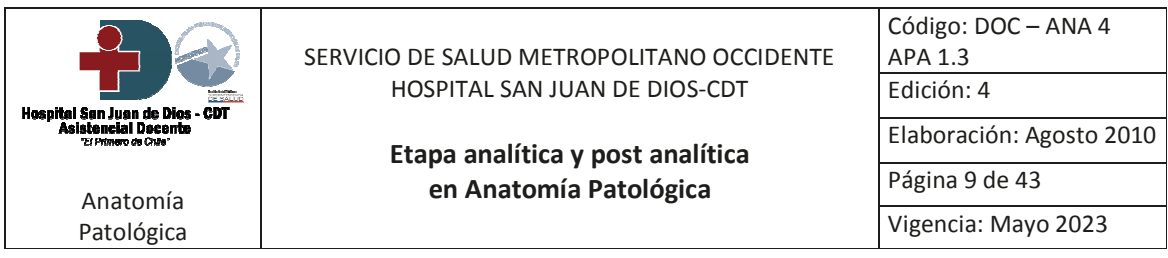

# 5.2.3 Procesamiento muestras en Laboratorio Histopatología:

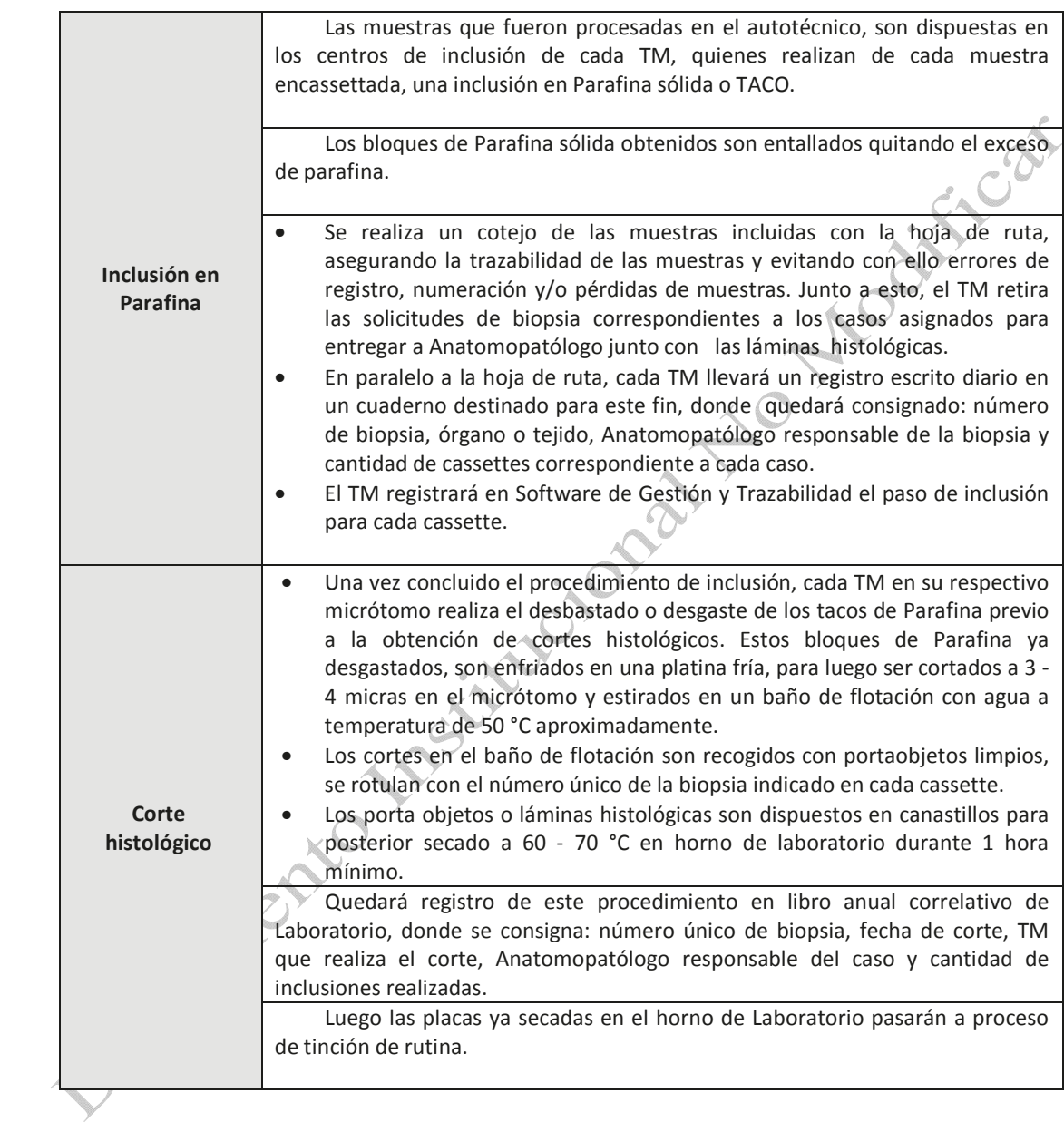

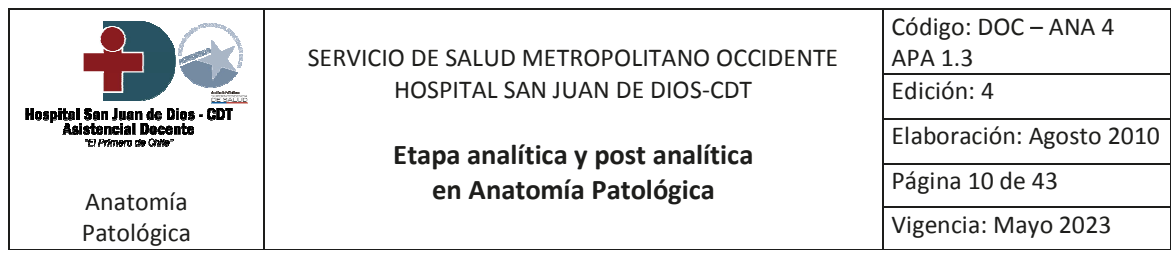

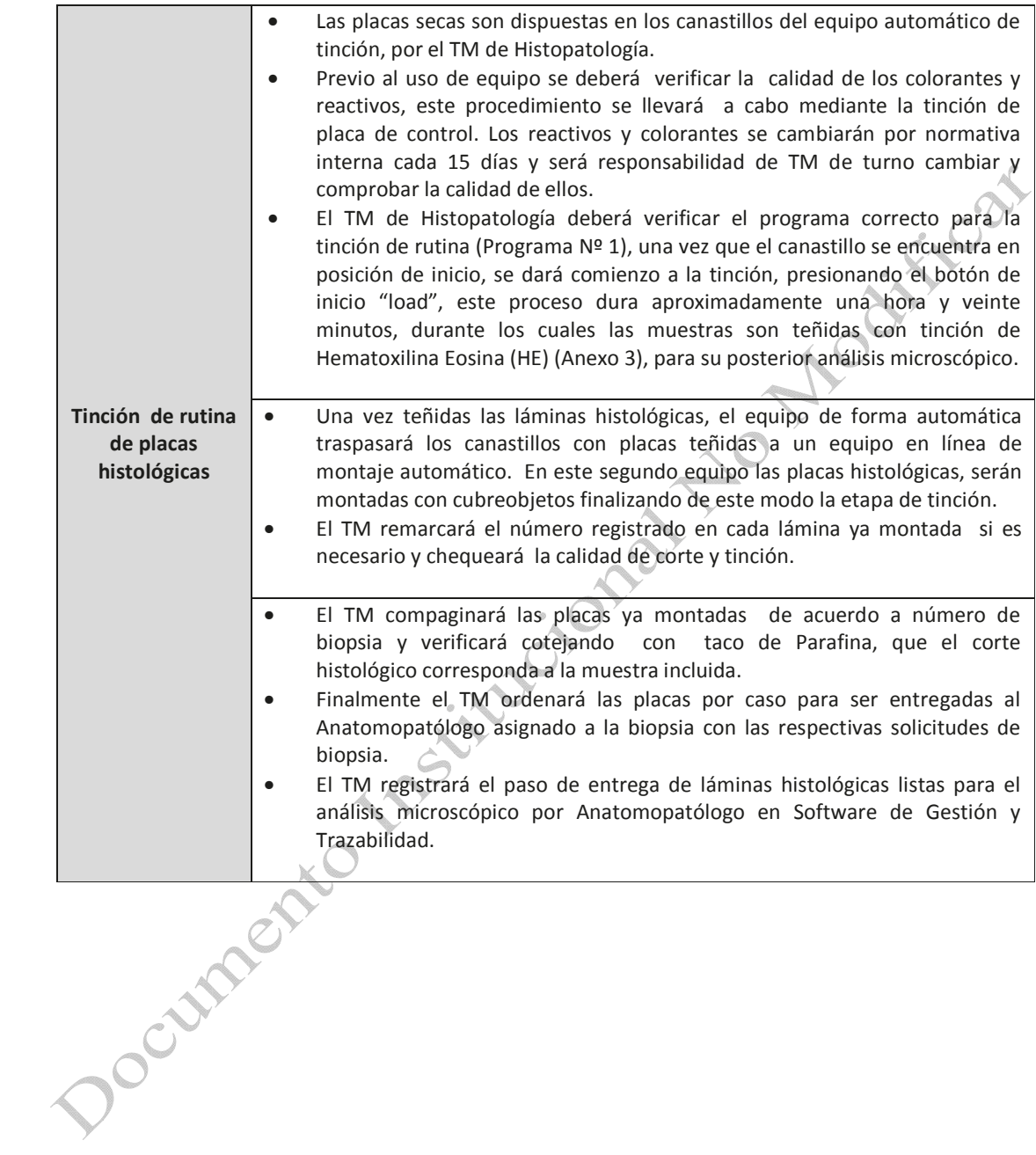

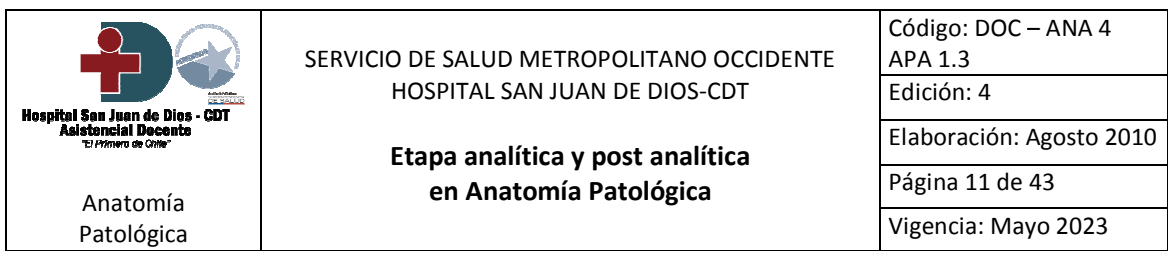

#### 5.2.4 Análisis microscópico por Anatomopatólogo:

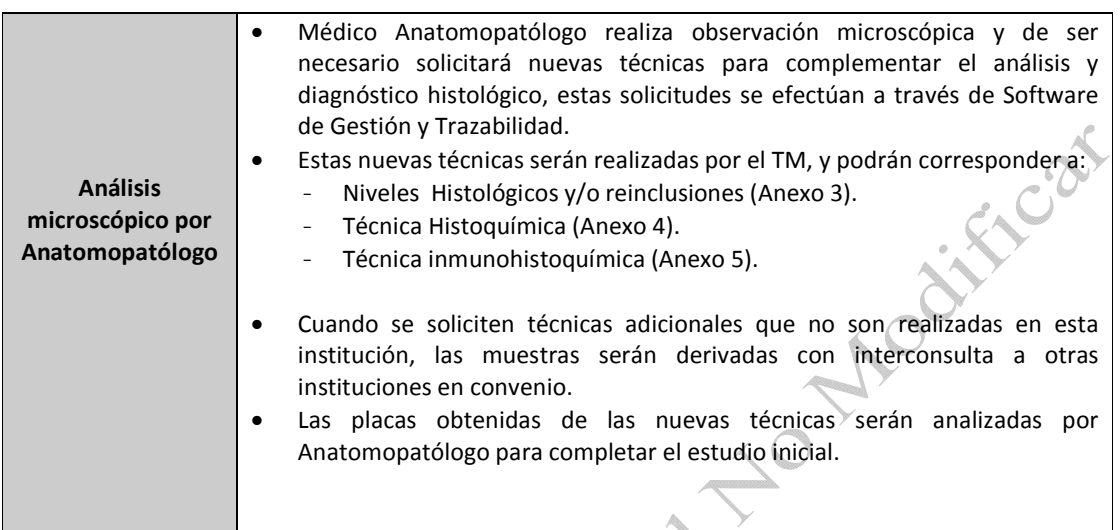

#### 5.2.5 Validación del informe de biopsia:

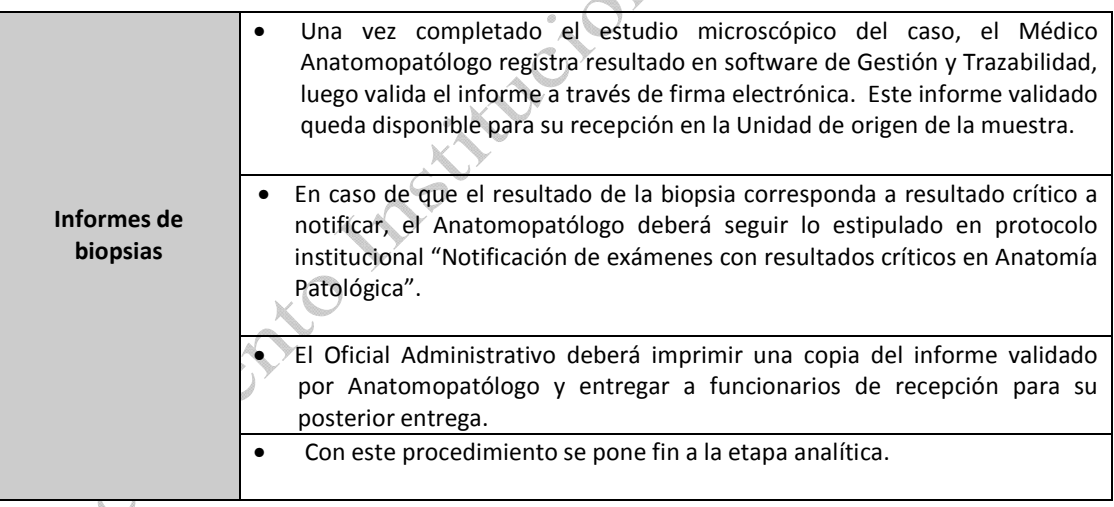

 $\bm{\hat{v}}$ 

#### 5.2.6 Sistema de Control de Calidad:

El sistema de control de calidad existente en la Sección de Histopatología, consta de tres controles independientes, los cuales se realizan en las diferentes etapas del proceso analítico. Su objetivo es garantizar la seguridad y calidad en los diferentes procesos del Laboratorio. Estos controles son:

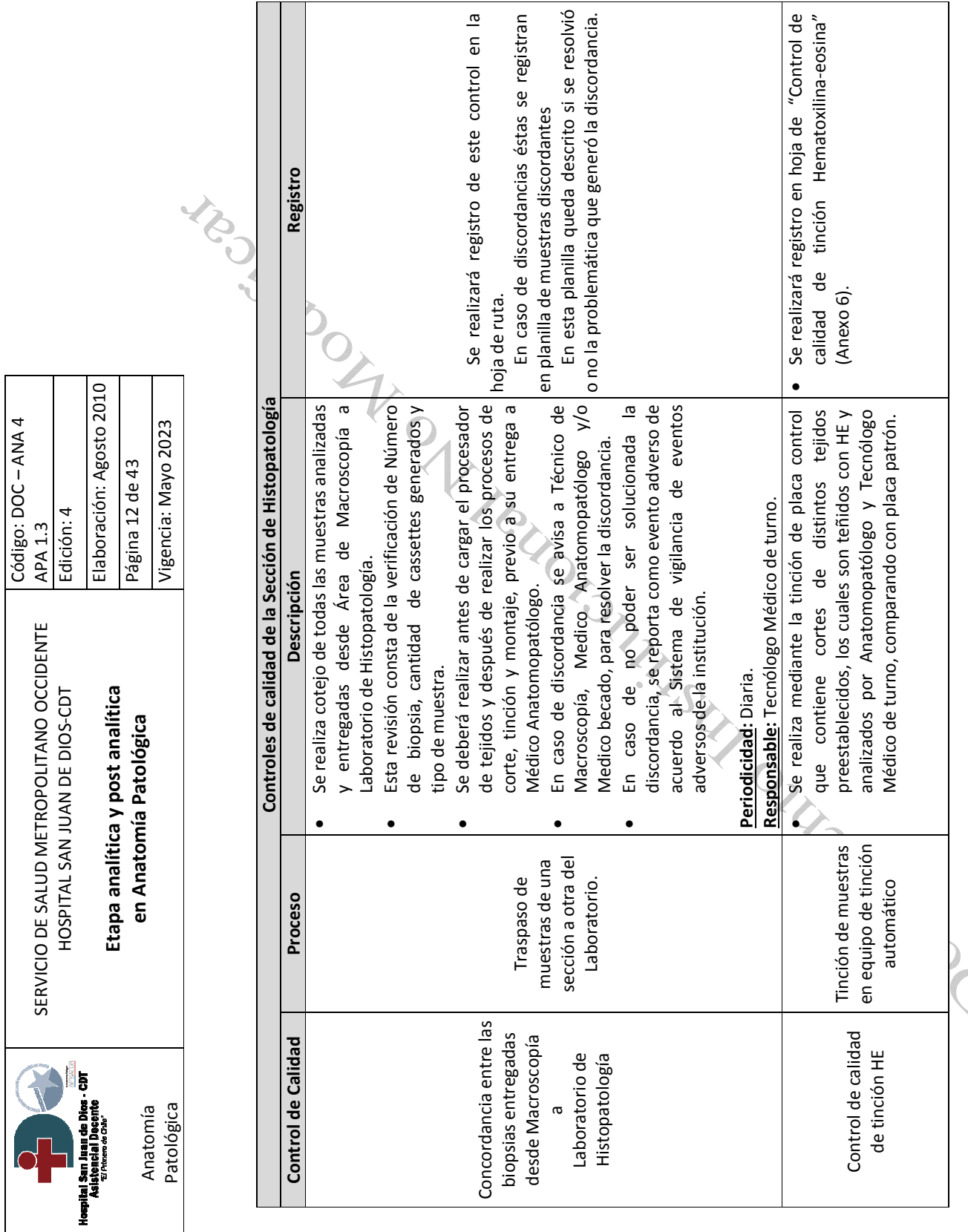

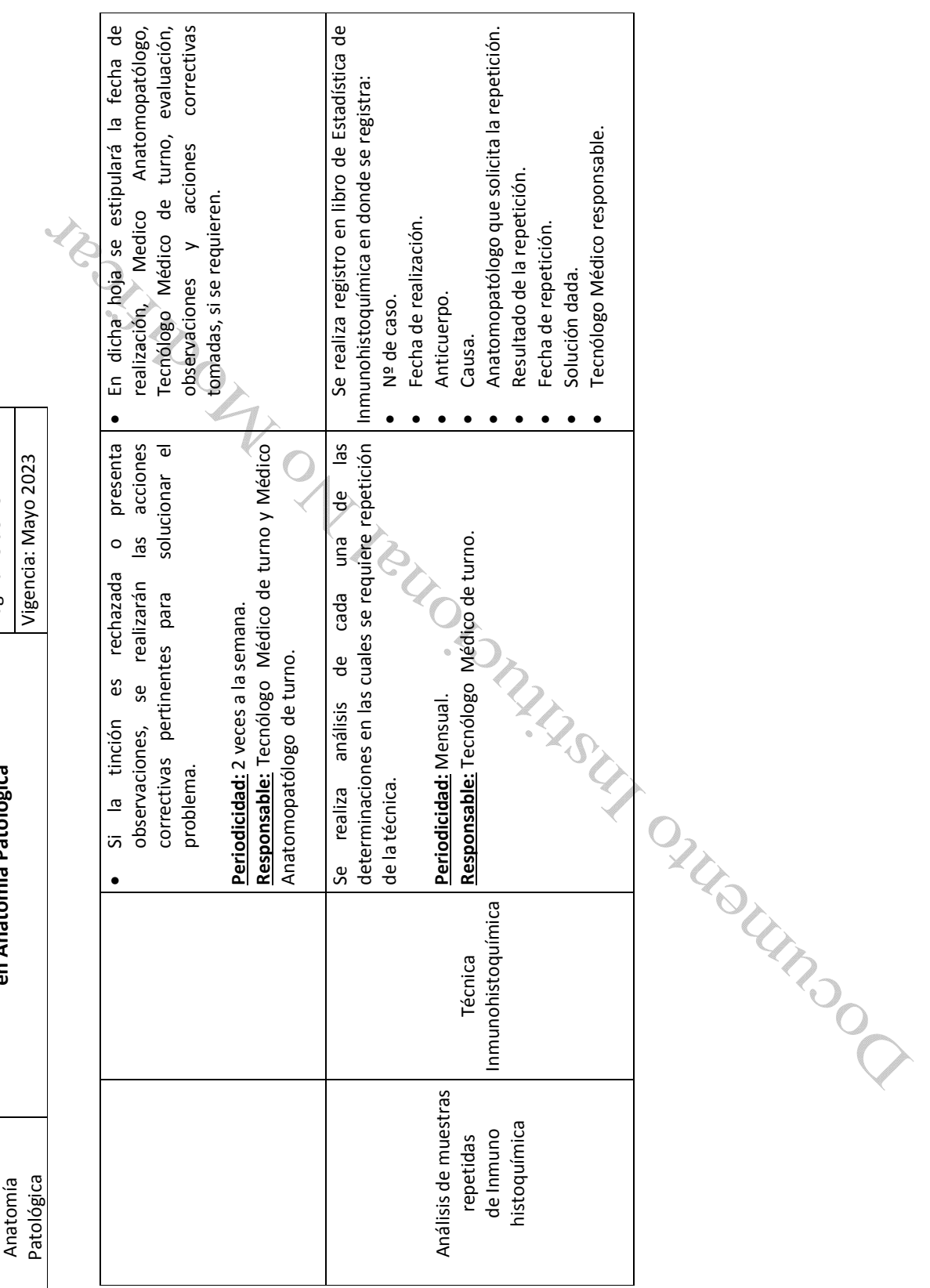

Hospital San Jus<br>Acietennia

Etapa analítica y post analítica<br>en Anatomía Patológica

Página 13 de 43

Elaboración: Agosto 2010

Código: DOC – ANA 4<br>APA 1.3

Edición: 4
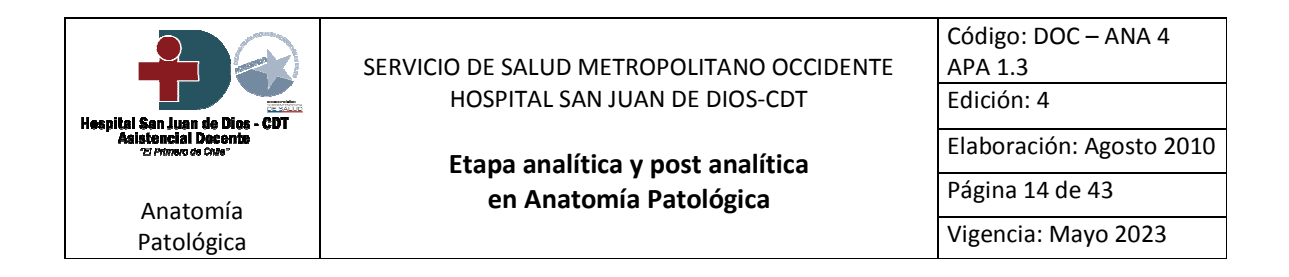

# 5.2.7 Biopsia Intraoperatoria (rápida, contemporánea):

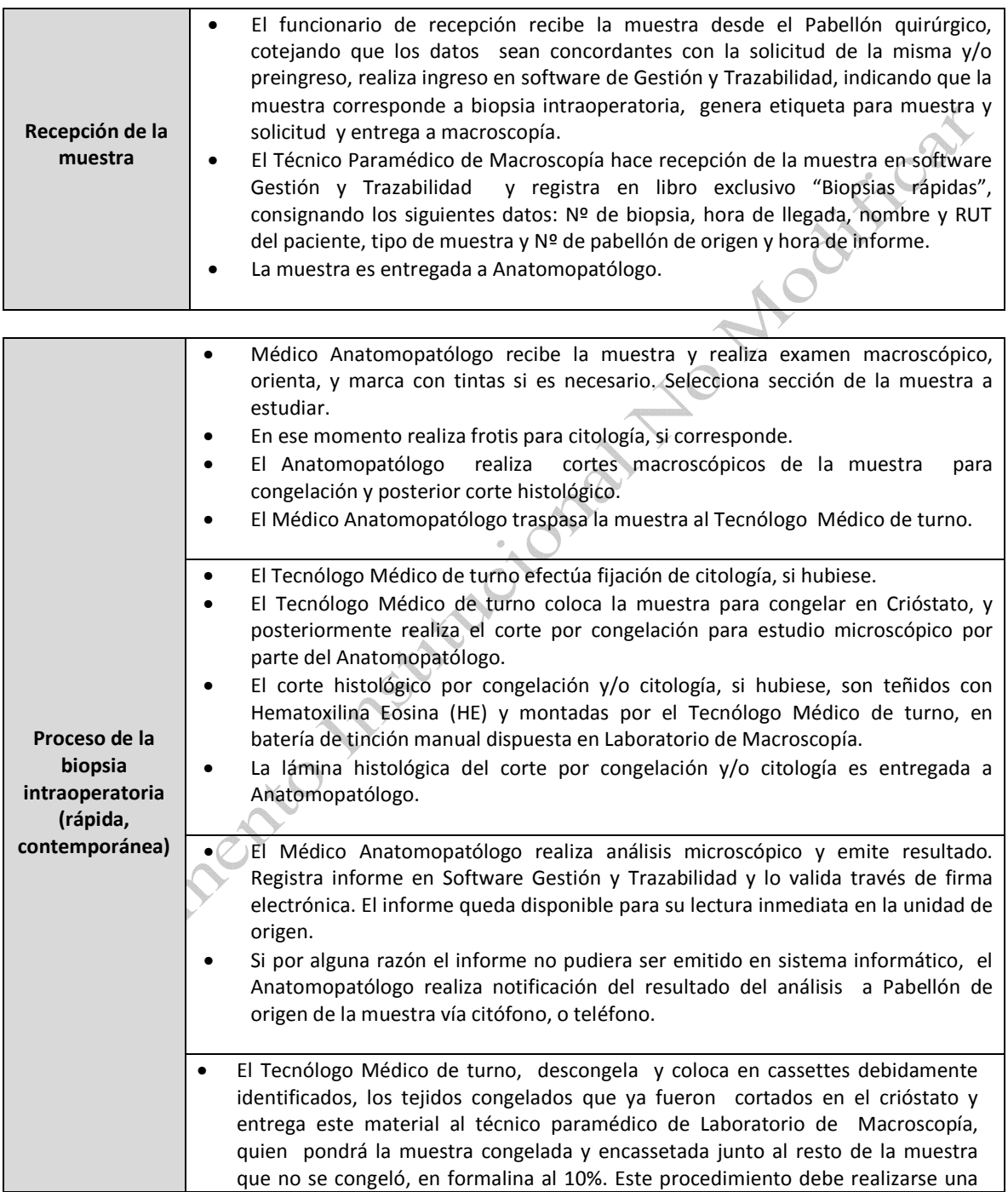

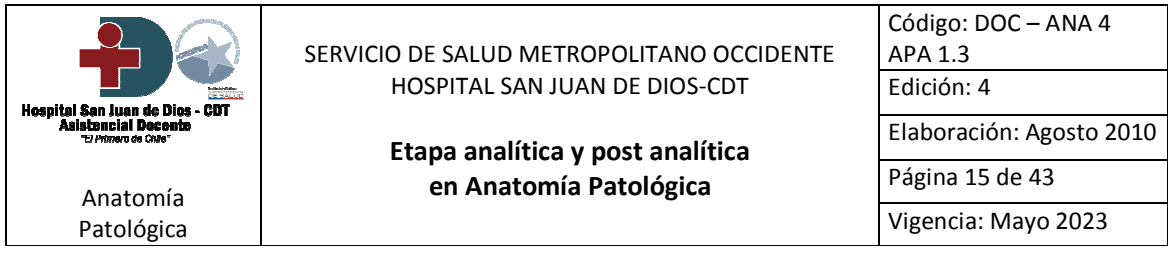

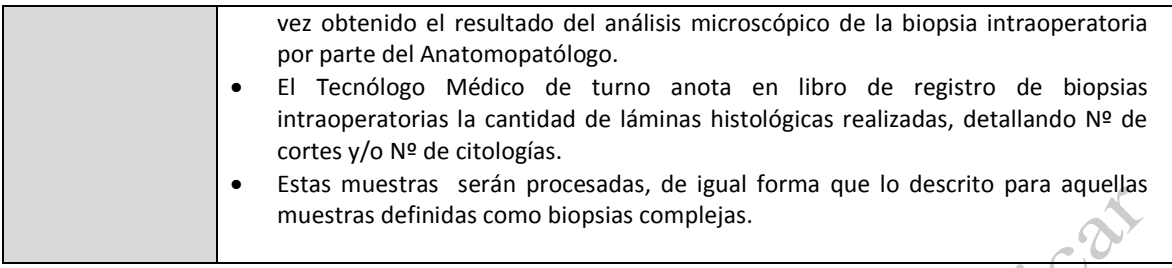

#### Biopsia diferida

- Dependiendo del órgano o tejido a examinar, puede existir una biopsia intraoperatoria y luego ser  $\bullet$ enviada a Anatomía Patológica una segunda muestra del mismo órgano o tejido denominada biopsia diferida, la cual será analizada siguiendo lo estipulado para biopsias complejas.
- La biopsia diferida, es recepcionada e ingresada al Sistema informático con el mismo número  $\bullet$ correlativo de biopsia que recibió la muestra ingresada como intraoperatoria, enlazando ambos exámenes para su posterior análisis e informe.

### 5.3 Etapa Post analítica:

En la etapa post analítica se realizan los siguientes procedimientos:

- Entrega y distribución de informes de biopsias a las unidades de origen de las muestras.  $\bullet$
- Plazos de entrega de los informes de biopsias.
- Procedimientos de respaldo de los informes, láminas histológicas, tacos y reservas.  $\bullet$

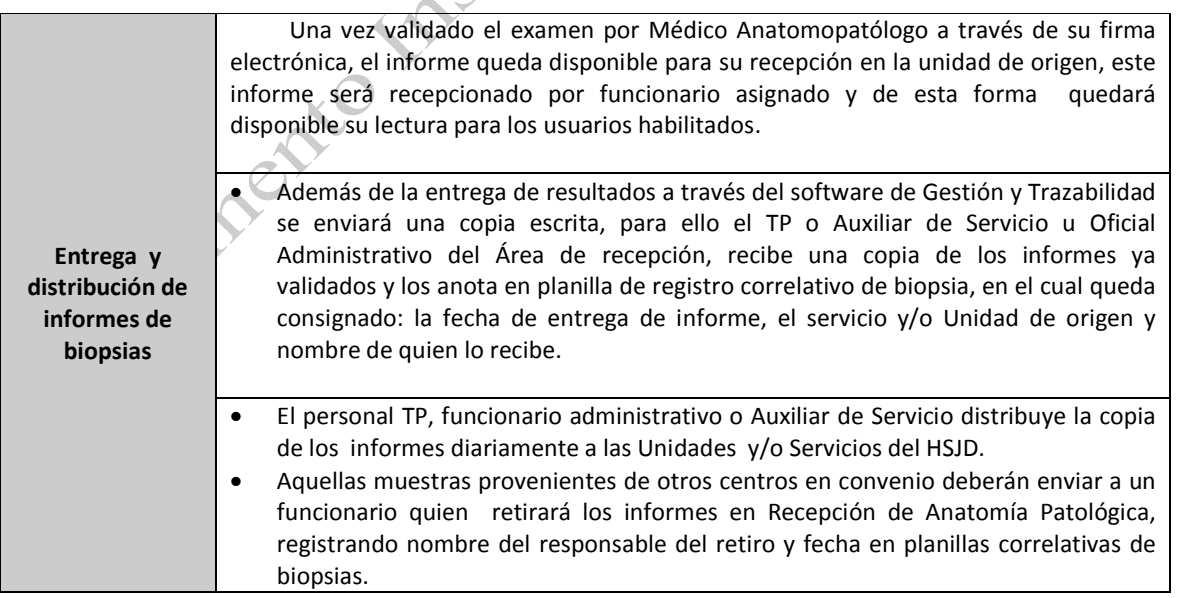

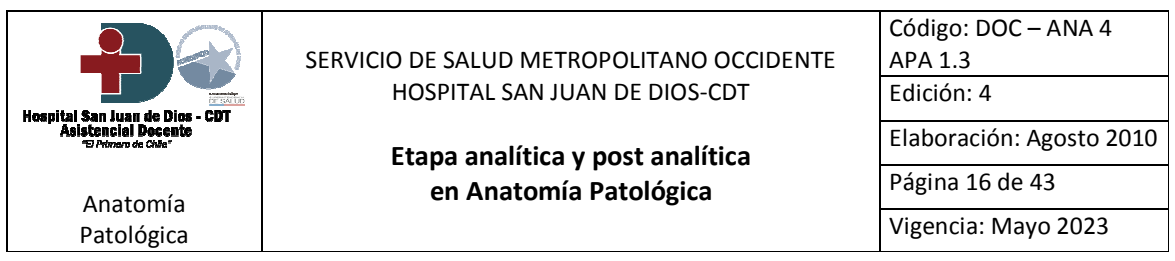

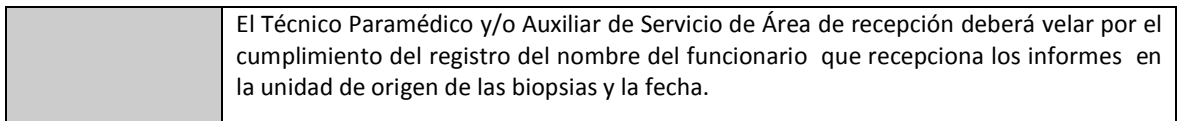

### 5.3.1 Plazos de entrega de los informes de biopsias:

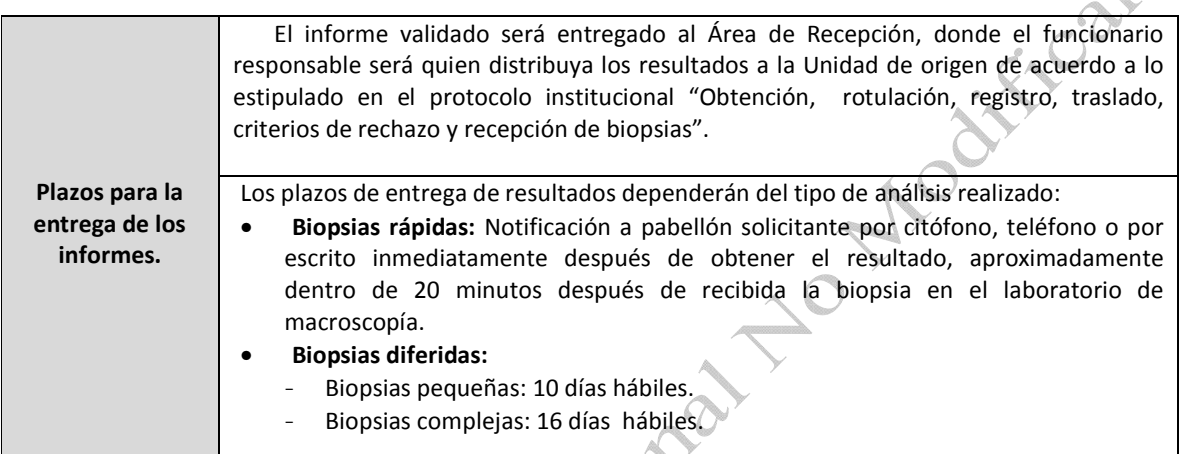

# 5.3.2 Procedimientos de respaldo de los informes, láminas histológicas y tacos:

Para mayor seguridad existe un sistema de resguardo para los informes, láminas histológicas y tacos. Además, para el caso de las biopsias complejas en que la muestra no es utilizada en su totalidad, se genera reserva de esta muestra que debe contar con un sistema de resguardo e identificación.

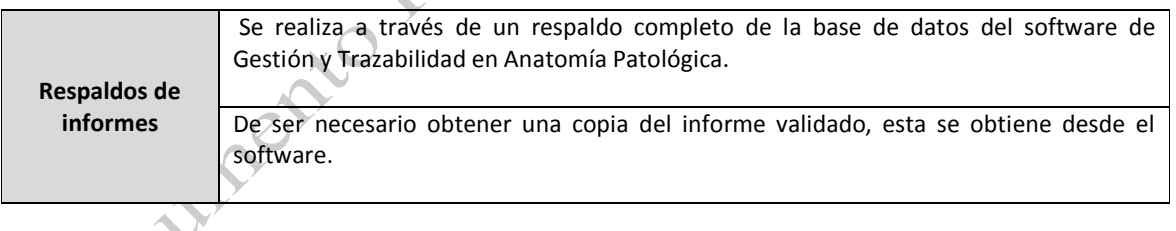

### Software de Gestión y Trazabilidad en Anatomía Patológica

El programa permite la búsqueda de los informes de pacientes por nombre, Rut o número de biopsia. Este sistema permite el respaldo de la información y el acceso autorizado mediante clave de los profesionales médicos para consulta de resultados de biopsias de sus pacientes a cargo. Cumpliendo con la confidencialidad de los datos sensibles de acuerdo a la Ley de Deberes y Derechos de los Pacientes Ley 20.584.

rC

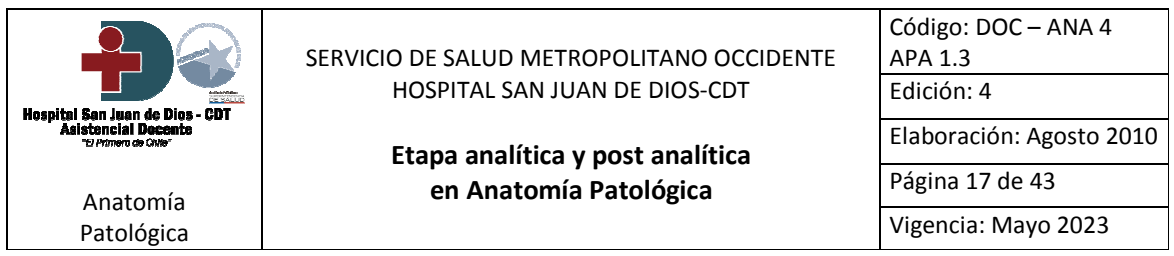

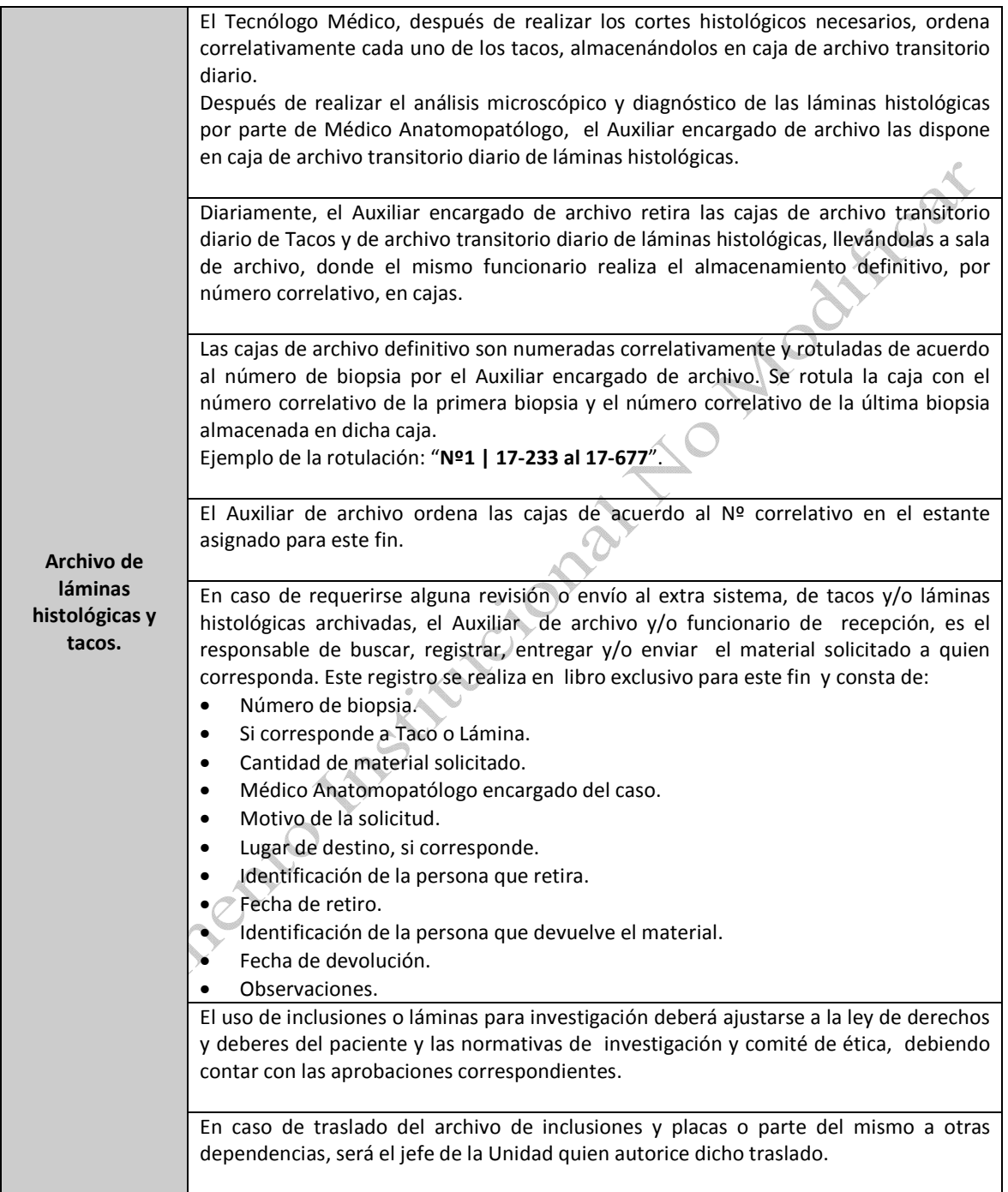

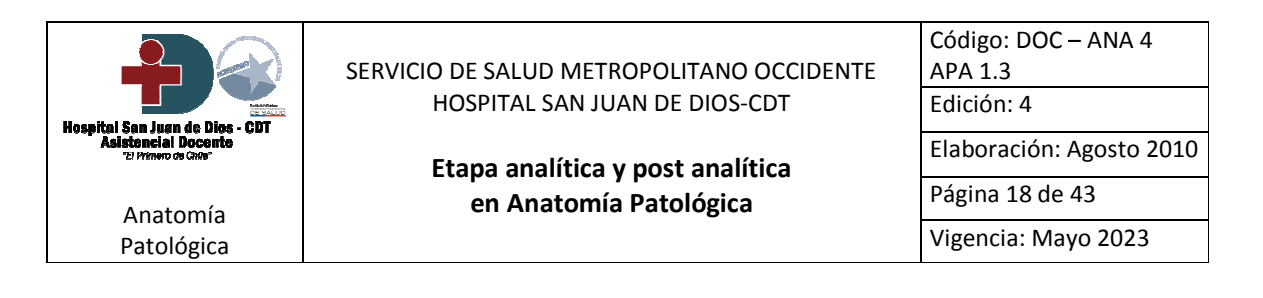

#### Reserva de biopsias complejas

- La reserva de biopsias complejas se origina cuando el material obtenido de dicha biopsia es parcial de la muestra, por lo que queda un remanente que debe ser custodiado e identificado.
- El fin de resguardar esta reserva de biopsia compleja (material remanente de la biopsia), es contar con muestra posible de ser analizada nuevamente en caso de ser necesario como: "nueva muestra".
- El Técnico Paramédico del Laboratorio de Macroscopía es el encargado de envasar la reserva en mangas  $\bullet$ plásticas selladas, rotuladas con etiqueta de contenedor original de la biopsia y número de biopsia asignado.
- Las reservas de biopsias complejas envasadas, son dispuestas en contenedores plásticos rotulados con el número de biopsia de las diferentes reservas que se almacenarán en dicho contenedor.
- Estos contenedores plásticos con dichas reservas, son dispuestos en estantes ubicados en sala de reservas anexada a Laboratorio de Macroscopía, la cual cuenta con sistema de extracción de gases.
- Una vez que las reservas cumplen dos meses almacenadas, el TP del Laboratorio de Macroscopía,  $\bullet$ deberá corroborar que la biopsia a la que pertenece la reserva haya sido informada, de ser así la reserva será eliminada de acuerdo al Plan de Manejo de REAS institucional.
- Quedará registro de la eliminación de reserva en planillas de uso exclusivo para este procedimiento.

#### 6. Flujogramas: N/A.

#### 7. Indicador y Método de evaluación:

Ver documento "Indicadores de Calidad HSJD

# 8. Distribución del documento:

- 8.1 Dirección.
- 8.2 Subdirección Apoyo Clínico.
- 8.3 Anatomía Patológica.
- 8.4 Unidad de Calidad, Seguridad del paciente y Control de IAAS.

### 9. Referencias bibliográficas:

- 9.1 Métodos en Patología. Google books.com.
- 9.2 Histological and histochemical methods. J.A.Kiernan. 3ª ed. 1999.
- 9.3 Histotechnology. Freída L. Carson. ASCP.
- 9.4 Manual de Laboratorio de Anatomía Patológica, Raimundo García del Moral. 1993

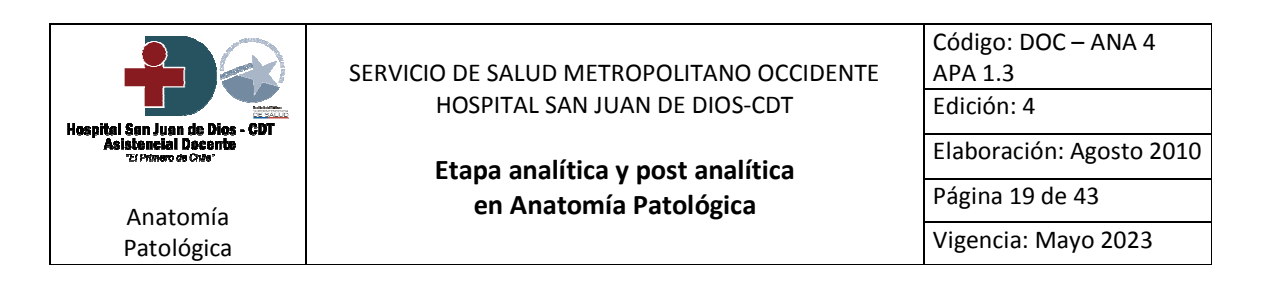

### 10. Anexos:

- 10.1 Formulario Solicitud de Biopsia.
- 10.2 Hoja de ruta diaria Anatomía patológica.
- 10.3 Técnica Histológica de Rutina.
- 10.4 Manual de Técnicas Histoquímicas.
- 10.5 Manual de Técnica Inmunohistoquímica.

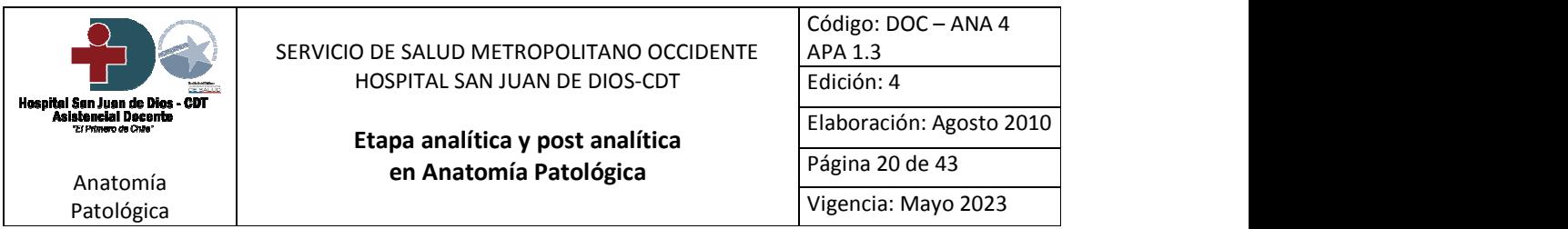

Anexo 1: Formulario Solicitud de Biopsia.

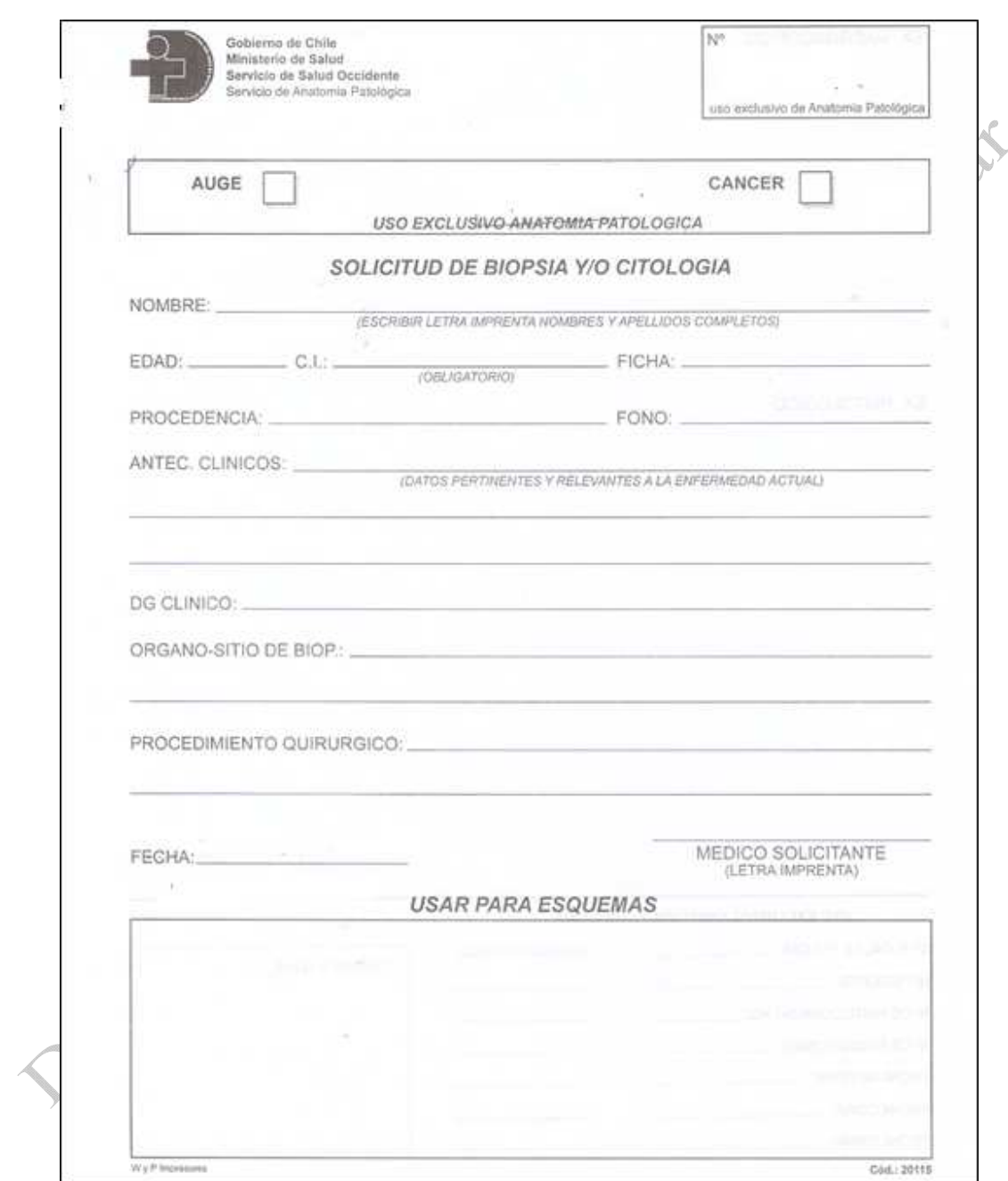

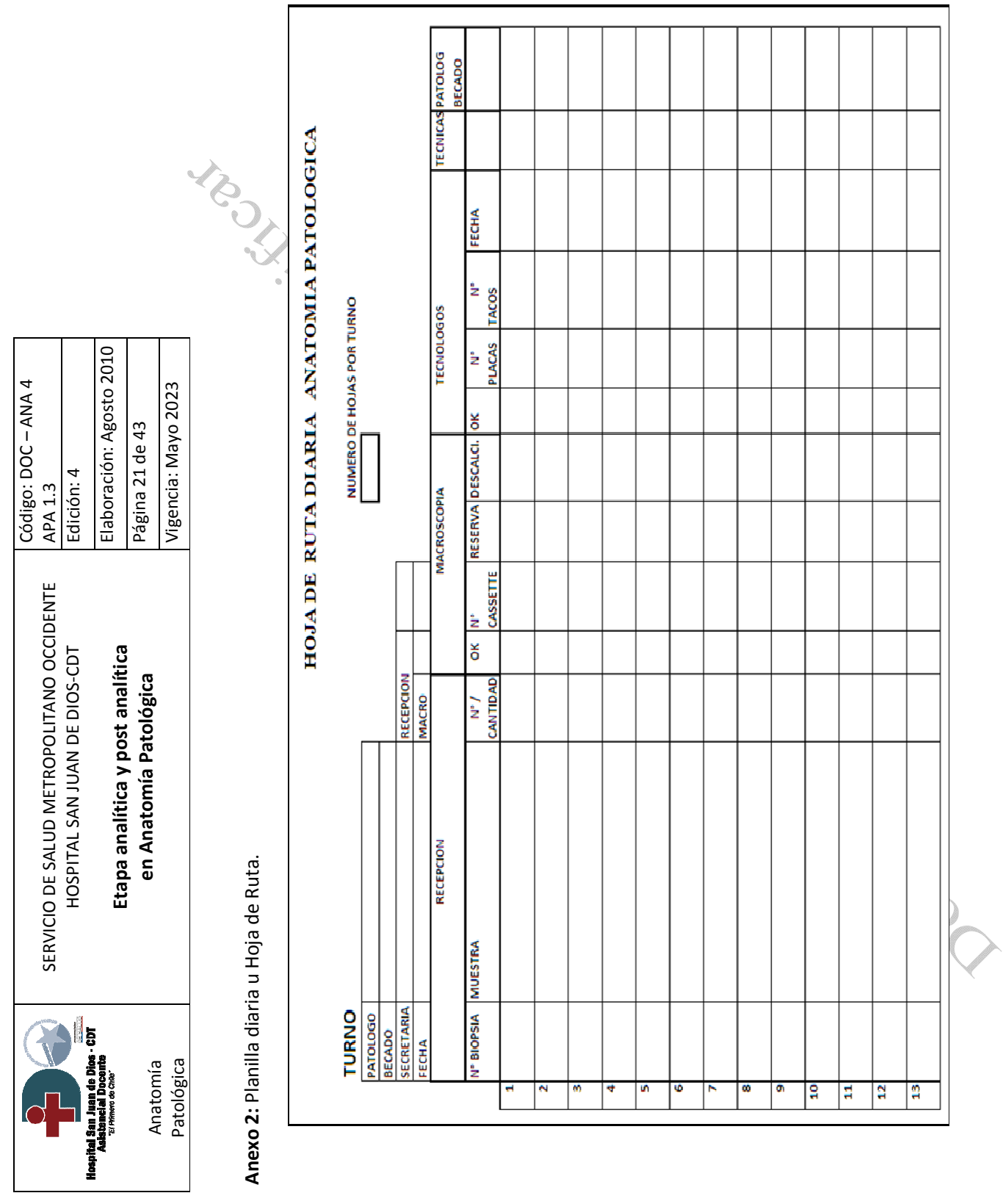

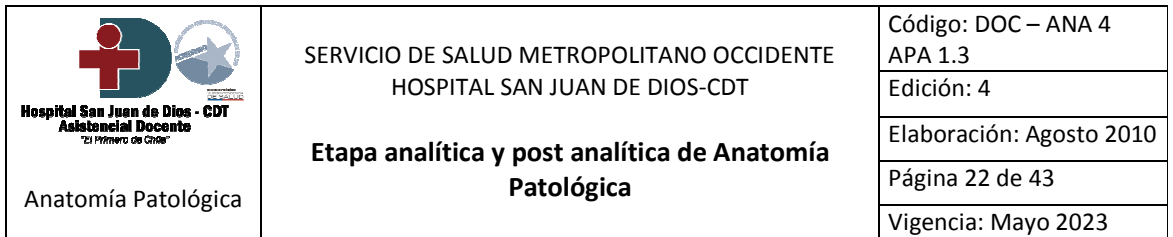

# Anexo 3: Técnica Histológica de Rutina.

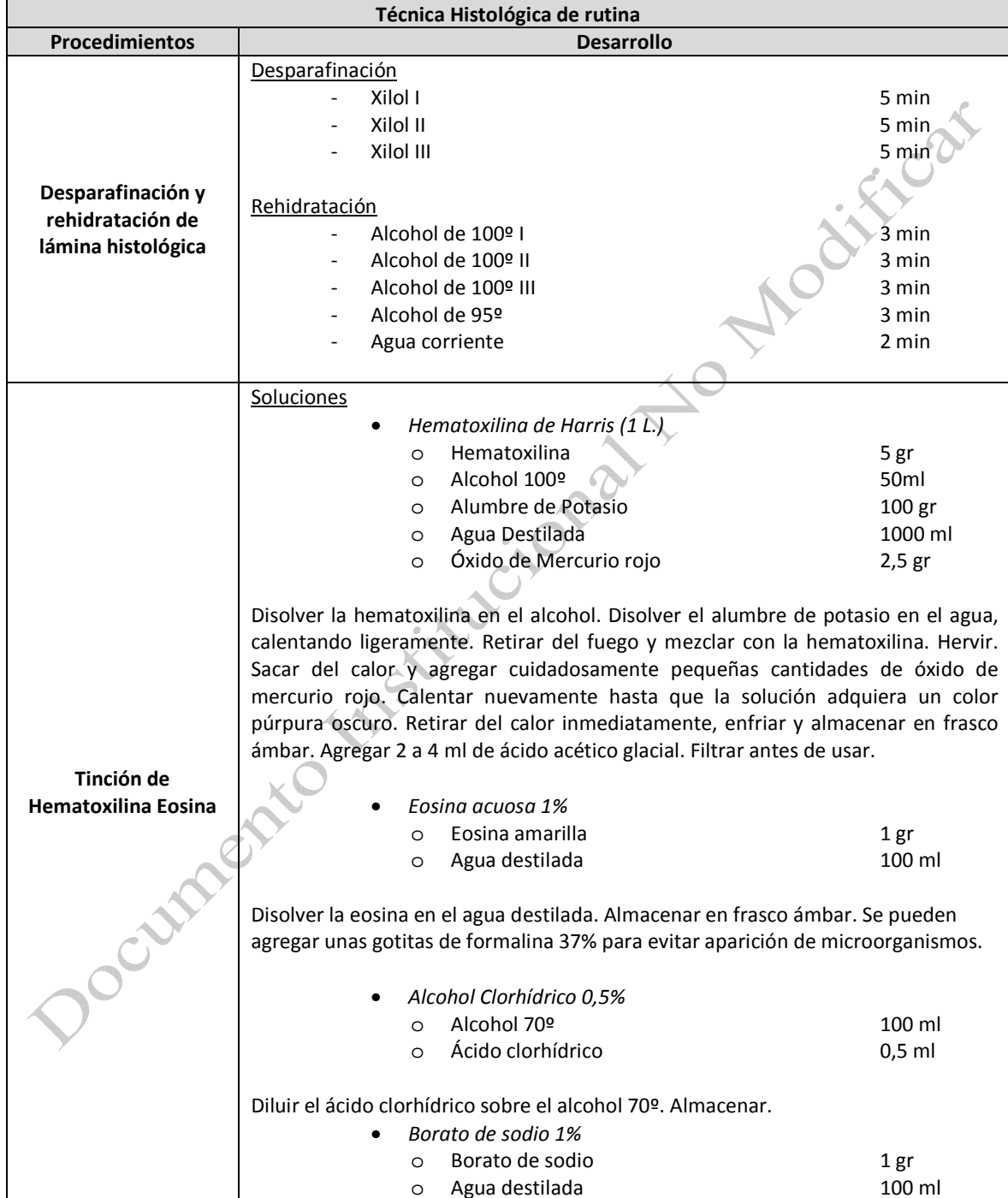

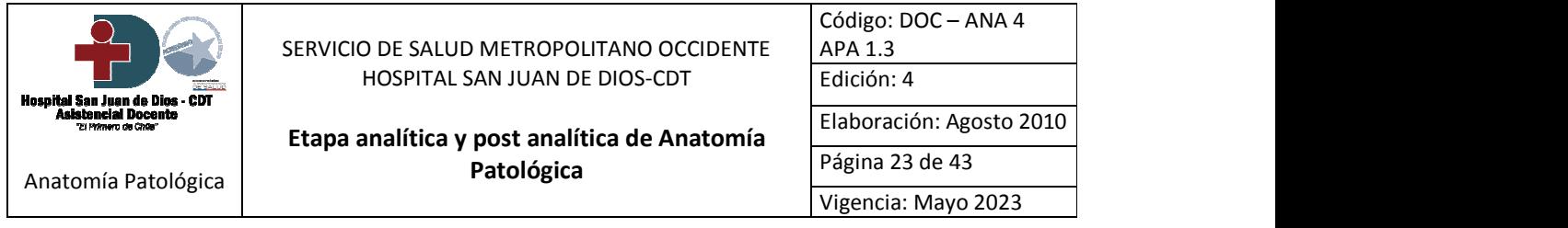

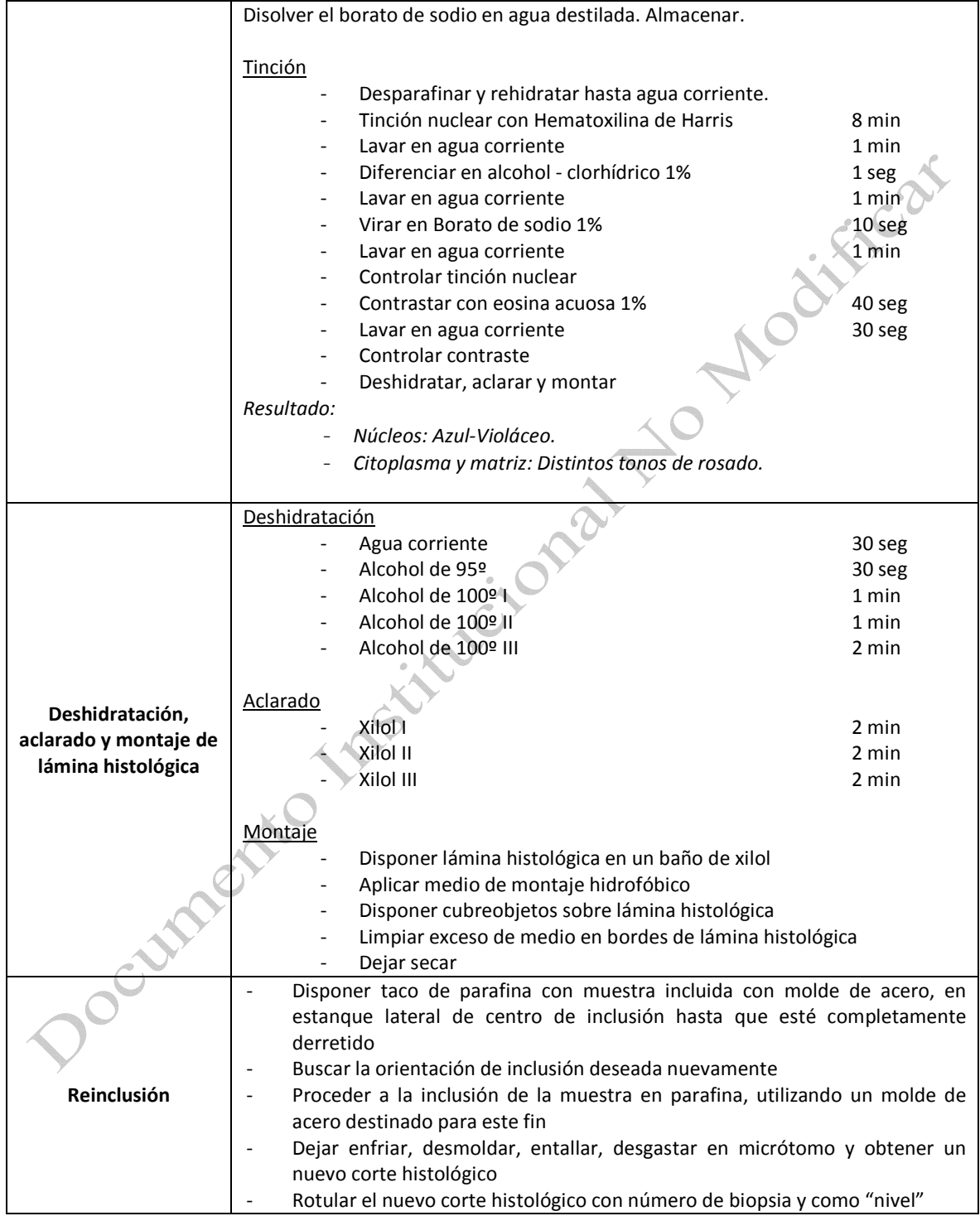

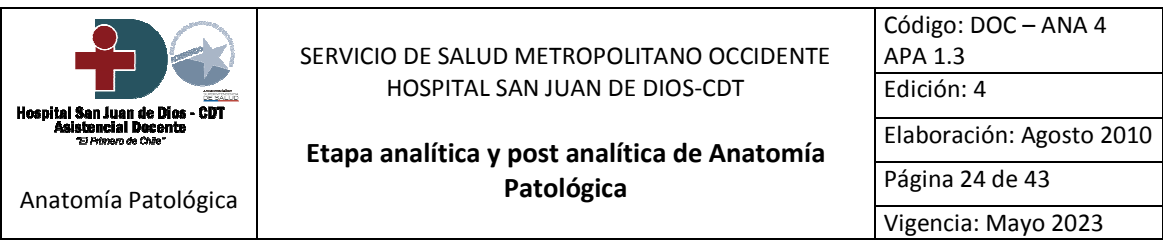

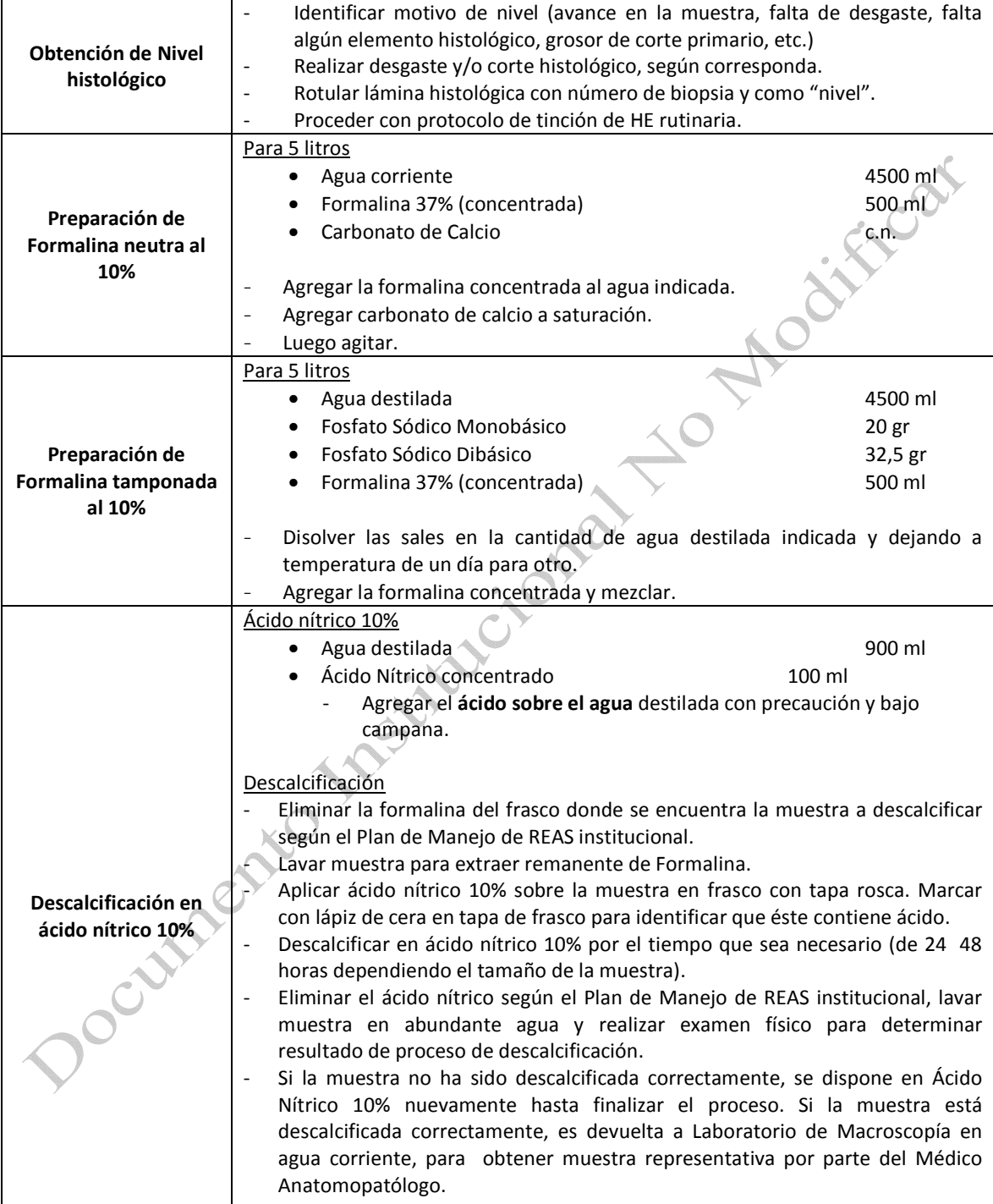

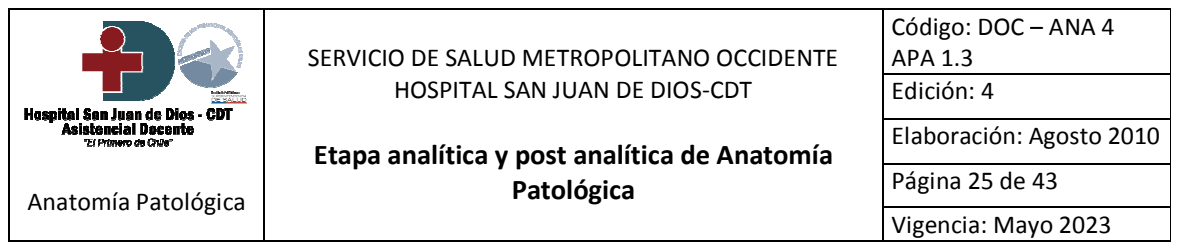

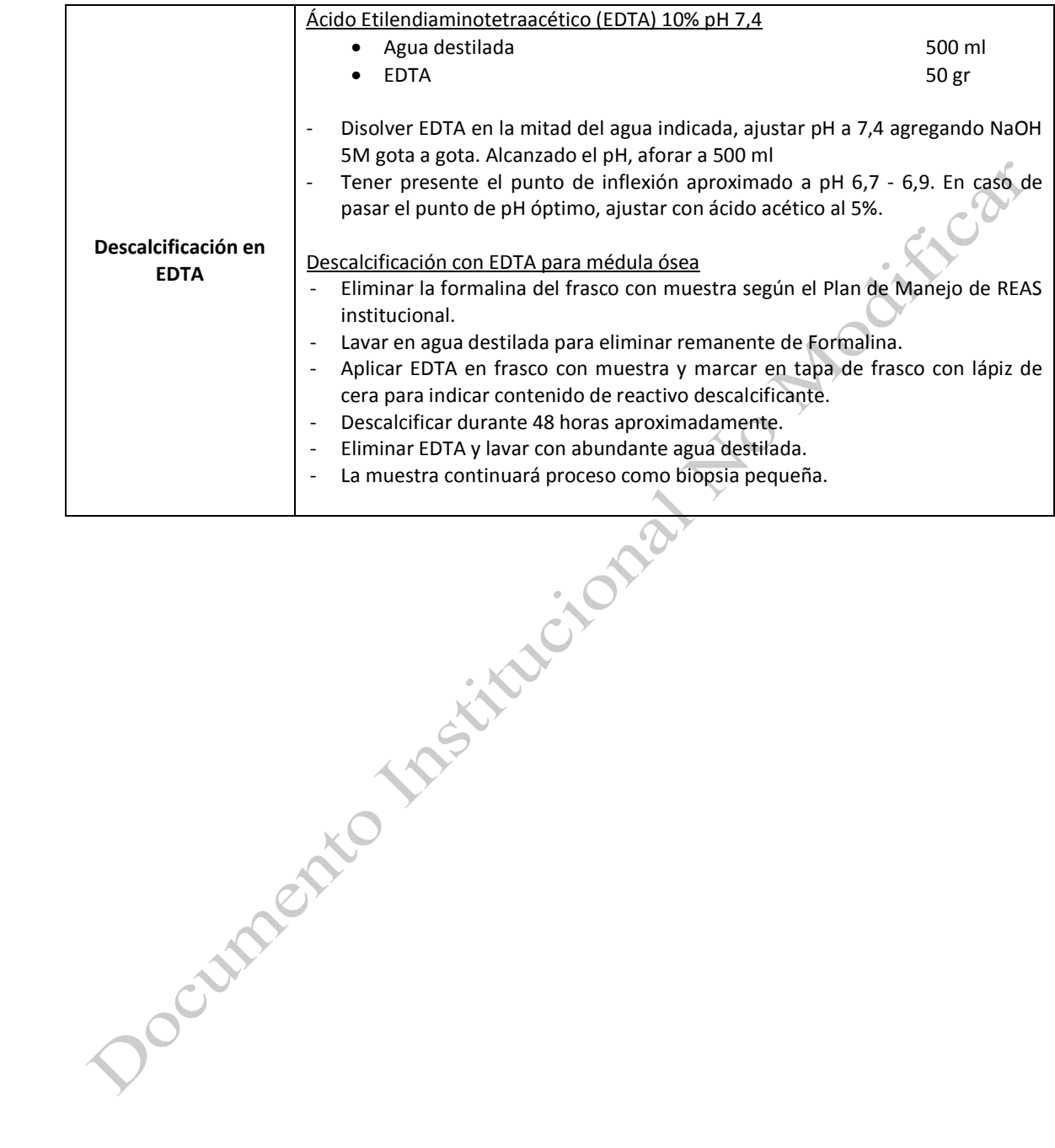

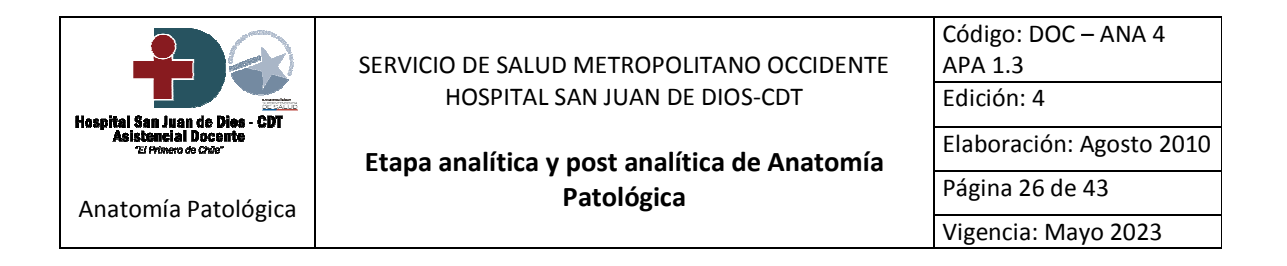

# Anexo 4: Manual de Técnicas Histoquímicas.

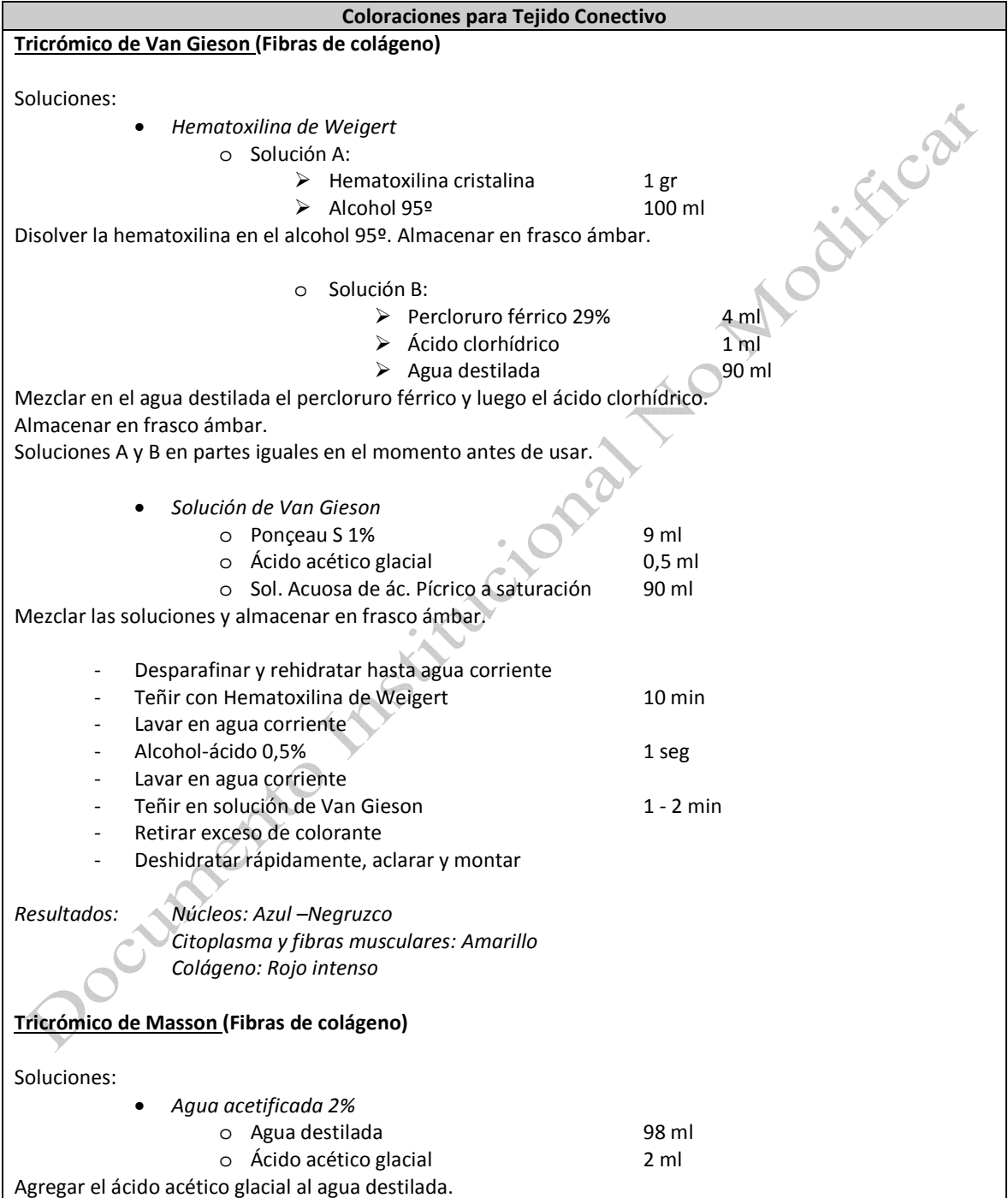

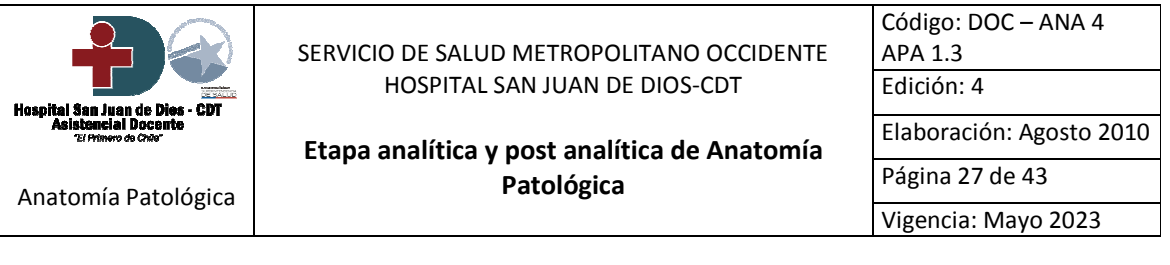

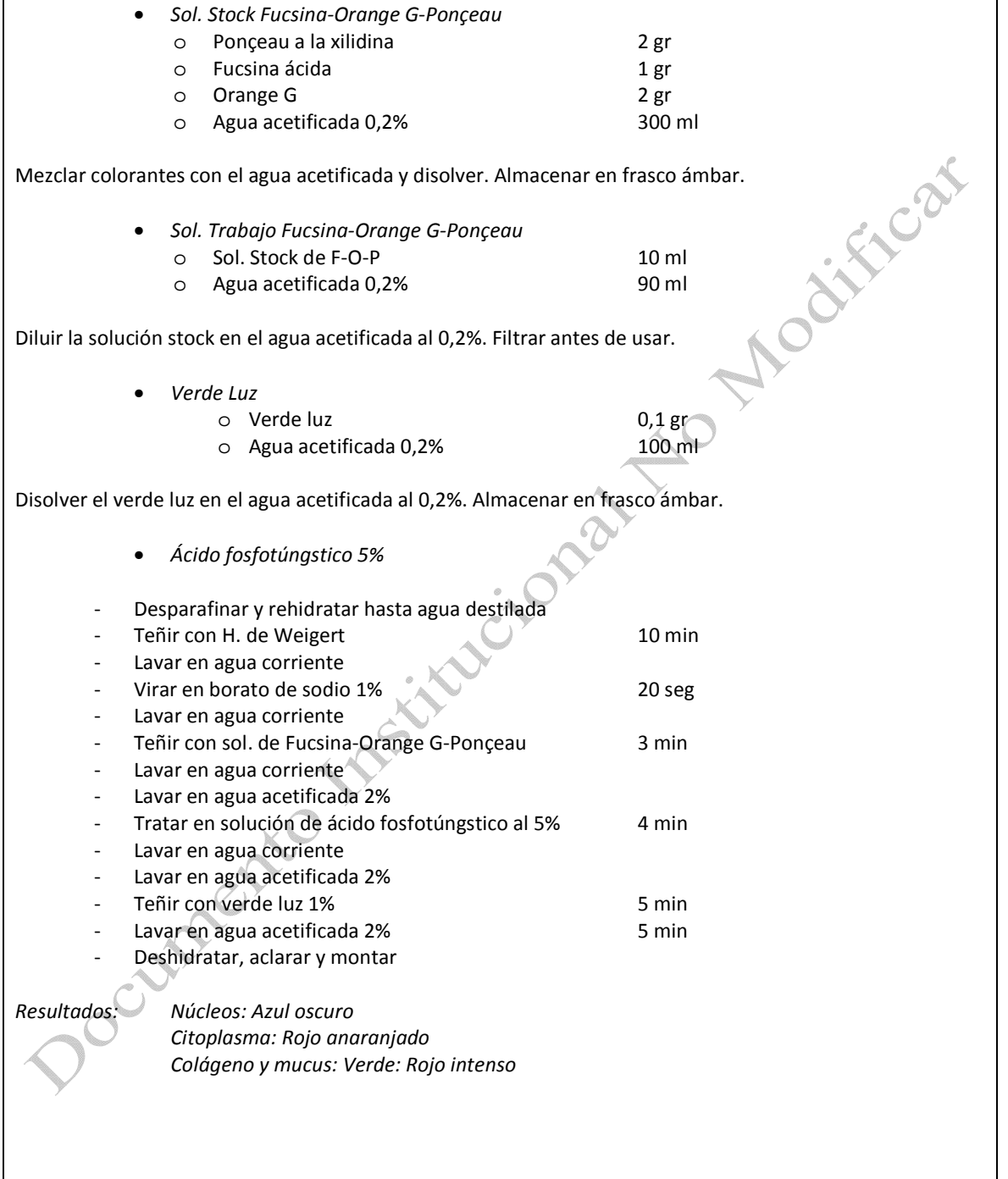

![](_page_86_Picture_0.jpeg)

 $C = 1, 2, 3$ 

![](_page_86_Picture_30.jpeg)

agrega gota a gota amoniaco, y al mismo tiempo se va agitando. Poco a poco el precipitado irá desapareciendo. Cuando se haya disuelto totalmente el precipitado se agregan unas gotas de nitrato de plata y se agita (para asegurar que no se ha excedido en la cantidad de amoniaco). Se aplica la misma cantidad de agua bidestilada, duplicando el total de la solución. Se almacena en frasco oscuro y refrigerado.

![](_page_86_Picture_31.jpeg)

![](_page_87_Picture_65.jpeg)

![](_page_87_Figure_1.jpeg)

![](_page_88_Picture_12.jpeg)

![](_page_88_Picture_13.jpeg)

Hervir el agua y añadir cuidadosamente la fucsina. Enfriar a 50 ºC aproximadamente, filtrar y agregar el ácido clorhídrico. Enfriar a 25 ºC y agregar el metabisulfito. Reservar a temperatura ambiente y en oscuridad por 24 horas. Agregar 1/2 cdta de carbón activado, agitar y filtrar (repetir hasta que el reactivo sea

![](_page_89_Picture_7.jpeg)

![](_page_89_Picture_8.jpeg)

![](_page_90_Picture_0.jpeg)

![](_page_90_Picture_18.jpeg)

![](_page_91_Picture_0.jpeg)

![](_page_91_Picture_16.jpeg)

![](_page_92_Picture_0.jpeg)

![](_page_92_Picture_18.jpeg)

![](_page_93_Picture_6.jpeg)

![](_page_93_Picture_7.jpeg)

![](_page_94_Picture_0.jpeg)

![](_page_94_Picture_16.jpeg)

![](_page_95_Picture_0.jpeg)

![](_page_95_Picture_19.jpeg)

![](_page_96_Picture_5.jpeg)

![](_page_96_Picture_6.jpeg)

![](_page_97_Picture_0.jpeg)

![](_page_97_Figure_1.jpeg)

![](_page_98_Picture_0.jpeg)

### Anexo 5: Manual de Técnica Inmunohistoquímica.

![](_page_98_Picture_19.jpeg)

![](_page_99_Picture_5.jpeg)

![](_page_99_Picture_6.jpeg)

![](_page_100_Picture_5.jpeg)

![](_page_100_Picture_6.jpeg)

![](_page_101_Picture_11.jpeg)

![](_page_101_Picture_12.jpeg)

State of the Community of the Community of the Community of the Community of the Community of the Community of the Community of the Community of the Community of the Community of the Community of the Community of the Commu

1350ml

**Anexo 4 Resumen de Entrevista con Jorge Cristi, Jefe de Compras HSJD**

# RESUMEN DE ENTREVISTA

En el marco de la realización de Actividad Formativa Equivalente, con fecha 11 de septiembre de 2020, en dependencias del Hospital San Juan de Dios se entrevistó Jorge Cristi, Jefe de Compras. Se abordaron los siguientes asuntos:

- Proceso general de compras y servicios del HSJD.
- Compras de suministros y servicios para la Unidad de Anatomía Patológica del HSJD.
- Principales proveedores actuales y desempeño.
- Precios de convenios actuales para estudios de IHQ.

Toda la información tratada durante la entrevista ha sido compartida con fines netamente académicos.

**Anexo 5 Resumen de Entrevista con Ingrid Boke, Jefa de Laboratorio de Inmunohistoquímica de la Unidad de Anatomía Patológica HSJD.**

### RESUMEN DE ENTREVISTA

En el marco de la realización de Actividad Formativa Equivalente, desde septiembre 2020 hasta enero 2021, en dependencias del Hospital San Juan de Dios se entrevistó a Ingrid Boke, Jefa de Laboratorio de Inmunohistoquímica de la Unidad de Anatomía Patológica HSJD. Se abordaron los siguientes asuntos:

- Visión de la industria de laboratorios RM y nacional.
- Proceso detallado de estudios de IHQ de uso rutinario en la Unidad.
- Todos los recursos necesarios para la producción de estudios IMS/IHQ.
- Espacio necesario para un módulo adicional.
- Rendimientos productivos de estudios IMS/IHQ.
- Control de Calidad de estudios IHQ.
- Gestión de Certificaciones y Acreditaciones de Laboratorio IHQ.
- Manejo de inventarios de reactivos para estudios IMS/IHQ.
- Relación con proveedores de suministro, servicios y plataforma Pathient.
- Equipos, marcas, precios, características técnicas y compatibilidades.
- Deficiencias en procesos actuales del Laboratorio IHQ.
- Registro y Reportabilidad.

Toda la información tratada durante la entrevista ha sido compartida con fines netamente académicos.

# **Anexo 6 Resumen Cálculo de Remuneraciones.**

![](_page_104_Picture_121.jpeg)

![](_page_104_Picture_122.jpeg)

![](_page_104_Picture_123.jpeg)